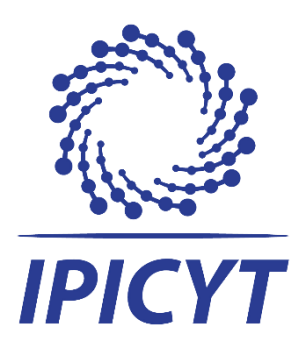

# **INSTITUTO POTOSINO DE INVESTIGACIÓN CIENTÍFICA Y TECNOLÓGICA, A.C.**

**POSGRADO EN NANOCIENCIAS Y MATERIALES**

membranas de Polisulfona, mediante modelos de **Predicción de parámetros estructurales para Diseño de Experimentos y Aprendizaje de Máquina.**

Tesis que presenta

**M. en C. Luis Eduardo Maldonado López**

Para obtener el grado de

**Doctor en Nanociencias y Materiales**

**Director de la Tesis: Dr. Vladimir Alonso Escobar Barrios**

San Luis Potosí, S.L.P., Marzo de 2022

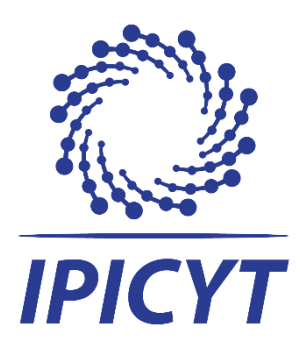

## Constancia de aprobación de la tesis

<span id="page-1-0"></span>La tesis "**Predicción de parámetros estructurales para membranas de Polisulfona, mediante modelos de Diseño de Experimentos y Aprendizaje de Máquina."** presentada para obtener el Grado de Doctor en Nanociencias y Materiales fue elaborada por **Luis Eduardo Maldonado López** y aprobada el **día 22 de marzo de 2022** por los suscritos, designados por el Colegio de Profesores de la División de Materiales Avanzados del Instituto Potosino de Investigación Científica y Tecnológica, A.C.

**Dr. Vladimir Alonso Escobar Barrios**

\_\_\_\_\_\_\_\_\_\_\_\_\_\_\_\_\_\_\_\_

Director de la tesis

**Dr. Braulio Gutiérrez Medina** Miembro del Comité Tutoral

\_\_\_\_\_\_\_\_\_\_\_\_\_\_\_\_\_\_\_\_

**Dr. César Nieto Delgado** Miembro del Comité Tutoral

\_\_\_\_\_\_\_\_\_\_\_\_\_\_\_\_\_\_\_\_

**Dr. Gustavo A. Fimbres Weihs** Miembro del Comité Tutoral

\_\_\_\_\_\_\_\_\_\_\_\_\_\_\_\_\_\_\_\_

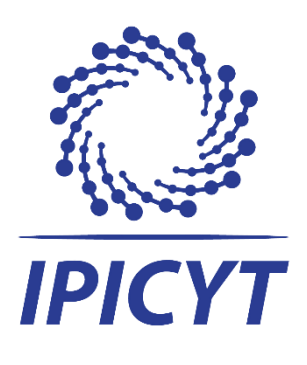

## Créditos Institucionales

<span id="page-2-0"></span>Esta tesis fue elaborada en el Laboratorio de Polímeros de la División de Materiales Avanzados del Instituto Potosino de Investigación Científica y Tecnológica, A.C., bajo la dirección del Dr. Vladimir Alonso Escobar Barrios.

Durante la realización del trabajo el autor recibió una beca académica del Consejo Nacional de Ciencia y Tecnología (No. de registro:588854) y del Instituto Potosino de Investigación Científica y Tecnológica, A. C.

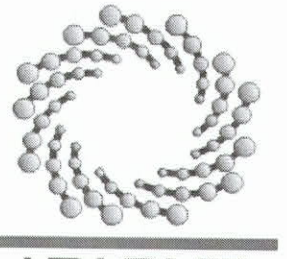

# Instituto Potosino de Investigación Científica y Tecnológica, A.C.

## Acta de Examen de Grado

El Secretario Académico del Instituto Potosino de Investigación Científica y Tecnológica, A.C., certifica que en el Acta 024 del Libro Primero de Actas de Exámenes de Grado del Programa de Doctorado en Nanociencias y Materiales está asentado lo siguiente:

En la ciudad de San Luis Potosí a los 27 días del mes de abril del año 2022, se reunió a las 17:00 horas en las instalaciones del Instituto Potosino de Investigación Científica y Tecnológica, A.C., el Jurado integrado por:

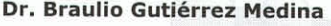

- Dr. César Nieto Delgado
- Dr. Gustavo Adolfo Fimbres Weihs
- Dr. Vladimir Alonso Escobar Barrios

**Presidente Secretario** Sinodal externo **Sinodal** 

**IPICYT IPICYT USyd IPICYT** 

a fin de efectuar el examen, que para obtener el Grado de:

#### DOCTOR EN NANOCIENCIAS Y MATERIALES

sustentó el C.

Luis Eduardo Maldonado López

sobre la Tesis intitulada:

Predicción de parámetros estructurales para membranas de Polisulfona, mediante modelos de Diseño de Experimentos y Aprendizaje de Máquina

que se desarrolló bajo la dirección de

Dr. Vladimir Alonso Escobar Barrios

El Jurado, después de deliberar, determinó

Mtra. Ivonne Lizette Cuevas Vélez Jefa del Departamento del Posgrado

#### **APROBARLO**

Dándose por terminado el acto a las 20:00 horas, procediendo a la firma del Acta los integrantes del Jurado. Dando fe el Secretario Académico del Instituto.

A petición del interesado y para los fines que al mismo convengan, se extiende el presente documento en la ciudad de San Luis Potosí, S.L.P., México, a los 27 días del mes de abril de 2022.

Dr. Marcial Bonilla Marín Secretario Académico

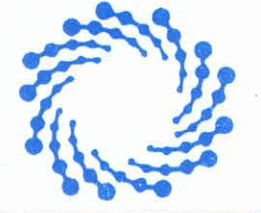

SECRETARÍA ACADÉMICA **INSTITUTO POTOSINO DE INVESTIGACIÓN CIENTÍFICA** YTECNOLÓGICA, A.C.

## **Dedicatorias**

<span id="page-4-0"></span>A mis padres, Guillermo y Margarita, quienes han depositado su Fe en todos sus hijos.

A mi esposa, Lupita, con quien he compartido el Amor más sincero.

A mis hijos, Nicolás, Sofía y Daniel, quienes llenan mi vida de Esperanza.

## Agradecimientos

- <span id="page-5-0"></span> Agradezco al CONACYT, el IPICYT y la DMA por permitirme realizar mis estudios de posgrado.
- Al Dr. Vladimir Alonso Escobar Barrios, por dirigir esta tesis, y aconsejarme tanto en las actividades académicas como personales.
- A los doctores Braulio Gutiérrez, César Nieto y Gustavo Fimbres, por sus valiosos comentarios durante la realización del doctorado.
- A mi esposa la M. en C. María Guadalupe Sánchez Tique, por aportar su valioso punto de vista en el desarrollo de esta tesis, y por su apoyo incondicional durante todo el tiempo del Posgrado.
- A las técnicos del Laboratorio de Polímeros, quienes me apoyaron en la realización de los distintos experimentos.
- A mis compañeros del Grupo de Polímeros, quienes hicieron valiosas observaciones y comentarios, para la mejora de este trabajo.

## Contenido

<span id="page-6-0"></span>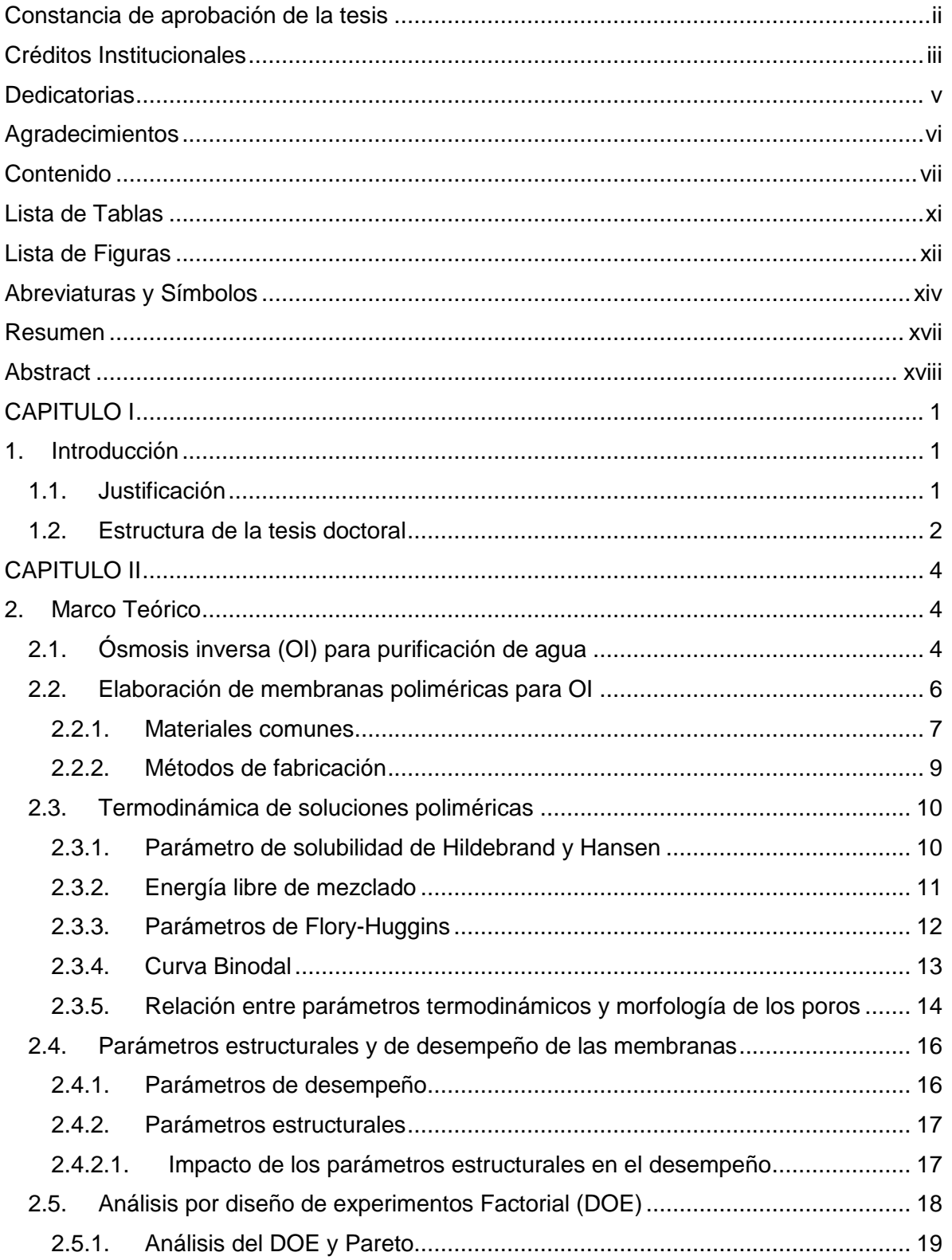

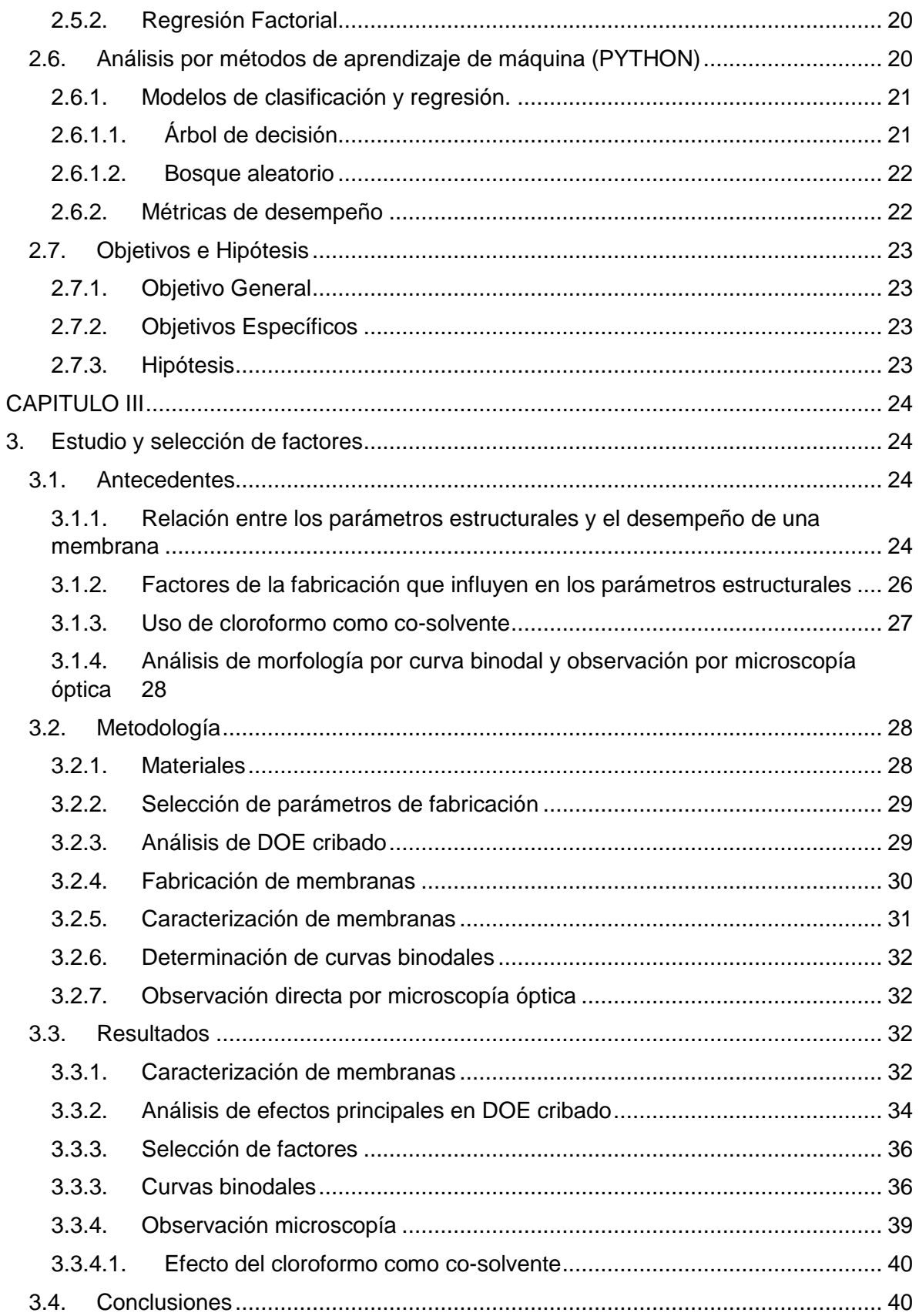

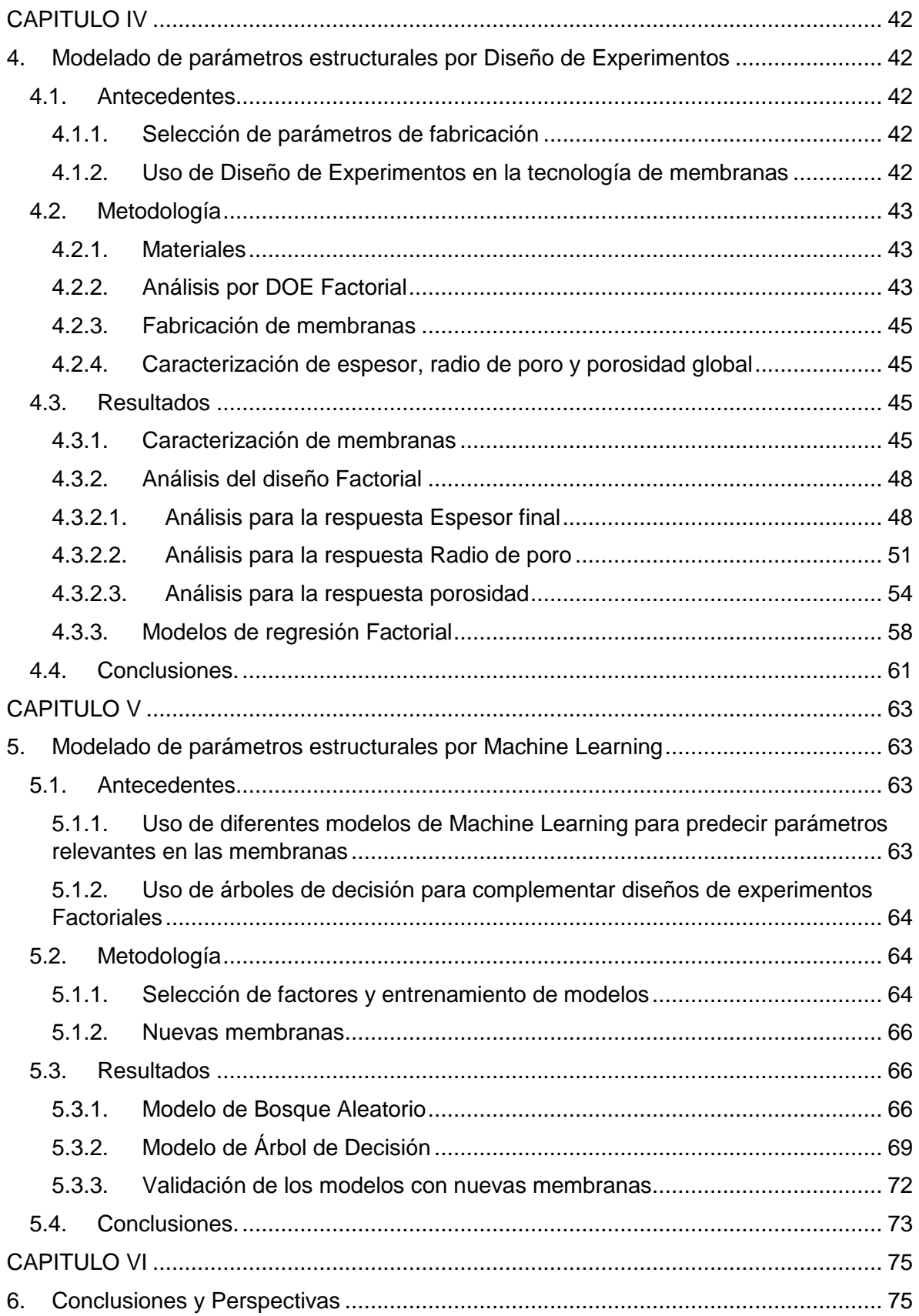

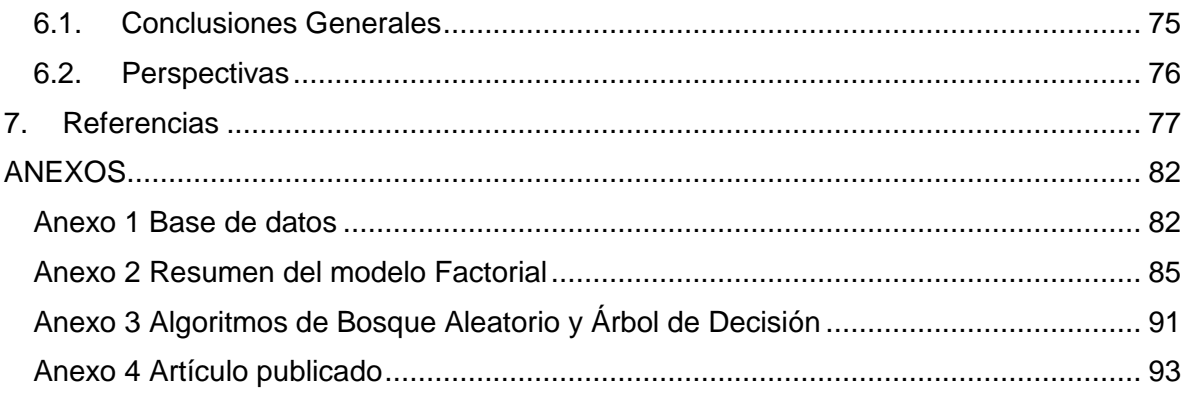

## <span id="page-10-0"></span>Lista de Tablas

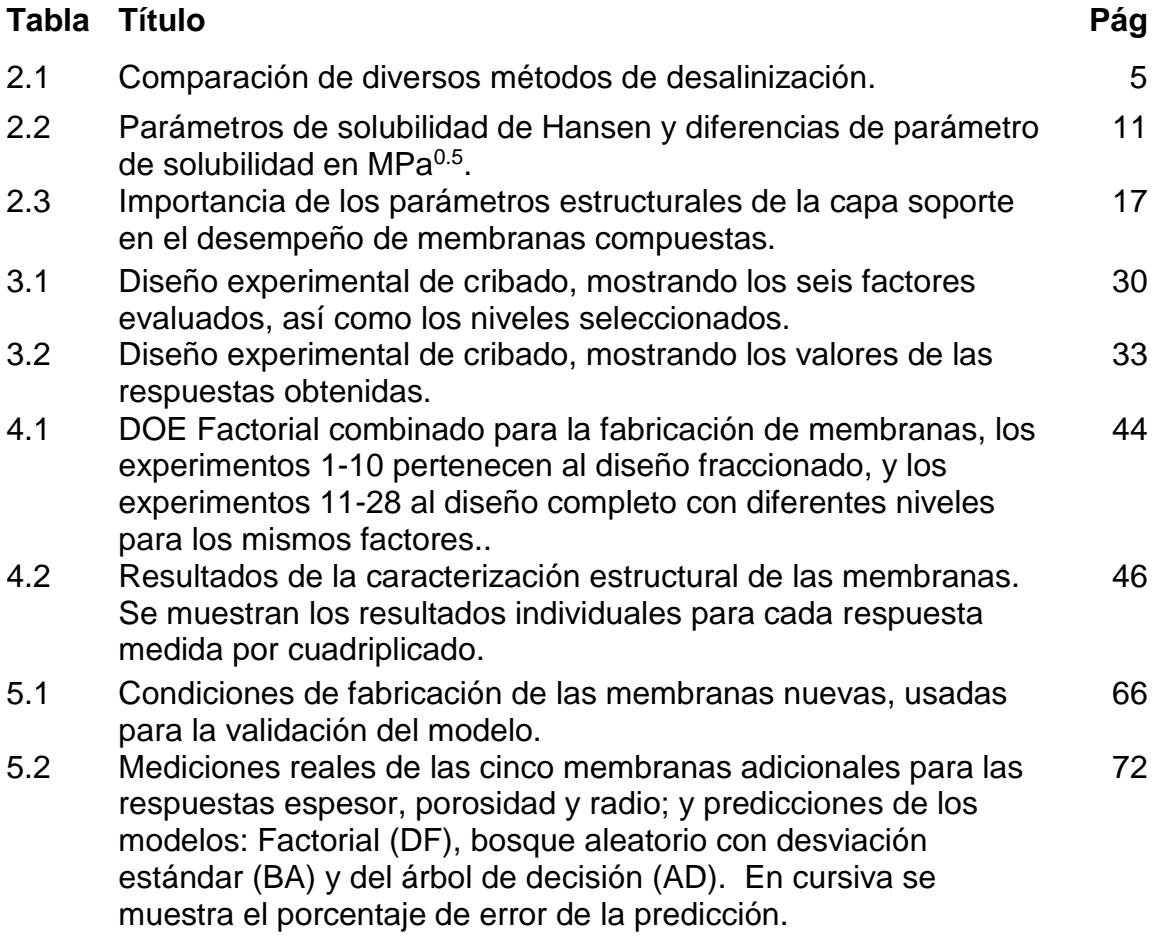

# <span id="page-11-0"></span>Lista de Figuras

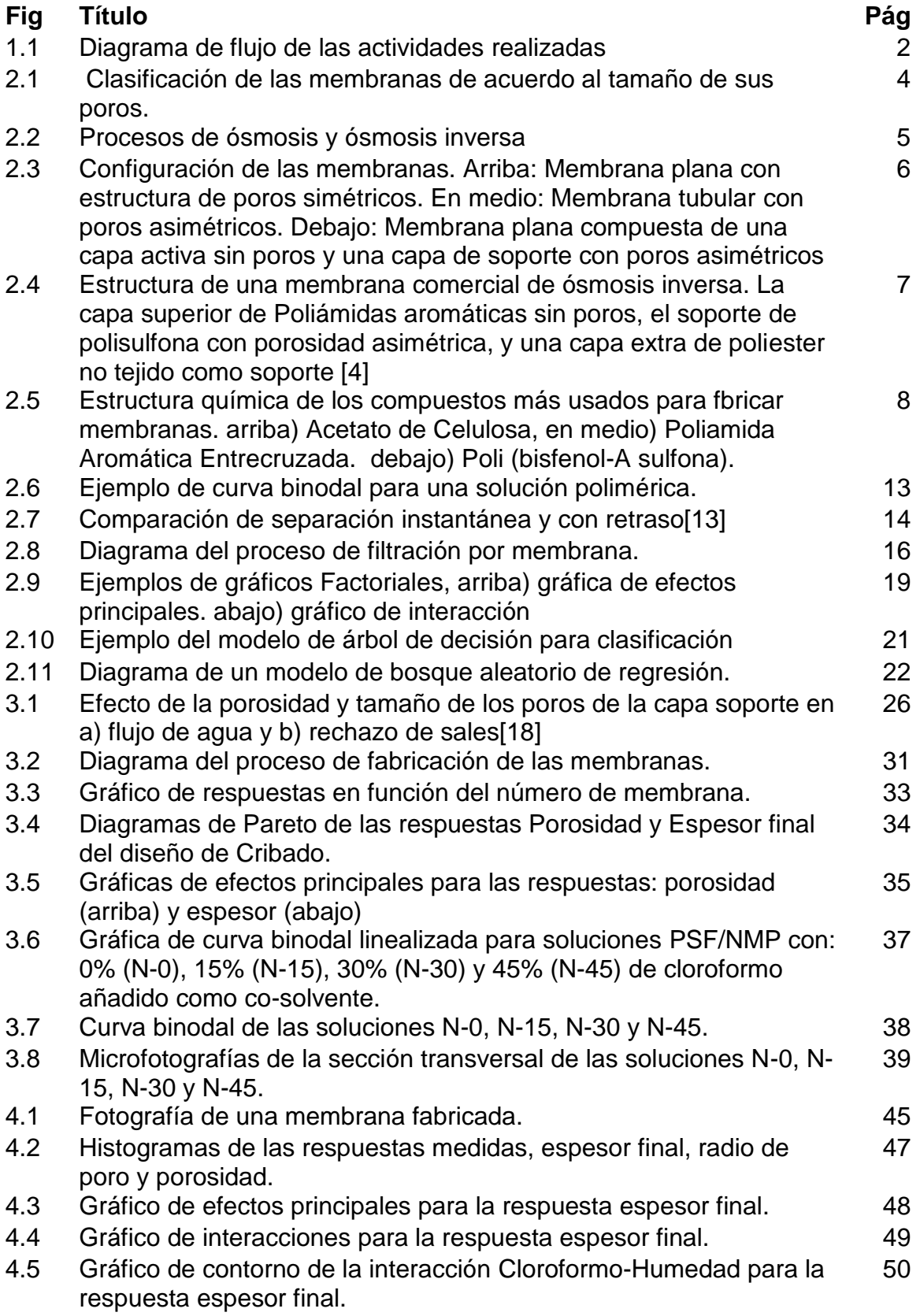

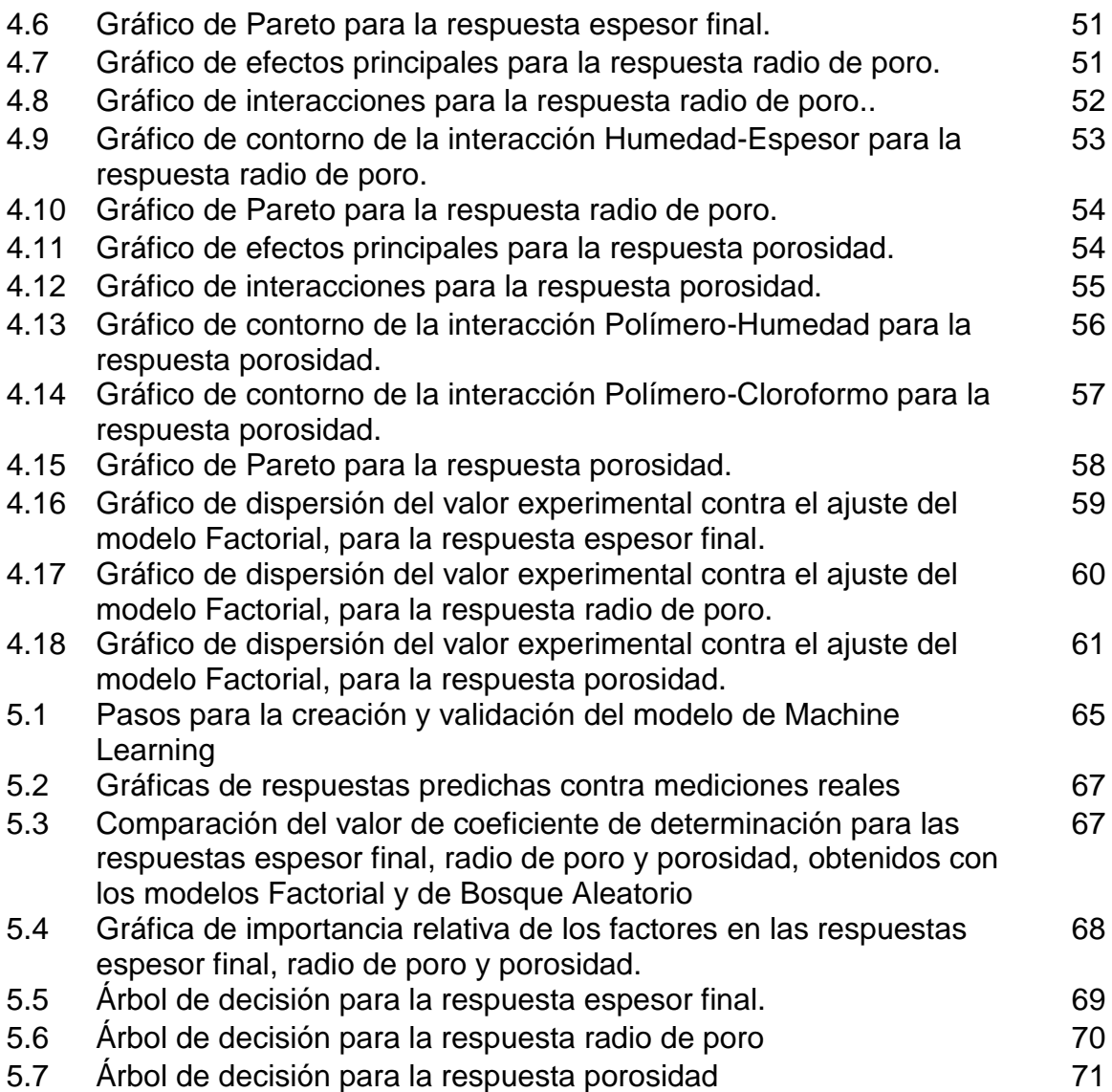

# <span id="page-13-0"></span>Abreviaturas y Símbolos

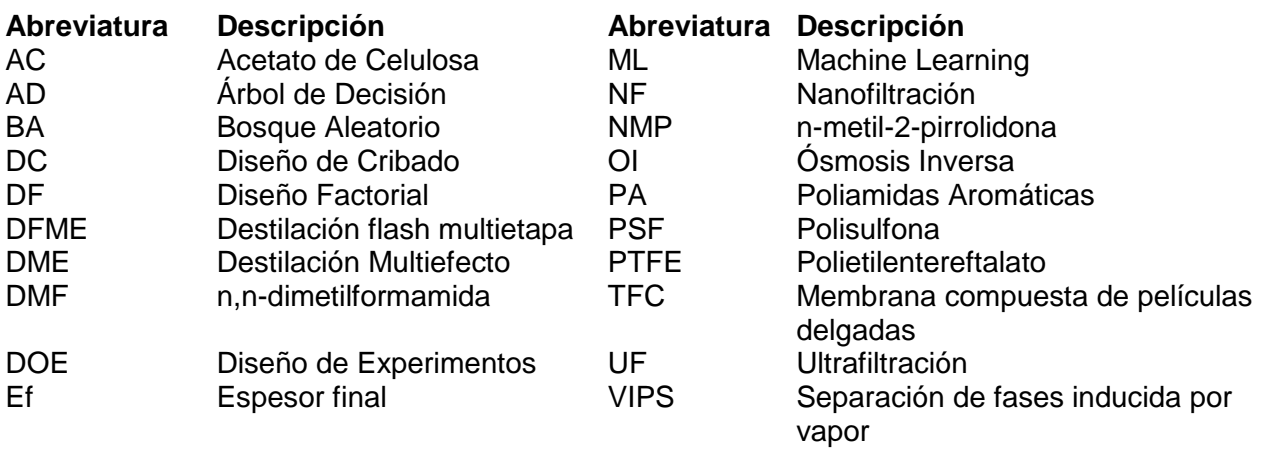

**Ecuación**

MF Microfiltracón

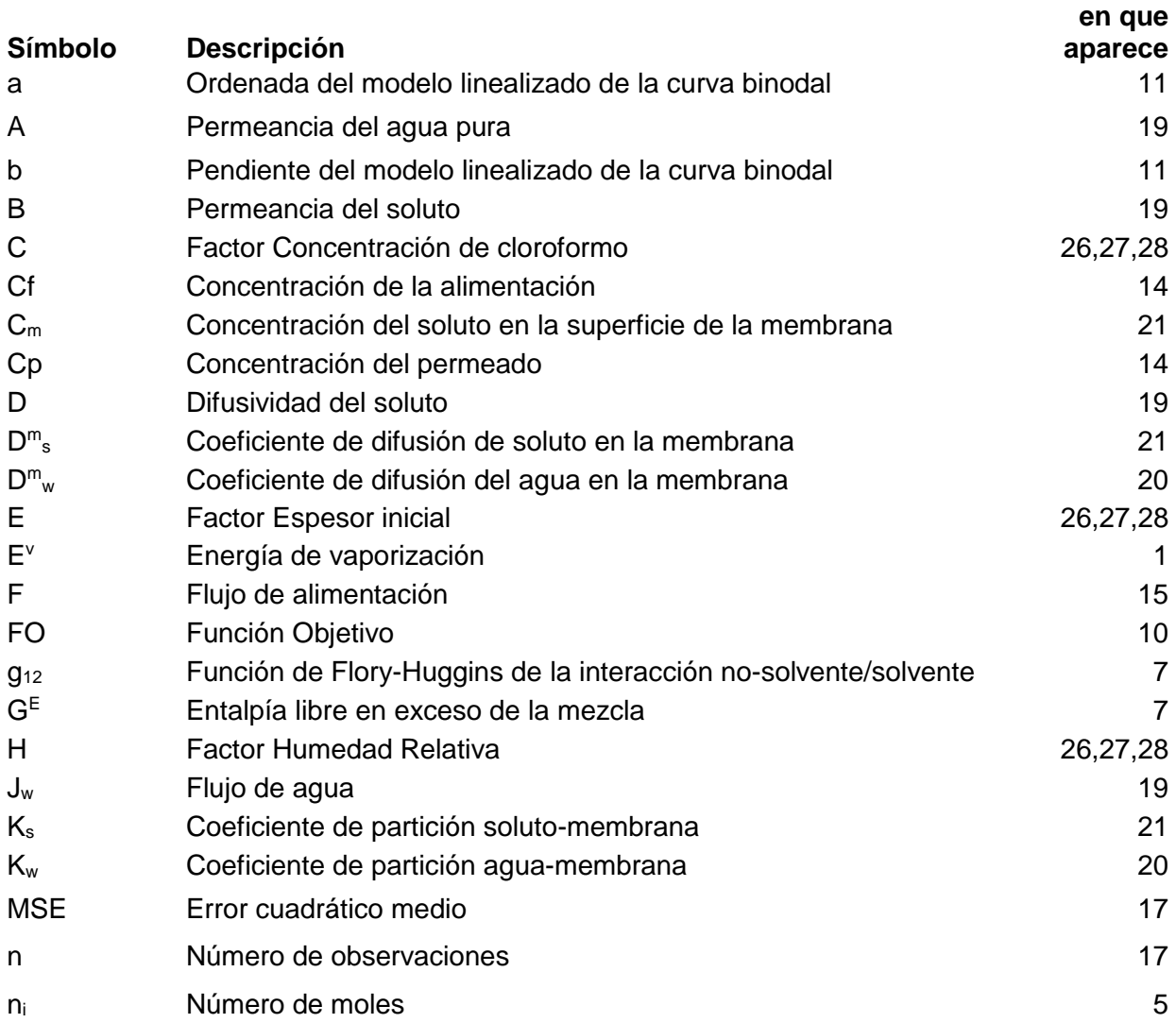

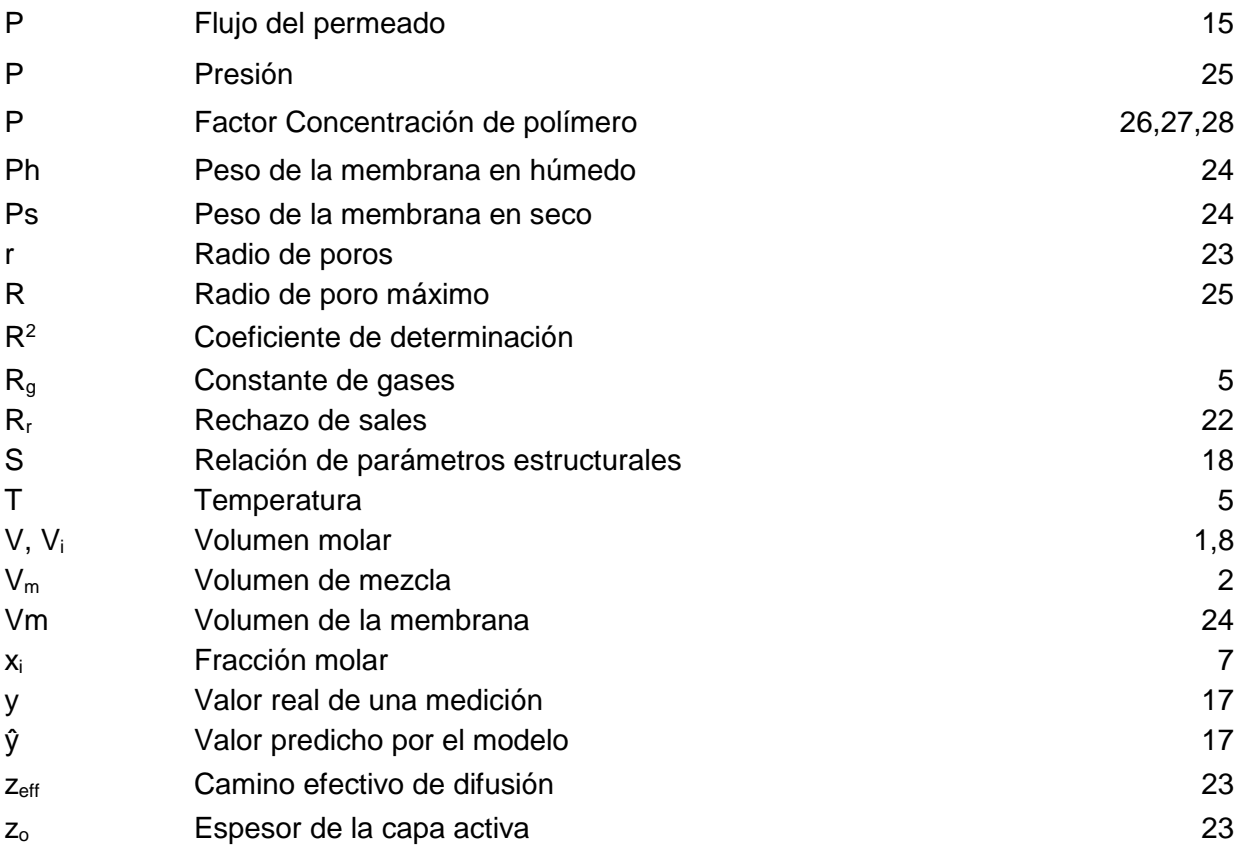

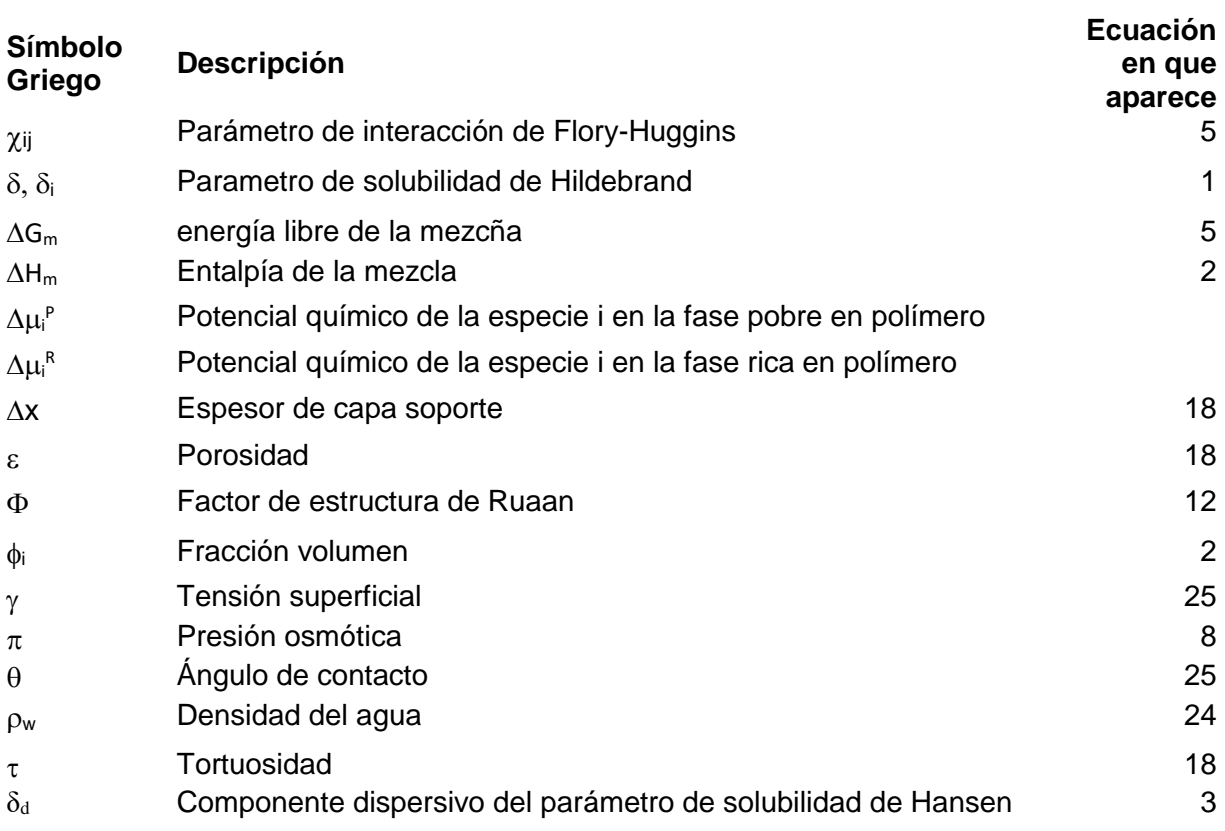

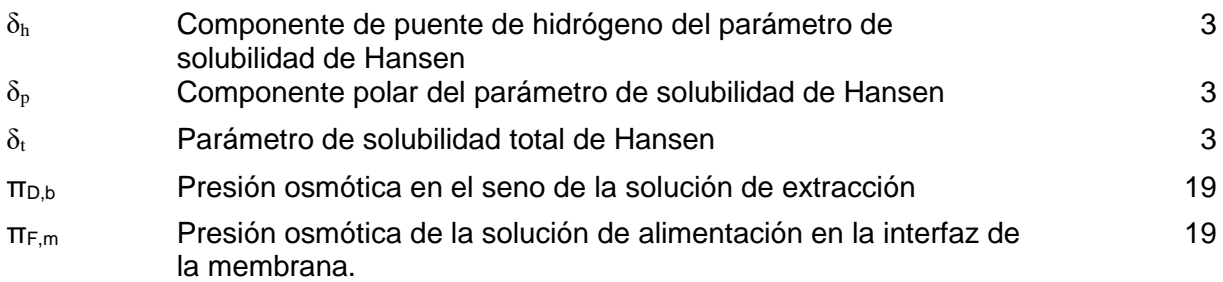

## <span id="page-16-0"></span>Resumen

Actualmente enfrentamos una crisis del agua muy grave, que nos obliga a buscar múltiples soluciones a dicho problema. Una de ellas es filtrar el agua para reutilizarla, y para ello se han usado membranas con distintos tipos de características estructurales.

Además, para poder mejorar el funcionamiento de estas membranas, es necesario poder conocer bien las relaciones entre las características morfológicas y las condiciones de fabricación de las mismas con su desempeño. Sin embargo, aún no hay mucha claridad o facilidad para conocer y utilizar estas relaciones, de manera que se pueda optimizar el desempeño de las membranas.

En el presente trabajo doctoral, primero se realizó la búsqueda de las condiciones de fabricación que tuvieran más relevancia en el control o modificación de los parámetros estructurales de membranas, las cuales fueron elaboradas con Polisulfona en una mezcla de solventes de n-metil-2-pirrolidona (NMP)/Cloroformo mediante el método de separación de fases inducida por vapor de no-solvente (VIPS), que en este caso fue agua.

Paralelamente, se estudió la influencia del cloroformo como co-solvente inmiscible con el no-solvente, donde se determinó que su presencia, hasta un nivel donde no sea el componente mayoritario de la solución, induce un cambio drástico en la forma de los poros de las membranas, llevándolos de tener forma de dedos a tener estructuras combinadas con poros en forma de esponjas.

Posteriormente, se llevó a cabo la búsqueda de un modelo fácil de interpretar, con la capacidad de predecir características morfológicas de una membrana tales como espesor, porosidad y tamaño de poro. Esto a partir de las diferentes condiciones de fabricación del método de inversión de fases: porcentaje de polisulfona en la solución, porcentaje de cloroformo en la solución, humedad relativa del agua en el ambiente y espesor inicial depositado.

Se encontró que al usar un modelo de *Machine Learning:* Bosque Aleatorio, creado con el lenguaje de programación Python, se tuvo un mejor desempeño al relacionar las variables morfológicas con los factores de fabricación, en comparación con los modelos de regresión creados en MINITAB.

Adicionalmente se encontró que convertir los resultados del Bosque Aleatorio en un modelo de Árbol de Decisión, lo vuelve mucho más fácil de interpretar, pues se puede observar con facilidad el intervalo de valores de los factores de fabricación necesarios para obtener una respuesta deseada de los parámetros estructurales.

**Palabras Clave:** Membranas, Polisulfona, VIPS, Cloroformo, Bosque Aleatorio, Árbol de Decisión

## <span id="page-17-0"></span>Abstract

Currently, we are facing a very serious water crisis, which leads us to seek multiple solutions to this problem. One of them is to be able to filter the water in order to reuse it. And for this, membranes with different types of morphologies have been used.

In addition, for the improvement of the membranes' performance, it is necessary to be able to know well the relationships between performance, morphological characteristics and manufacturing conditions. However, there is still not much clarity or ease to know and use these relationships, so it is difficult to optimize the performance of the membranes.

In the present doctoral research, first of all, a search was made for the manufacturing conditions that were most relevant in the control or modification of the morphology of membranes, which were made with Polysulfone in a solvent mixture of NMP/Chloroform using the vapor induced phase separation method (VIPS), which in this case the non-solvent was water.

At the same time, the influence of chloroform as a co-solvent immiscible with the non-solvent was studied, and it was determined that its presence, up to a level where it is not the main component of the solution, induces a dramatic change in the morphology of the pores of the membranes, leading them from having finger-like shapes to having structures combined with sponge-like pores.

Subsequently, a search was carried out for an easy-to-interpret model, with the ability to predict morphological characteristics of a membrane such as thickness, porosity and pore size. This, based on the different manufacturing conditions of the phase inversion method: percentage of polysulfone in the solution, percentage of chloroform in the solution, relative humidity of the water in the environment and thickness of the solution initially casted.

It was found that, when using a Machine Learning model: Random Forest, created with the Python programming language, there was a better performance to relate the morphological variables with the manufacturing factors, compared to the regression models created in MINITAB.

Additionally, it was found that converting the results of the Random Forest into a Decision Tree model, makes the model much easier to interpret, since the range of values of the manufacturing factors necessary to obtain a desired morphology response can be easily observed.

**Keywords:** Membranes, Polysulfone, VIPS, Chloroform, Random Forest, Decision Tree

## CAPITULO I

## <span id="page-18-1"></span><span id="page-18-0"></span>1. Introducción

La situación actual de pandemia global por COVID-19, requiere de todas las aportaciones posibles en diversos campos de la ciencia y la tecnología, en el caso de la ciencia de materiales es imperioso el uso de aquellos para la correcta purificación de un recurso tan valioso como lo es el agua. En este sentido, los parámetros estructurales de membranas usadas para la filtración de agua por distintos métodos, como la ósmosis inversa, la nanofiltración o la ultrafiltración, son un aspecto a tener en cuenta para mejorar la eficiencia de dichos procesos, es decir, para lograr la mayor cantidad de agua con la mejor calidad posible.

Sin embargo, la fabricación de membranas poliméricas ha sido una cuestión de prueba y error durante muchos años; y no ha sido sino hasta fechas recientes que la investigación científica ha aportado gran ayuda para descubrir los fenómenos que gobiernan los parámetros estructurales de las membranas, a partir de los métodos de elaboración de estas, y consecuentemente su desempeño. Uno de ellos, es el estudio teórico de los efectos que tienen la porosidad y el tamaño de poro de la capa de soporte de una membrana compuesta en el flujo de permeado y rechazo de sales.

Adicionalmente, el avance de la ciencia de datos, específicamente de los modelos de aprendizaje de máquina, así como de los modelos de regresión lineal por diseños de experimentos fraccionales nos permite tener un acercamiento más rápido a las relaciones que podrían permanecer ocultas entre los parámetros de fabricación antes mencionados, con las características morfológicas de las membranas fabricadas.

#### <span id="page-18-2"></span>1.1. Justificación

En este proyecto de investigación se plantea la generación de un modelo, por medio de herramientas computacionales, para predecir las características estructurales de la capa soporte de una membrana compuesta hecha de polisulfona, a partir de los valores de los parámetros de fabricación establecidos en un diseño de experimentos (DOE). De esta manera, este estudio es una gran oportunidad para contribuir al conocimiento de la ciencia y tecnología de membranas, pues permitiría refinar los métodos de elaboración de las membranas, de acuerdo con las características que sean requeridas para sus distintas aplicaciones como son ósmosis inversa, ósmosis directa, nanofiltración o ultrafiltración.

#### <span id="page-19-0"></span>1.2. Estructura de la tesis doctoral

El presente documento de tesis doctoral se organizó de tal manera que en este primer capítulo sólo se aborda la introducción y justificación de la investigación. Y en el segundo capítulo se expone el marco teórico relevante para comprender los pasos que se siguieron en el trabajo doctoral. Explicando los conceptos relacionados con la fabricación de las membranas y su relación con la estructura interna, así como las bases del modelado por diseños de experimentos Factoriales y por herramientas de Machine Learning.

Los capítulos 3, 4, y 5 se dividen cada uno en antecedentes, metodología, resultados y conclusiones. Abordando cada uno de ellos una etapa distinta de la investigación, de tal manera que estuviesen de acuerdo con los pasos llevados a cabo durante la investigación. Dichos pasos se observan en la **Figura 1.1**.

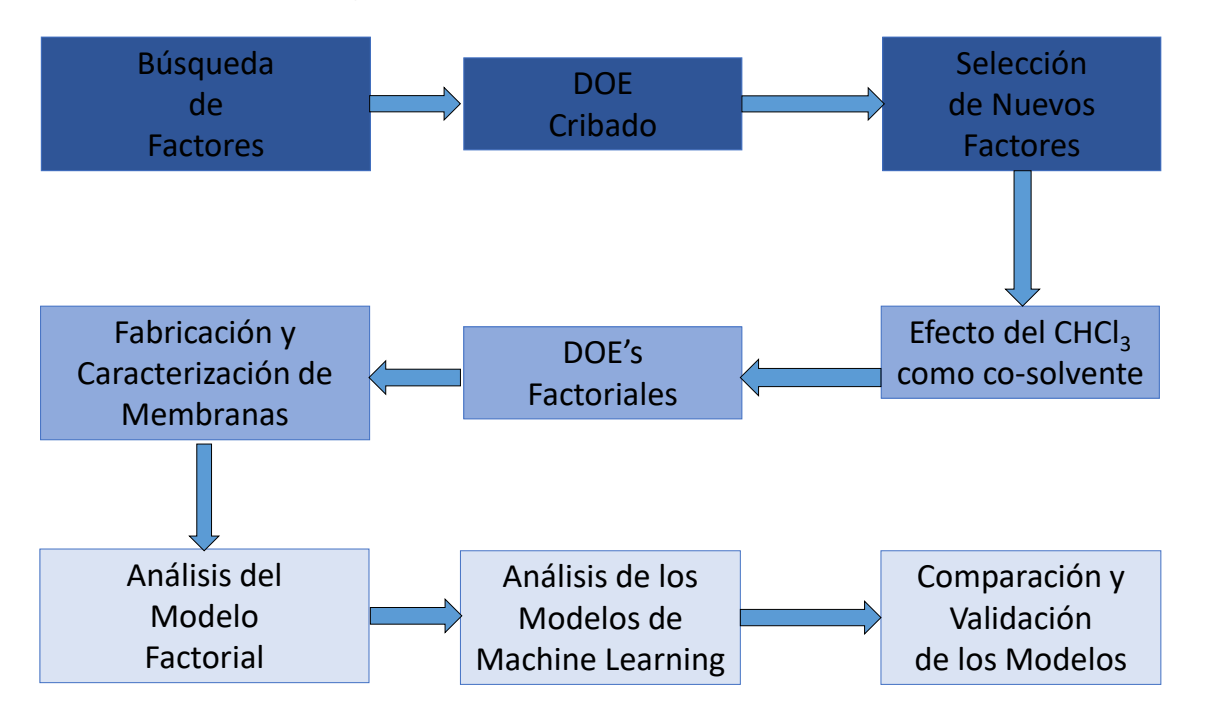

**Figura 1.1** Diagrama de flujo de las actividades realizadas

En el tercer capítulo se explica cómo, se revisó la bibliografía en busca de los parámetros de fabricación más importantes que influyen en los parámetros estructurales de las muestras, y con ello, se realizó un diseño de experimentos de Cribado, con el cual se exploró la importancia de los factores que más influencia tienen en dichos parámetros estructurales, y con base en ese resultado, así como en subsecuentes revisiones bibliográficas, se realizó la selección de los factores a ser evaluados en los siguientes experimentos de acuerdo con un nuevo diseño Factorial.

Paralelamente, se estudió el cambio en la morfología de la membrana, a partir de la adición de cloroformo como un co-solvente en la solución polimérica. Para ello, se construyeron las curvas binodales, mediante pruebas de turbidez, de las soluciones poliméricas con mezcla de solventes (NMP+CHCl3), y también se realizó la observación directa de dichas soluciones mediante microscopía óptica.

En el capítulo 4, por su parte, se analiza por medio de un diseño de experimentos Factorial, la influencia de cuatro condiciones de fabricación (porcentaje de polímero y de cloroformo en la solución polimérica, humedad relativa y espesor inicial de solución depositada en el sustrato), así como las posibles combinaciones de ellas, en los tres parámetros estructurales definidos como respuestas de estudio: espesor final, radio de poro y porcentaje de porosidad.

Una vez obtenidas las respuestas de las experimentaciones mencionadas, en el quinto capítulo se reporta y discuten los algoritmos de Bosque Aleatorio y Árboles de Decisión, programados en PYTHON, que permitan tener un mejor ajuste en los datos, así como un modelo de fácil interpretación. Luego, dichos modelos fueron comparados con el modelo Factorial, en función del coeficiente de determinación  $(R<sup>2</sup>)$  para poder seleccionar al mejor de ellos. Finalmente, los modelos se validaron mediante la fabricación de nuevas membranas, y comparando sus predicciones con las respuestas experimentales.

Finalmente, el capítulo 6 engloba las conclusiones aportadas por los capítulos anteriores y da pauta a sugerir futuras líneas de investigación.

## CAPITULO II

### <span id="page-21-2"></span><span id="page-21-1"></span><span id="page-21-0"></span>2. Marco Teórico

#### 2.1.Ósmosis inversa (OI) para purificación de agua

Existen muchos procesos utilizados hoy en día para la purificación del agua. Uno de ellos es el proceso de filtración por membranas, en el cual se utilizan estos productos para filtrar cualquier material presente en el agua desde sólidos disueltos, hasta iones, pasando por bacterias e incluso virus; y así obtener el agua con alta pureza. Así, dependiendo del material que son capaces de rechazar y de acuerdo al tamaño de sus poros, las membranas se pueden clasificar en micro-filtración (MF), ultrafiltración (UF), nanofiltración (NF) y ósmosis inversa (OI); como se puede ver en la **Figura 2.1**.

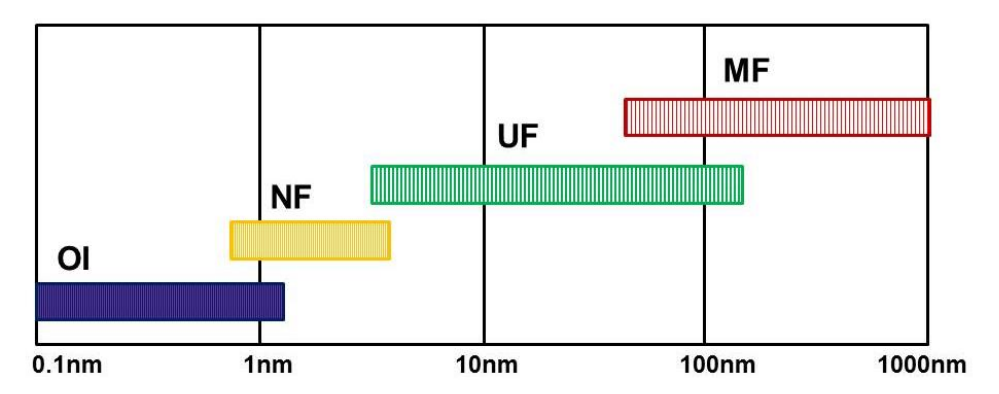

**Figura 2.1.** Clasificación de las membranas de acuerdo al tamaño de sus poros.

En el proceso de ósmosis convencional o directa, la diferencia de concentración de iones en ambos lados de una membrana semipermeable provoca que el solvente se desplace a través de ella intentando igualar las concentraciones hasta llegar a un equilibrio químico, teniendo como consecuencia una diferencia en la presión hidrostática en cada lado del sistema. De manera opuesta, en la ósmosis inversa se aplica una diferencia de presión para provocar una diferencia en la concentración (**Figura 2.2**).[1]

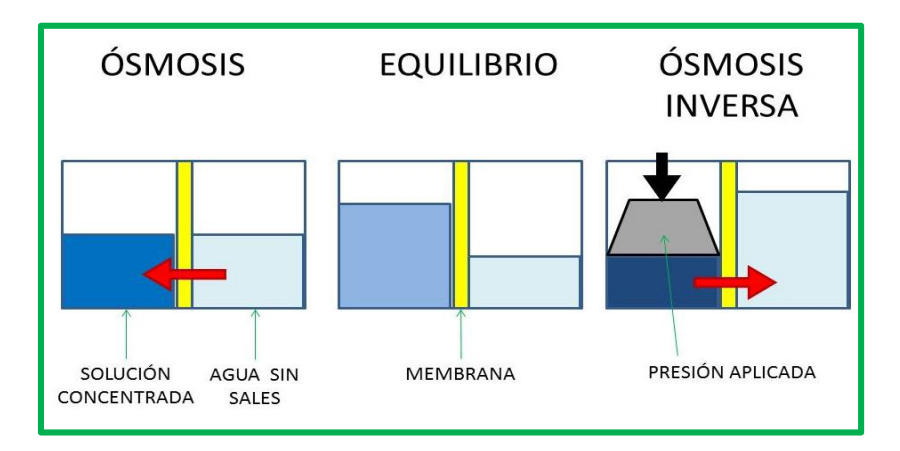

**Figura 2.2.** Procesos de ósmosis y ósmosis inversa

Debido a que el proceso de ósmosis inversa permite la separación de iones, es un método muy utilizado para la desalinización de agua de mar. En la **Tabla 2.1** [2,3] se comparan las ventajas, desventajas, y los costos energéticos y económicos de producir un metro cúbico de agua por ósmosis inversa con respecto a otros procesos de desalinización.

| Método*     | Ventajas                                                                                                    | <b>Desventajas</b>                                                                                                    | <b>Tiempo</b><br>de vida | Consumo<br>energético/<br><b>Costos</b>           |
|-------------|----------------------------------------------------------------------------------------------------|----------------------------------------------------------------------------------------------------|--------------------------|---------------------------------------------------|
| <b>DME</b>  | Aplicable en mediana y<br>gran escala, si se reúsa<br>eficientemente la<br>energía                                             | Industria decreciente<br>Altos residuos minerales                                                                                      | 20<br>años               | 3.4a4<br>kWh/m <sup>3</sup><br>1.5 $USD/m3$       |
| <b>DFME</b> | Mayor capacidad<br>instalada actualmente                                                                                       | Industria decreciente<br>Requiere más espacio<br>por etapas                                                                            | 20<br>años               | 5 a 8 kWh/m <sup>3</sup><br>1.10 $\text{USD/m}^3$ |
| MF/UF       | Proceso simple y muy<br>usado en aguas<br>salobres.<br>Recuperación del ~80%                                                   | Post-tratamiento del<br>producto concentrado.<br>Limpieza periódica de<br>las membranas                                                | 7 años                   | $0.5$ kWh/m <sup>3</sup><br>$0.3$ USD/ $m3$       |
| NF/OI       | Alta tolerancia al pH.<br>Uso de subsistemas de<br>recuperación de energía.<br>Sin post-tratamiento.<br>Recuperación del ~60%. | Muy sensible a<br>componentes orgánicos.<br>La mayoría de las<br>membranas no soportan<br>temperaturas superiores<br>a $45^{\circ}$ C. | $3 - 7$<br>años          | 2 a 2.8<br>kWh/m <sup>3</sup><br>$0.60$ USD/ $m3$ |

**Tabla 2.1.** Comparación de diversos métodos de desalinización.

\* DME = Destilación multi efecto, DFME = destilación "flash" multi etapa, MF/UF = Microfiltración/ Ultrafiltración, NF/OI = Nanofiltración / Ósmosis inversa

#### <span id="page-23-0"></span>2.2. Elaboración de membranas poliméricas para OI

Una de las clasificaciones más importantes de las membranas, es aquella en función de su geometría o configuración de los poros y estructuras que la conforman (**Figura 2.3**).

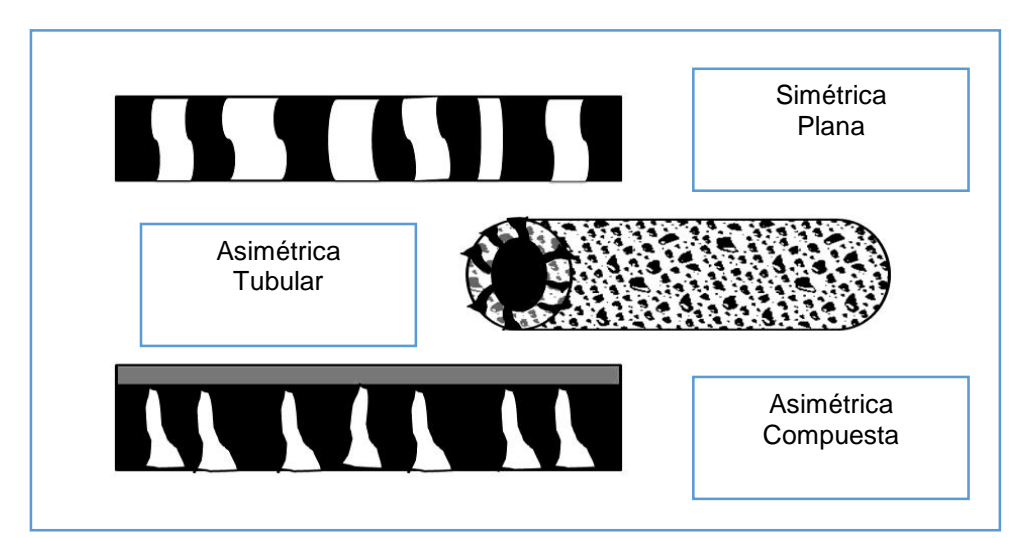

**Figura 2.3.** Configuración de las membranas. Arriba: Membrana plana con estructura de poros simétricos. En medio: Membrana tubular con poros asimétricos. Debajo: Membrana plana compuesta de una capa activa sin poros y una capa de soporte con poros asimétricos.

Así, podemos tener membranas simétricas, en las que las propiedades no dependen de la cara donde se realice el análisis; o asimétricas, donde las propiedades cambian de una cara a la otra.

Con respecto al arreglo, existen membranas de fibras huecas o membranas planas, en este último caso, se pueden tener membranas homogéneas, o bien, membranas multicapa, también llamadas membranas compuestas, en donde el soporte es más poroso y la capa activa suele ser más bien una capa con poros más pequeños o completamente cerrada.[1]

Las membranas comerciales más usadas en la ósmosis inversa son de tipo asimétricas, y generalmente son compuestas de diversas capas (**Figura 2.4**), teniendo como soporte algunas membranas de ultrafiltración, normalmente elaboradas de polisulfona, ya que aporta resistencia física y química en el proceso de filtración; y como capa activa se tienen membranas de acetato de celulosa o bien de poliamidas, ya que tienen mejor selectividad para permitir el paso del agua y rechazar los iones de las sales [4].

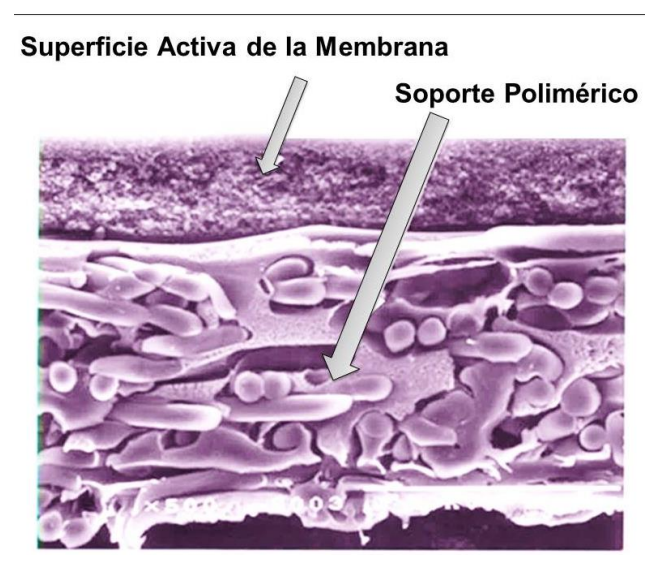

**Figura 2.4.** Estructura de una membrana comercial de ósmosis inversa. La capa superior de Poliámidas aromáticas sin poros, el soporte de polisulfona con porosidad asimétrica, y una capa extra de poliester no tejido como soporte [5].

#### 2.2.1. Materiales comunes

<span id="page-24-0"></span>El material de la membrana debe ser estable en un amplio intervalo de pH y temperatura, y debe tener buena integridad mecánica; ya que su vida útil depende de ello.

Así, se pretende que el rendimiento (permeabilidad, rechazo de la sal) sea estable durante el periodo de tiempo en condiciones de uso que, para las membranas comerciales actuales, es de 5 a 10 años [4].

Existen dos grupos principales de materiales poliméricos que se utilizan para producir membranas comerciales para ósmosis inversa: acetato de celulosa (AC) y poliamida (PA), las cuales tienen como soporte más común la polisulfona (PSF).

La estructura del polímero (**Figura 2.5**), la tolerancia química, el método de fabricación de las membranas, las condiciones de operación y el desempeño difieren significativamente para cada grupo de material polimérico.

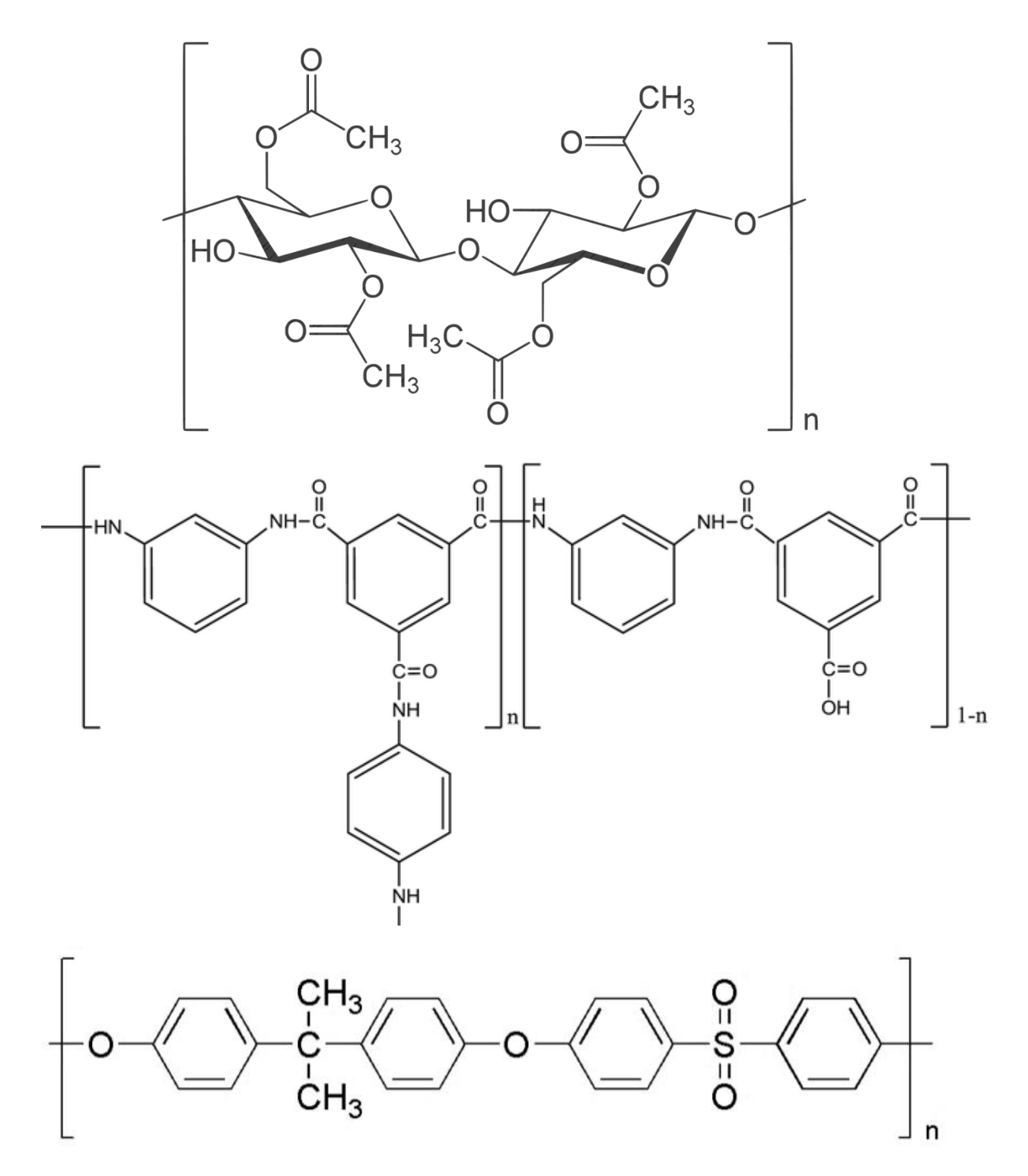

**Figura 2.5.** Estructura química de los compuestos más usados para fabricar membranas. arriba) Acetato de Celulosa, en medio) Poliamida Aromática Entrecruzada. debajo) Poli (bisfenol-A sulfona).

En el caso de las membranas de acetato de celulosa, estas se hidrolizan rápidamente a pH extremo, por debajo de 6 y por encima de 8. Por lo tanto, el intervalo de pH de funcionamiento para esta membrana es de 6 a 8. Sin embargo, tiene suficiente tolerancia al cloro libre, lo que permite el funcionamiento con agua de alimentación clorada, así como la desinfección en línea para controlar el crecimiento bacteriano. Por otro lado, las membranas compuestas de poliamida son estables en un intervalo de pH más amplio, pero son susceptibles a la degradación oxidativa por cloro libre. [4].

En cambio, las membranas elaboradas a partir de polisulfona, tienen una excelente resistencia química, lo que permite largos períodos de operación y limpieza con altos contenidos de cloro (200 mg/L), así como con un amplio intervalo de pH (1-13) [3].

#### 2.2.2. Métodos de fabricación

<span id="page-26-0"></span>El método por el cual se obtienen las membranas es importante, ya que determina el tamaño de poro que se puede llegar a obtener, así como la estructura interna de la membrana.

El método más usado para obtener las membranas es la inversión de fases, en el cual un polímero disuelto en un solvente, se precipita a una fase sólida. Para ello, se sumerge la solución en otro solvente, miscible con el primero, pero que no es capaz de disolver al polímero, llamado entonces no-solvente. Este método produce estructuras asimétricas. En el caso de la polisulfona se tienen estructuras con poros micrométricos, lo que la hace susceptible de usarse como soporte o bien como membrana de ultrafiltración [6,7].

Una variación del método consiste en el uso del no-solvente en fase vapor, con el cual se pueden controlar los parámetros estructurales de la membrana, al variar la velocidad de intercambio de solvente y no-solvente; ya sea al controlar la humedad relativa, o bien, al cambiar la temperatura durante el proceso. De acuerdo con algunos investigadores [8,9], con el uso de este método se pueden controlar mejor los parámetros estructurales de los poros en membranas de micro y ultrafiltración, como las usadas para ser soporte de la capa activa en los procesos de ósmosis inversa.

Actualmente, la mayoría de las membranas se preparan por alguna variante del método de inversión de fases, en el cual se tiene una solución del polímero en un solvente o mezcla de solventes adecuada, posteriormente dicha solución polimérica se deposita sobre el sustrato requerido y finalmente se precipita al polímero en presencia de un no-solvente, el cual usualmente es agua, formando de esta manera la membrana deseada [10].

#### <span id="page-27-1"></span><span id="page-27-0"></span>2.3. Termodinámica de soluciones poliméricas 2.3.1. Parámetro de solubilidad de Hildebrand y Hansen

Uno de los parámetros más importantes a tomar en cuenta para relacionar las condiciones iniciales de la solución polimérica con la estructura de las membranas es el parámetro de solubilidad ( $\delta$ ), el cual Hildebrand [11] definió como:

$$
\delta = \left(\frac{E^{\nu}}{V}\right)^{0.5} \tag{Ec 1}
$$

Donde E<sup>v</sup> es la energía de vaporización, o la densidad de energía cohesiva necesaria para separar completamente a las moléculas; y *V* es el volumen molar. Dicho parámetro tiene unidades de  $(J/m^3)^{0.5}$  = MPa<sup>0.5</sup>.

Así, para una mezcla binaria se pueden relacionar los parámetros de solubilidad de Hildebrand con la entalpía de la mezcla mediante la siguiente expresión:

$$
\frac{\Delta H_m}{V_m} = (\delta_1 - \delta_2)^2 \phi_1 \phi_2
$$
 (Ec 2)

Siendo ΔH<sub>m</sub> la entalpía de la mezcla, V<sub>m</sub> el volumen de la mezcla y  $\phi_i$  la fracción volumen de los componentes. De esta ecuación se puede observar que para que la mezcla presente la mejor disolución, los valores de los parámetros de solubilidad deben ser lo más cercanos posibles entre sí.

Debido a que el parámetro de solubilidad de Hildebrand fue propuesto originalmente para soluciones no polares, Hansen desarrolló una expresión expandida que toma en cuenta tanto las interacciones no polares o dispersivas, como las polares y las debidas a puentes de hidrógeno, dando como resultado la expresión siguiente:

$$
\delta_t^2 = \delta_d^2 + \delta_p^2 + \delta_h^2 \tag{Ec 3}
$$

Donde  $\delta_{t}$ ,  $\delta_{d}$ ,  $\delta_{p}$ , y  $\delta_{h}$  son los términos de parámetros de solubilidad total, dispersivo, polar y de puente de hidrógeno, respectivamente [11].

Y para conocer la capacidad de un solvente para disolver un polímero se tiene:

$$
\Delta \delta_{p-s} = \left[ \left( \delta_{d,p} - \delta_{d,s} \right)^2 + \left( \delta_{p,p} - \delta_{p,s} \right)^2 + \left( \delta_{h,p} - \delta_{h,s} \right)^2 \right]^{1/2} \tag{Ec 4}
$$

Y del mismo modo que para la ecuación 2, la mezcla con mejor poder de disolución se encuentra cuando los términos del lado derecho son más cercanos entre sí, es decir, cuando el resultado es el menor posible [12].

En el Polymer Handbook de Brandrup et. al. [13] encontramos los valores de los parámetros para los materiales usados en la presente investigación, los cuales se muestran en la **Tabla 2.2**.

| <b>Material</b>   | $\delta_{\rm d}$ | $\delta_{\rm p}$ | $\delta_{\sf h}$        | $\delta_{\rm t}$ | $\Delta\delta_{\rm p\_s}$ , $\Delta\delta_{\rm p\_ns}$ | $\Delta\delta_{\text{ns}}$ s |
|-------------------|------------------|------------------|-------------------------|------------------|--------------------------------------------------------|------------------------------|
| <b>PSF</b>        | 16.01            |                  | $11.16$   11.07   22.44 |                  |                                                        |                              |
| <b>NMP</b>        | 18               | 12.3             | 7.2                     | 22.9             | 4.5                                                    | 35.48                        |
| CHCI <sub>3</sub> | 17.8             | 3.1              | 5.7                     | 19               | 9.85                                                   | 38.97                        |
| Agua              | 15.5             | 16               | 42.4                    | 47.9             | 31.71                                                  |                              |

**Tabla 2.2**. Parámetros de solubilidad de Hansen y diferencias de parámetro de solubilidad en MPa<sup>0.5</sup>.

#### 2.3.2. Energía libre de mezclado

<span id="page-28-0"></span>Cuando ocurre la inversión de fases durante la fabricación de la membrana, el polímero pasa de estar en solución a precipitar como una membrana sólida. Durante este proceso, la mezcla polímero/solvente/no-solvente en fase líquida se separa en dos fases líquidas, una rica en polímero y otra pobre en dicho material.

Cuando ocurre la precipitación, la fase rica formará la membrana, y la fase pobre será la que dé lugar a los poros. Por lo que, si se controla adecuadamente esta etapa inicial de transición de fases, se puede llegar a controlar los parámetros estructurales de la membrana.

Desde el punto de vista termodinámico, la solución pasa de un estado de equilibrio en una fase, a un estado donde los tres componentes tienden a separarse a su vez en dos fases, y su energía libre de mezcla se obtiene de la siguiente manera:

$$
\Delta G_m = R_g T (n_1 ln \phi_1 + n_2 ln \phi_2 + n_3 ln \phi_3 + n_1 \phi_2 \chi_{12} + n_2 \phi_3 \chi_{23} + n_1 \phi_3 \chi_{13})
$$
 (Ec 5)

Donde los subíndices 1, 2 y 3 se refieren al no-solvente, el solvente y el polímero respectivamente; n<sub>i</sub> es el número de moles del componente *i*-ésimo,  $\phi$ i representa la fracción volumen del componente *i*, y  $\chi_{ij}$  es el parámetro de interacción de Flory-Huggins, el cual refleja la contribución de la entalpía en la mezcla.

Al calcular las derivadas parciales de la energía libre con respecto a los moles de cada componente, se determinan sus potenciales químicos, los cuales pueden ser calculados tanto para la fase rica en polímero como para la fase pobre.

Y, como se sabe, en el equilibrio entre el punto donde existe una fase y el punto donde existen las dos fases líquidas, los potenciales químicos de cada componente deben ser iguales, esto es: ∆ $\mu^R_i = \Delta \mu^P_i$  [14]

#### 2.3.3. Parámetros de Flory-Huggins

<span id="page-29-0"></span>Como se estableció anteriormente, un término importante para la determinación de la energía libre de mezcla, es el parámetro de interacción binario  $\chi_{ij}$ . Dicho parámetro, en muchos casos, debe determinarse experimentalmente. La interacción no-solvente/polímero,  $\chi$ <sub>13</sub> se utiliza un método gravimétrico, para determinar la cantidad de no-solvente que puede absorber una película de polímero, y al calcular sus respectivas fracciones volumétricas se obtiene:

$$
\chi_{13} = -\frac{\ln(1-\phi_3) + \phi_3}{\phi_3^2}
$$
 (Ec 6)

En cuanto al parámetro para el sistema no-solvente/solvente  $(\chi_{12})$ , este no es un valor constante sino que depende de la composición, por lo que se suele sustituir su símbolo por *g*12, con este parámetro se puede saber la afinidad entre los líquidos, pues esta aumenta al disminuir el valor de *g*, el cual se puede determinar generalmente por experimentos de presión de vapor al obtener la entalpía libre en exceso de la mezcla  $(G^E)$ , y a partir de los valores de sus fracciones molares y volumétricas, x<sub>i</sub> y  $φ$ <sub>i</sub>, respectivamente:

$$
g_{12} = \frac{1}{x_1 \phi_2} \left[ x_1 \ln \frac{x_1}{\phi_1} + x_2 \ln \frac{x_2}{\phi_2} + \frac{G^E}{R_g T} \right]
$$
 (Ec 7)

Para el caso de la relación solvente/polímero  $(\chi_{23})$  este parámetro se suele determinar por osmometría, al obtener la presión osmótica de una solución polimérica y se calcula de la siguiente manera:

$$
\pi = \frac{R_g T}{V_3} \phi_3 + \frac{R_g T}{V_2} {\phi_3}^2 (0.5 - \chi_{23})
$$
 (Ec 8)

Donde  $\pi$  es la presión osmótica de la solución y  $V_2$  y  $V_3$  son los volúmenes molares del solvente y el polímero respectivamente. También, este parámetro se puede aproximar, en forma teórica, de la siguiente forma:

$$
\chi_{23} = \frac{V_2}{R_g T} (\delta_2 - \delta_3)^2
$$
 (Ec 9)

Siendo  $V_2$  el volumen molar del solvente, y  $\delta_i$  el parámetro de solubilidad de los componentes. De esta manera, si los parámetros de solubilidad entre el solvente y el polímero, entonces su contribución en la entalpía de la mezcla será menor, y la solución se acercará a una solución ideal; es decir, mientras más cercanos los valores, el solvente puede disolver mejor al polímero. Por lo que, finalmente, estos valores sirven para poder elegir el solvente adecuado para un polímero dado. [14]

#### 2.3.4. Curva Binodal

<span id="page-30-0"></span>Al calcular las composiciones para cada componente en el equilibrio, y reproduciendo los datos en un diagrama triangular se obtiene la curva llamada binodal (**Figura 2.6**), en la cual, al unir los puntos en equilibrio, es decir, con igual potencial químico, se obtienen las líneas de reparto.

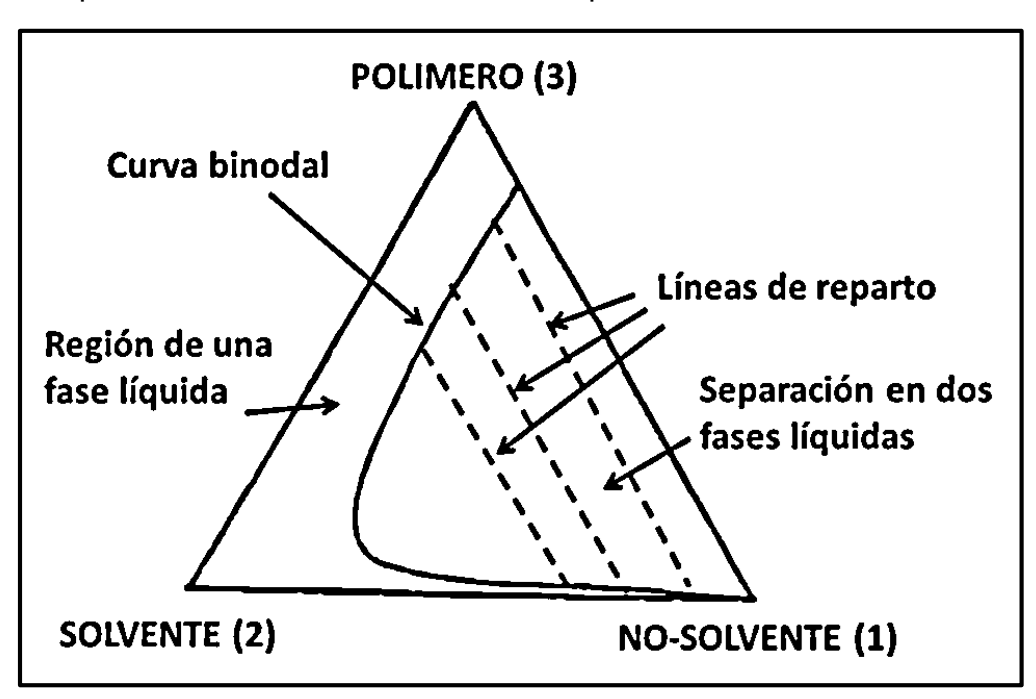

**Figura 2.6.** Ejemplo de curva binodal para una solución polimérica.

La curva binodal se puede calcular, si se tienen los valores de los parámetros de interacción, y tomando en cuenta los balances de masa  $\Sigma \phi_i^R = 1$  y  $\Sigma \phi_i^P = 1$ .

Este cálculo mediante métodos numéricos se realiza con un método de minimización de la función objetivo (FO):

$$
FO = \Sigma_{i=1}^3 (\Delta \mu_i^R - \Delta \mu_i^P)^2
$$
 (Ec 10)

Otra manera de determinar la curva binodal, es por el método experimental de pruebas de turbidez (*cloud point*). En estas pruebas, se preparan soluciones poliméricas a distintas concentraciones, y en agitación constante se les agrega el no-solvente gota a gota hasta el punto en que la solución se vuelve inestable y se separa. En este punto la solución se torna turbia, y se determina por gravimetría las composiciones finales del sistema. Conforme más datos se puedan determinar, es posible ir construyendo la curva binodal para un sistema dado. [15]

Una manera rápida de aproximar la curva binodal, es por medio del modelo linealizado de esta, pues usa menor cantidad de puntos para obtener toda la curva, ya que la mayor parte de la curva binodal sigue la siguiente relación.

$$
\ln\left(\frac{\phi_1}{\phi_3}\right) = b \ln\left(\frac{\phi_2}{\phi_3}\right) + a \tag{Ec 11}
$$

Además de hacer más simple la determinación de la curva binodal, el modelo linealizado de curva binodal da información sobre la termodinámica de la mezcla, de tal manera que la pendiente puede relacionarse con la entropía de la mezcla (volúmenes molares) y la intersección con la abcisa se relaciona con los efectos entálpicos obtenidos a partir de los parámetros de Flory-Huggins [16]. Así, tanto un valor menor de *b*, como un valor mayor de *a*, indican que la región de separación en dos fases es mucho mayor.

#### <span id="page-31-0"></span>2.3.5. Relación entre parámetros termodinámicos y morfología de los poros

Con la curva binodal se puede tener un indicio de la estructura que tendrá la membrana, pues al dibujar un perfil de composiciones sobre la curva binodal (**Figura 2.7**), se pueden observar las composiciones de diferentes regiones de la membrana [14].

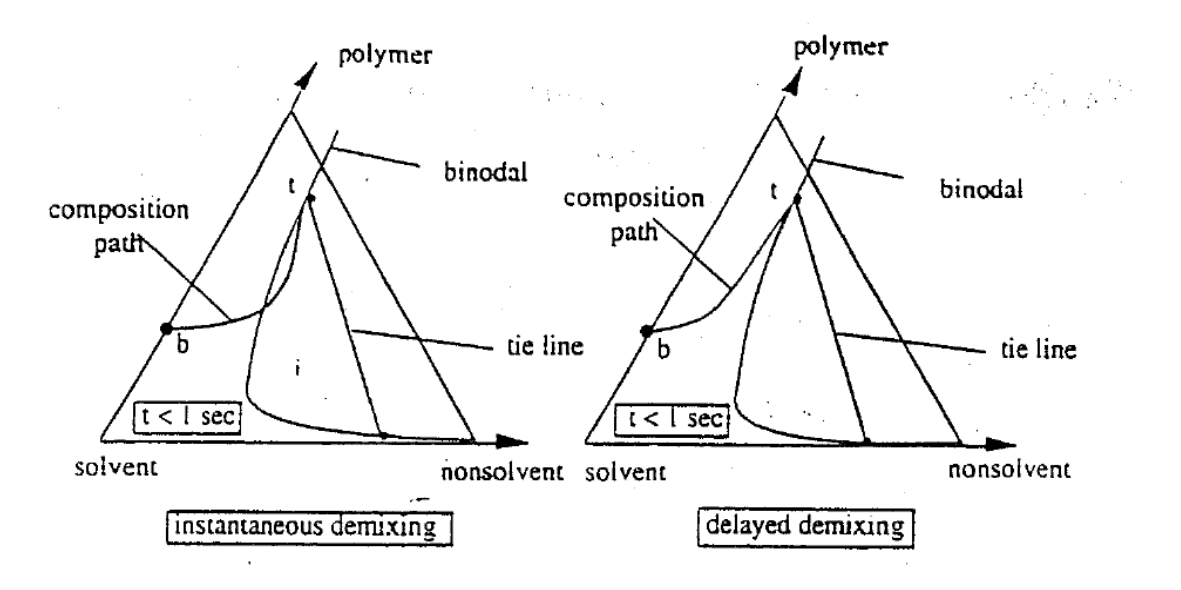

**Figura 2.7.** Comparación de separación instantánea y con retraso [14]

En estos diagramas se observan los puntos t (*top,* superior) y b (*bottom*, inferior) de la membrana, y el perfil de composiciones de sistemas que tienen la separación de fases de manera instantánea o con retraso. Lo que se puede determinar al tratar la solución polimérica en un baño de coagulación, y obteniendo el tiempo en que empieza a formarse la membrana, lo cual ocurre cuando la solución se torna opaca.

Este perfil de concentraciones nos da una buena aproximación de los parámetros estructurales del sistema, pues en la separación instantánea, el perfil de composiciones cruza la línea binodal, lo que quiere decir que la separación líquidolíquido empieza justo después de la inmersión de la solución polimérica. En ese punto, las altas tasas de precipitación del polímero producen membranas con macrocavidades en forma de dedos. Y para el caso de la separación con retardo, todo el perfil está directamente debajo de la capa superior (punto *t* en la **Figura 2.7**) quedando en la región de una fase, por lo que no se produce la separación hasta después de cierto tiempo, cuando las composiciones cruzan la binodal, produciéndose membranas con poros de formas esponjosas. [17]

Otras aproximaciones para predecir la estructura final de una membrana son los que relacionan dicha estructura con el valor de la diferencia de los parámetros de solubilidad entre el solvente y el polímero (∆ $\delta_{p-s}$ ). Uno de ellos es el trabajo de Mousavi y Zadhoush [12] en el cual se evaluaron soluciones de PSF/NMP, PSF/2 pirrolidona (2P) y mezclas PSF/NMP/2P, y se observó que a mayor valor de la diferencia de los parámetros de solubilidad entre el polímero y el solvente (∆ $\delta_{p-s}$ ), mayores eran la porosidad y el tamaño de poro de las membranas obtenidas.

Adicionalmente, Ruaan et. al. [18] estudiaron la relación entre el tipo de estructura porosa, ya sea en forma de dedos o en forma de esponja, con un factor adimensional  $\Phi$  que relaciona las diferencias de los parámetros de solubilidad entre solvente, polímero y no-solvente, y que definieron como:

$$
\Phi \equiv \frac{\Delta \delta_{p-s} \Delta \delta_{p-ns}}{\delta_p \Delta \delta_{s-ns}}
$$
 (Ec 12)

En dicho trabajo se evaluaron diferentes mezclas de polímeros, solventes y nosolventes; y se encontró que, aunque con algunas excepciones, a menores valores del factor  $\Phi$ , las membranas presentan una estructura porosa en forma de esponja; y a mayores valores de  $\Phi$  la estructura toma forma de dedos.

Para el caso de una mezcla de solventes en un mismo sistema, se requiere calcular el nuevo valor de la diferencia de parámetros en función de la fracción volumen correspondiente, como se muestra en la ecuación 13.

$$
\Delta \delta_{p-s\_mix} = \phi_1 \, \Delta \delta_{p-s1} + \phi_2 \, \Delta \delta_{p-s2} \tag{Ec 13}
$$

Finalmente, la presencia de un segundo solvente o de un no-solvente en la solución polimérica inicial, altera la composición de la mezcla llegando normalmente a disminuir la zona de miscibilidad de todos los componentes, y esto se ve reflejado en el desplazamiento de la curva binodal dentro del diagrama ternario.

### <span id="page-33-0"></span>2.4. Parámetros estructurales y de desempeño de las membranas 2.4.1. Parámetros de desempeño

<span id="page-33-1"></span>Los aspectos más importantes para evaluar el desempeño de una membrana, consisten principalmente en determinar la cantidad de sales que pueden ser rechazadas por la membrana, así como la proporción del flujo que se obtiene como permeado con respecto al flujo de alimentación.

En la **Figura 2.8** se presenta un esquema del proceso de filtración, donde se observan los flujos de alimentación, permeado y concentrado.

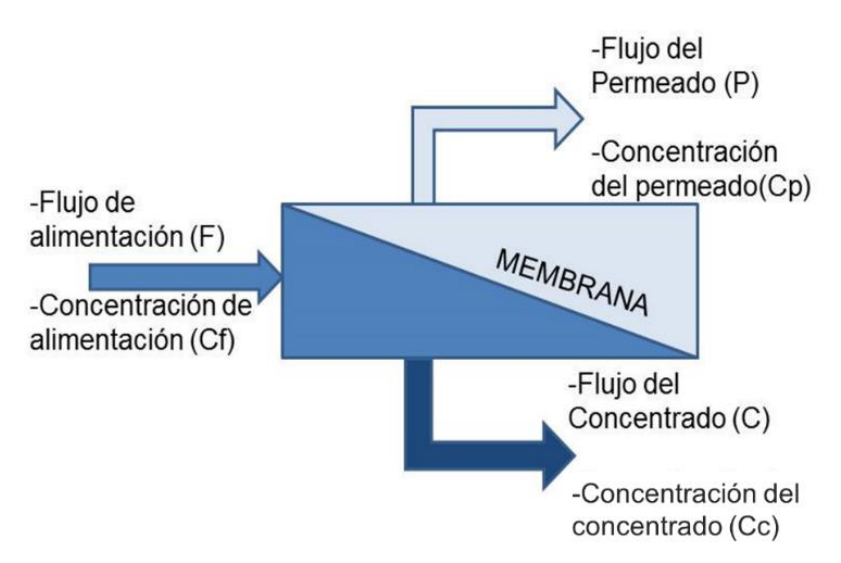

**Figura 2.8.** Diagrama del proceso de filtración por membrana.

Tomando en cuenta la nomenclatura de la figura anterior, las ecuaciones 14 y 15, muestran la manera de calcular tanto el rechazo de sales como la fracción de flujo recuperado como permeado.

Rechazo de Sales = 
$$
(1 - C_p/C_f) \times 100\%
$$
 (Ec 14)

$$
Recuperación = (P/F) \times 100\%
$$
 (Ec 15)

Sin embargo, para poder evaluar mejor el desempeño de las membranas y comparar diferentes condiciones de operación, en lugar de la recuperación, se calcula también la permeancia, en la cual además del flujo del permeado, se toman en cuenta el área transversal de la membrana así como la presión del sistema (Ecuación 16). [3]

> Permeancia = Flujo Permeado (Área de la membrana)(Presión) (Ec 16)

En términos de obtener los valores más altos de permeancia y rechazo de sales, las membranas de poliamidas soportadas en membranas de polisulfona, evaluadas para agua salobre, son las que hasta ahora presentan mejores resultados, 4x10-12 (m/Pa s) y 99.9%.

#### <span id="page-34-0"></span>2.4.2. Parámetros estructurales

Dentro del ámbito de la fabricación de membranas poliméricas compuestas, recientemente se ha observado que el soporte de polisulfona tiene un mayor impacto que el de sólo aportar resistencia mecánica. Por ejemplo, son relevantes para el proceso de filtración sus características morfológicas: el tamaño de poro; la porosidad, es decir, la relación entre el espacio vacío con respecto al espacio ocupado por la membrana; el espesor, tanto de la capa activa como de la capa de soporte, y la hidrofobicidad [19].

#### 2.4.2.1. Impacto de los parámetros estructurales en el desempeño

<span id="page-34-1"></span>En la **Tabla 2.3** se muestran varios de estos factores estructurales y cómo impactan en el desempeño de las membranas.

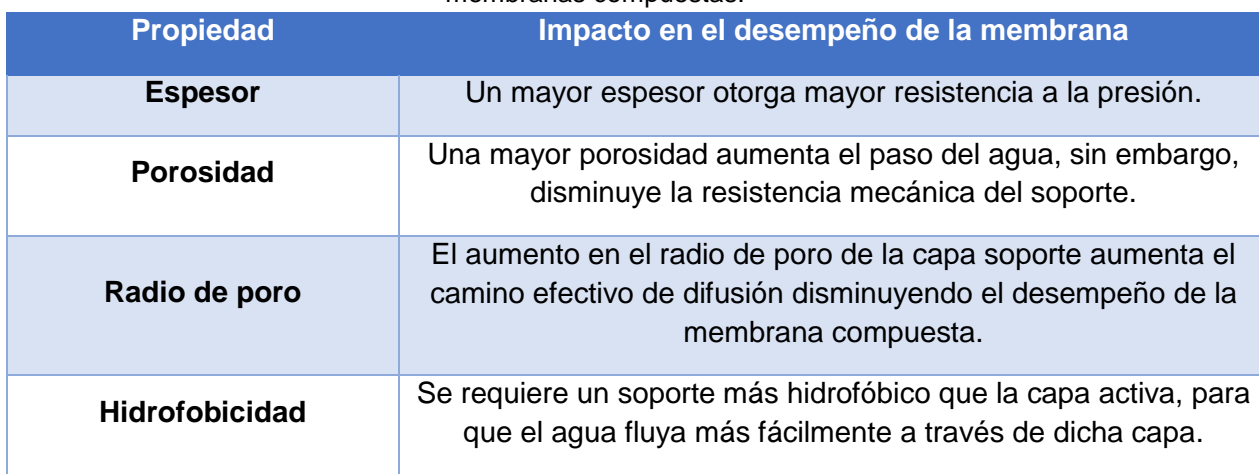

**Tabla 2.3.** Importancia de los parámetros estructurales de la capa soporte en el desempeño de membranas compuestas.

Tener entonces un adecuado control de dichos parámetros permitirá mejorar tanto el entendimiento de los procesos de filtración, como el diseño de las membranas de acuerdo con las necesidades requeridas para cada aplicación. Lo anterior es de suma relevancia dado que, hasta la fecha, esto no se ha logrado por completo, ya que no hay un modelo de implementación sencilla que relacione los parámetros estructurales de las membranas con las variables que se pueden ajustar en el método de obtención de las mismas. Haciendo del desarrollo de membranas una especie de arte, en donde la serendipia ha llevado al desarrollo de productos que han alcanzado un límite o punto de equilibrio[20], en el cual, por cierto, el mejorar alguna de sus propiedades de permeabilidad o de selectividad implica la disminución de la otra [21].

Es por esto que es necesario hacer mayor énfasis en los modelos que relacionen entre sí el procesamiento, los parámetros estructurales y el desempeño de cada membrana. Lo anterior reducirá no tener modelos que hagan de la membrana una caja negra, donde sólo se describan las membranas en función de su desempeño, sin saber con qué estructura se tienen mejores resultados.

Algunos modelos, por el contrario, intentan incluir el tamaño de poro, porosidad y espesor de las membranas, como el modelo de Flujo a través de Poros; sin embargo, realizan suposiciones que no necesariamente serán cumplidas, como el tener poros perfectamente cilíndricos que vayan transversales al espesor de la membrana. Finalmente, en el caso de las membranas densas sin poros, el modelo del transporte se basa en la relación de difusión del agua y demás componentes a través de la capa activa de la membrana, aunque estos modelos no toman en cuenta directamente la influencia de las características morfológicas del soporte [22].

#### 2.5. Análisis por diseño de experimentos Factorial (DOE)

<span id="page-35-0"></span>Para poder comparar con mayor precisión el efecto de los parámetros de fabricación en las características morfológicas de las membranas, se decidió utilizar diseños de experimentos (DOE por sus siglas en inglés). Empleando para ello el software MINITAB.

De los diseños disponibles se seleccionaron primero un Diseño de Cribado (DC) y posteriormente un Diseño Factorial (DF). El primero con el fin de discernir los factores más relevantes que influyen en las respuestas evaluadas, de tal manera que después se logre ajustar el diseño a uno más conveniente.[23] Con el segundo diseño se buscó establecer un modelo más ajustado del efecto de los factores, así como de sus posibles interacciones en las respuestas, además en los diseños Factoriales se puede usar sólo una fracción de los experimentos posibles,
permitiendo así tener un modelo estadísticamente válido usando una menor cantidad de recursos. [24,25].

# 2.5.1. Análisis del DOE y Pareto

Para analizar el Diseño Factorial se puede recurrir a softwares especializados como MINITAB, el cual permite realizar el cálculo estadístico para determinar cuáles de los factores estudiados, o bien cuáles de las interacciones son estadísticamente significativas para producir un efecto en la respuesta estudiada. En conjunto con la tabla de datos generada, se obtienen gráficos que indican más claramente lo significativo de los efectos de cada factor o interacción (**Figura 2.9**) y así poder decidir cuáles de ellos tienen mayor o menor influencia en el resultado del experimento.[25]

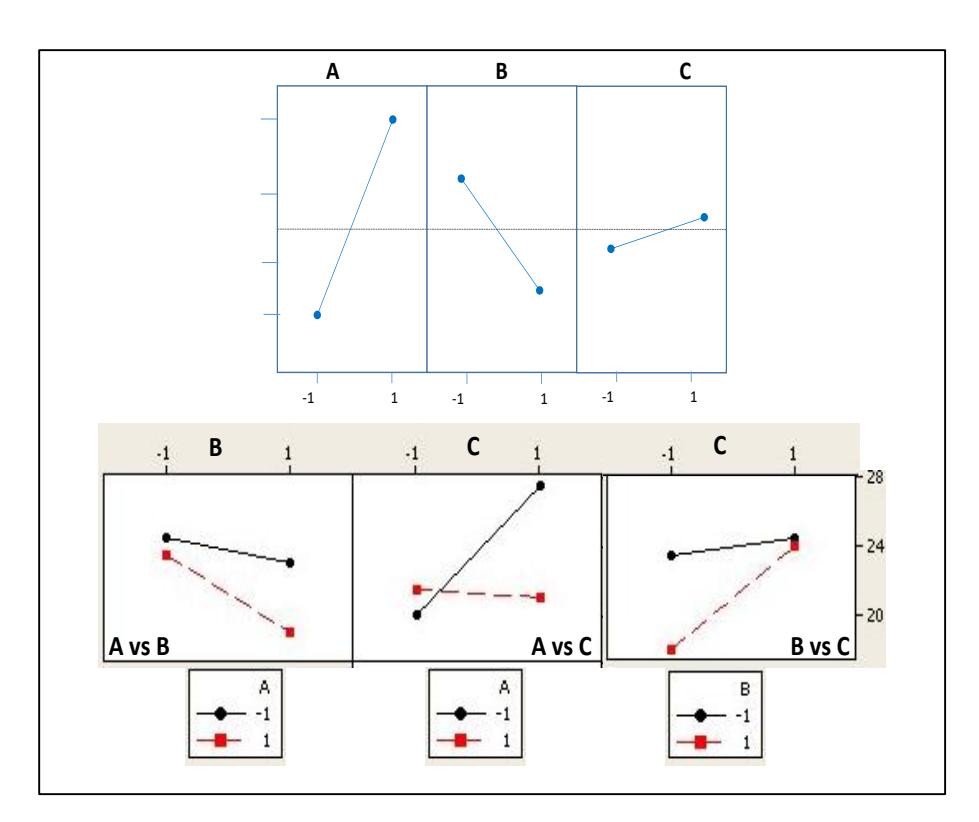

**Figura 2.9** Ejemplos de gráficos Factoriales, arriba) gráfica de efectos principales. abajo) gráfico de interacción

En esta **Figura**, el gráfico de efectos principales, nos indica la tendencia de un resultado a aumentar (Factor A) o disminuir (Factor B), cuando el valor de los factores aumenta, por lo que da indicios no sólo de la magnitud de efecto, sino que también indica el sentido. También puede indicar si alguno de los factores estudiados no genera gran efecto en la respuesta (Factor C).

Para los gráficos de interacción, se muestra cómo se ve afectada la respuesta cuando se cambian dos factores a la vez. En estos gráficos, si las dos líneas no se llegan a cruzar, y más bien son paralelas, indica que no hay interacciones entre los factores (A vs B). Si por el contrario, las gráficas se cruzan por completo existen interacciones completas (A vs C), y si el cruce se da en uno de los vértices, indica que la interacción es parcial (B vs C).

Además, se obtiene un gráfico de Pareto, donde se indica cuáles de todos los factores tienen un efecto estadísticamente significativo sobre las respuestas estudiadas, pues como el principio lo establece, lo más común es que la mayoría de la variabilidad observada se deba a sólo unos pocos factores.[24]

#### 2.5.2. Regresión Factorial

Adicional a los análisis anteriores, el estudio del DF nos proporciona una ecuación de regresión a partir de los efectos estimados para todos los factores y sus interacciones, de tal manera que sea posible predecir el resultado que tendrá la respuesta estudiada dentro del intervalo de valores analizado para cada factor, y es posible determinar el ajuste de dichos modelos al calcular el coeficiente de determinación ( $R^2$ ). [24]

# 2.6. Análisis por métodos de aprendizaje de máquina (PYTHON)

Actualmente la ciencia de datos, ha ido en gran auge en diversas profesiones, como ciencias de la salud, finanzas o tecnologías de la información. Y poco a poco ha permeado su uso dentro la ciencia y la tecnología de membranas, pues permite analizar los datos y extraer resultados importantes tanto para el control de una planta de desalación, como para el modelado del desempeño de las membranas.

Existe diversos tipos de aprendizaje de máquina, sin embargo, los dos más ampliamente usados son el supervisado y el no supervisado. El primero se basa en el hecho de que los datos poseen etiquetas, esto es, de antemano se sabe la "respuesta correcta", por ejemplo, el grupo al que pertenece cada dato, o la dependencia de una variable con respecto a otra(s). De esta manera, el algoritmo aprende las características en común de cada punto de la base de datos, para que cuando se ingrese un nuevo valor, el algoritmo sea capaz de determinar la respuesta adecuada. Por el contrario, el aprendizaje no supervisado es aquel donde los datos no están etiquetados, y por ende no se conoce *a priori* el grupo al que corresponde cada dato. Por lo que el algoritmo aprende qué características crean tendencias de similitud entre la gran cantidad de datos, proponiendo así las etiquetas para los grupos de elementos similares.

Además, dentro del aprendizaje supervisado se presentan a su vez dos categorías, la clasificación y la regresión. En donde la clasificación se usa para separar los datos en grupos de acuerdo a alguna característica o conjunto de ellas; y la regresión es usada para predecir valores de unas variables continuas en función de otras. [26]

## 2.6.1. Modelos de clasificación y regresión.

Una vez que se tienen las etiquetas para los datos (i.e., su clasificación o su valor de respuesta), ya sea que se conozcan de antemano o se determinen por agrupamiento, el siguiente paso es entrenar un modelo de clasificación o regresión según sea el caso, el cual permita encontrar las variables que mejor predigan la etiqueta para cada dato. De entre los modelos existentes, se compararon el Árbol de Decisiones (AD) y el Bosque Aleatorio (BA) de regresión. Las cuales se explican a continuación.

#### 2.6.1.1. Árbol de decisión

Los clasificadores de árboles de decisión (AD) son modelos atractivos si nos preocupamos por la facilidad en la interpretación. Como sugiere el nombre del árbol de decisión, podemos pensar en este modelo como un desglose de nuestros datos al tomar una decisión basada en una serie de preguntas (**Figura 2.10**). Según las características de nuestro conjunto de capacitación, el modelo AD aprende una serie de preguntas para inferir las etiquetas de clase de las muestras [27]. Para el caso de los modelos usados para regresión, la variable de salida se calcula como el promedio de los datos que se encuentran en cada nodo terminal del árbol.

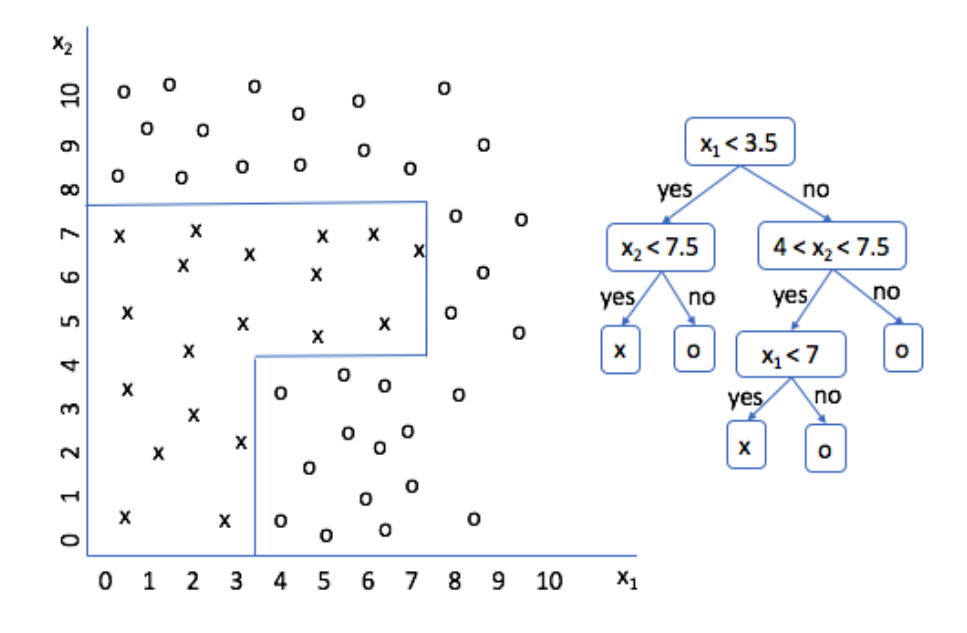

**Figura 2.10.** Ejemplo del modelo de árbol de decisión para clasificación

#### 2.6.1.2. Bosque aleatorio

Los bosques aleatorios son una colección de árboles de decisión, usado para reducir el sobreajuste de un solo árbol de decisión por medio de promediar todos los árboles que conforman el bosque. Para ello se construye cada árbol con un subconjunto aleatorio de los datos de entrenamiento (normalmente alrededor de 2/3 de los datos originales), usando el resto de los datos para validar los parámetros a ajustar dentro de cada árbol. Finalmente, el resultado del bosque es un promedio de los resultados de todos los árboles (**Figura 2.11**). Además, un bosque aleatorio permite la evaluación de un subconjunto de categorías dentro de cada árbol para lograr especificar la importancia relativa de cada una de las características en el resultado.[26,27]

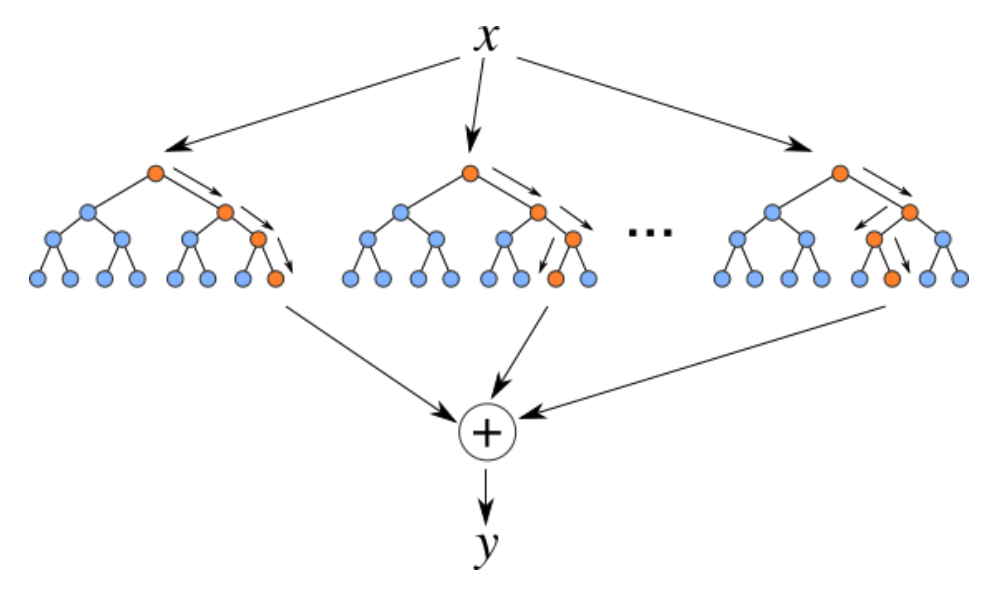

**Figura 2.11.** Diagrama de un modelo de bosque aleatorio de regresión.

#### 2.6.2. Métricas de desempeño

Para evaluar el correcto desempeño de cada modelo, se puede calcular el error cuadrático medio (MSE):

$$
MSE = \frac{1}{n} \sum (y - \hat{y})^2
$$
 (Ec 17)

Donde *n* es el número de observaciones, *y* es el valor real observado para una medición y *ŷ* es el valor predicho por el modelo. Igualmente se puede observar una gráfica de residuos o de valores ajustados, para visualizar mejor la capacidad de predicción del modelo.

Otra medida útil tanto para evaluar como para comparar los modelos es el coeficiente de determinación R<sup>2</sup>, pues estos valores logran capturar la varianza del modelo normalizando el error por el tamaño de la muestra.[27]

# 2.7.Objetivos e Hipótesis 2.7.1. Objetivo General

Obtener un modelo capaz de predecir los parámetros estructurales como espesor, porosidad, tamaño de poro de una membrana de polisulfona, a partir de aquellas condiciones de obtención del método de separación de fases, que permitan ajustar sus valores del desempeño.

## 2.7.2. Objetivos Específicos

-Entender cuáles parámetros del método de elaboración influyen en el control de los parámetros estructurales de las membranas.

-Obtener y caracterizar membranas de polisulfona elaboradas por inversión de fases.

-Establecer un modelo, a partir de los parámetros de obtención de la membrana, que permita predecir los parámetros estructurales de las mismas.

-Modificar el modelo, con ayuda de herramientas de Machine Learning, de tal manera que sea más fácil de interpretar.

# 2.7.3. Hipótesis

Los parámetros estructurales de una membrana de polisulfona pueden ser predichos a partir de los parámetros de fabricación del método de separación de fases, mediante un modelo matemático que sea fácil de interpretar, y con ello optimizar su desempeño en el proceso de filtración de agua.

# CAPITULO III

# 3. Estudio y selección de factores

#### 3.1. Antecedentes

## 3.1.1. Relación entre los parámetros estructurales y el desempeño de una membrana

Como se vio en la sección 2.4.2.1 los parámetros estructurales tienen un impacto directo en el desempeño de las membranas, por lo cual se han hecho esfuerzos para determinar las relaciones entre ambos tipos de parámetros.

Una de dichas relaciones se determinó para el soporte de las membranas de ósmosis directa, en dónde se utilizó una relación de parámetros estructurales (S):

$$
S = \frac{\Delta x \tau}{\varepsilon}
$$
 (Ec 18)

donde  $\Delta x$  es el espesor de la capa soporte,  $\tau$  es la tortuosidad de los poros y  $\varepsilon$  es la porosidad de la membrana. [28]

A su vez, este parámetro puede relacionarse con aspectos del desempeño de la membrana de la siguiente manera;

$$
S = \frac{D}{J_w} \left( \ln \frac{B + A \pi_{D,b}}{B + J_w + A \pi_{F,m}} \right)
$$
 (Ec 19)

donde D es la difusividad del soluto, J<sup>w</sup> es el flujo de agua, A es la permeancia del agua pura en la membrana, B es la permeancia del soluto en la membrana,  $π<sub>D,b</sub>$  es la presión osmótica en el seno de la solución de extracción y π $F_{nm}$  es la presión osmótica de la solución de alimentación en la interfaz de la membrana.

Conjuntamente, los términos A y B se definen como:

$$
A = \frac{J_w}{(\Delta p - \Delta \pi)} = \frac{K_w D_w^m}{\Delta x} \frac{V_w}{R_g T}
$$
 (Ec 20)  

$$
B = \frac{J_w C_p}{(C_m - C_p)} = \frac{K_s D_s^m}{\Delta x}
$$
 (Ec 21)

donde Δπ es la diferencia de presión osmótica a través de la membrana, D<sup>w</sup> <sup>m</sup> es el coeficiente de difusión del agua en la membrana, K<sup>w</sup> es el coeficiente de partición agua-membrana ([kg<sub>agua</sub> m<sup>-3</sup>membrana] / [kg<sub>agua</sub> m<sup>-3</sup>solución]), Δx es el espesor de la membrana,  $V_w$  es volumen molar de agua,  $R_g$  es la constante de los gases, T la temperatura, D<sub>s</sub><sup>m</sup> es el coeficiente de difusión de soluto en la membrana, K<sub>s</sub> es el coeficiente de partición soluto-membrana, y  $C_p$  y  $C_m$  son las concentraciones de soluto en el seno del volumen del permeado y en la superficie de la membrana del lado de la alimentación, respectivamente. [19]

Además, el rechazo de sales se calcula como:

$$
R_r = 1 - \frac{C_p}{C_m} = \frac{J_w}{J_w + B}
$$
 (Ec 22)

De esta manera se puede ver que, si se conocen los parámetros estructurales de la membrana de ósmosis directa, es posible determinar el valor del parámetro estructural (S), y este a su vez permitiría calcular, eventualmente, el desempeño de la membrana, por ejemplo, el flujo de agua  $(J_w)$  y el rechazo de sales  $(R<sub>r</sub>)$ .

En contraparte, para el caso de membranas de ósmosis inversa, algunos estudios han demostrado la influencia de la capa de soporte en el desempeño de las membranas, [19]. Encontrando que estos valores influyen en el camino de difusión de la membrana compuesta. Este camino de difusión se define como:

$$
z_{eff} = \varepsilon z_o + (1 - \varepsilon) \frac{1}{2} \left( \sqrt{r^2 \left( \frac{1 - \varepsilon}{\varepsilon} \right)} + z_o^2 + z_o \right) \tag{Ec 23}
$$

Donde z<sub>eff</sub> y z<sub>o</sub> son la longitud del camino de difusión y el espesor de la capa activa, respectivamente, r es el radio de los poros de la capa soporte, y  $\varepsilon$  es la porosidad de dicha capa. [10]

La influencia de la porosidad del soporte, así como del tamaño de los poros, en el flujo de agua y el rechazo de sales se puede observar en la **Figura 3.1**.

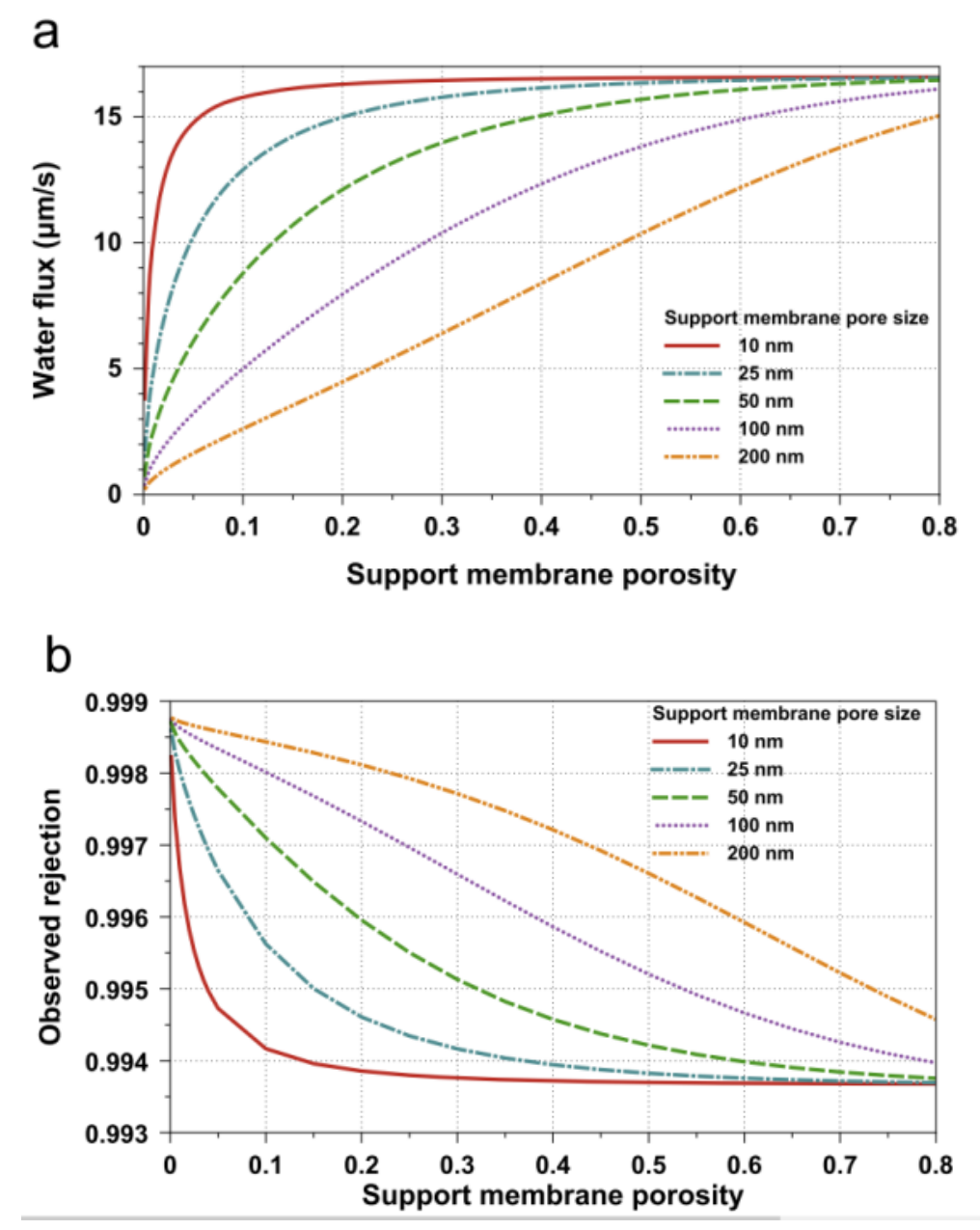

**Figura 3.1.** Efecto de la porosidad y tamaño de los poros de la capa soporte en a) flujo de agua y b) rechazo de sales[19].

3.1.2. Factores de la fabricación que influyen en los parámetros estructurales Como se mencionó en la sección 2.2.2 la mayoría de las membranas en la actualidad se fabrican por el método de inversión de fases, y las variaciones que se hagan al método permiten controlar la velocidad de intercambio de solvente y nosolvente, obteniendo así diferentes valores de los parámetros estructurales.

Estas variaciones del método de fabricación se pueden clasificar en dos grupos, el primero es referente a la naturaleza de la solución polimérica y el segundo al método de preparación.

Así, en el primer grupo de variables podemos hallar: el polímero utilizado, la concentración de dicho polímero en la solución inicial, los tipos de solventes usados, y la proporción de éstos en la solución. En el segundo grupo se consideran variables como el tipo de baño para la coagulación (de vapor o de inmersión), humedad relativa, o la temperatura.[14]

# 3.1.3. Uso de cloroformo como co-solvente

Para el presente trabajo, se seleccionó el Cloroformo para usarlo como co-solvente en el sistema PSF/NMP+CHCl3/Agua, porque es un buen solvente para la polisulfona. Además, como el cloroformo es un disolvente no polar inmiscible con agua, su interacción con el agua es diferente a la del NMP. Por tanto, la justificación fue que el cloroformo podría darnos una idea de los efectos del uso de un cosolvente inmiscible sobre la estructura macroscópica de las membranas obtenidas.

Cabe señalar que el cloroformo se ha utilizado como co-solvente en otros sistemas, aunque para el sistema específico PSF/NMP+CHCl3/Agua, solo se encontraron dos referencias. En la primera de ellas, Chen et. al. [29], estudiaron la adición de cosolventes de alta y baja polaridad en la solución polimérica, se utilizó butanol como co-solvente de alta polaridad y cloroformo como co-solvente de baja polaridad, y encontraron que el espesor de la capa superficial de la membrana se incrementó con la adición de un 8% de CHCl<sub>3</sub>.

Por otro lado, Willem Kools [30] informó en su tesis doctoral, el uso del CHCl<sup>3</sup> como co-solvente volátil inmiscible con el no solvente, para su uso en proceso secohúmedo, pero sólo cuando también se agrega NMP al baño de coagulación; porque en este caso el cloroformo se difunde más fácilmente en el baño de coagulación, haciendo posible la solidificación de la película de polímero.

Por ello, en este capítulo también se estudia la producción y modificación morfológica de membranas a base de polisulfona disuelta en NMP, en presencia de un co-solvente inmiscible en agua, como lo es el cloroformo, a diferentes concentraciones, estableciendo por primera vez cómo la presencia del cloroformo puede cambiar la estructura (poros en forma de dedo o de esponja) determinando su efecto sobre la morfología de las membranas resultantes.

De esta forma, un mejor conocimiento de cómo se puede controlar ahora la morfología de las membranas, nos permitirá saber cómo afinar el rendimiento de las membranas compuestas posteriormente.

Para las membranas compuestas, es importante controlar la morfología de la capa de soporte, pues esta contribuye al transporte difusivo de la capa activa a través del bloqueo parcial del flujo de agua debido a la fracción sólida del soporte, mientras que el líquido en los poros aumenta la tasa de transferencia de masa [31].

# 3.1.4. Análisis de morfología por curva binodal y observación por microscopía óptica

La presencia de un segundo disolvente, o un no disolvente en la solución polimérica inicial, modifica la composición de la mezcla, normalmente reduciendo la miscibilidad entre todos los componentes. Esto se refleja en el desplazamiento de la curva binodal dentro del diagrama ternario [32]. Para ello, es posible determinar la curva binodal de las soluciones poliméricas con mezclas de solventes, tomando como punto de partida los datos de composición obtenidos por el método del punto de enturbiamiento. Y posteriormente, obtener toda la curva con el método de curva binodal linealizada, expuesto anteriormente con la Ecuación 11.

El método del punto de enturbiamiento fue utilizado por Ren et al. [33] para describir el comportamiento termodinámico de una solución polimérica ternaria, para predecir la inhibición de la formación de macrocavidades en forma de dedos debido al cambio de no solventes.

Para visualizar la formación de macrocavidades, se ha empleado ampliamente la observación directa en un microscopio óptico [34–39], principalmente debido a su facilidad de operación y a la microescala de los macrocavidades.

Además, muchos investigadores [32,40–42] han estudiado la relación entre la morfología y el rendimiento, encontrando que la estructura en forma de dedo mejora el flujo y una estructura en forma de esponja mejora el rechazo.

Finalmente, la porosidad se puede predecir a partir de estudios cinéticos, lo que conduce a la capacidad de controlar el rendimiento de las membranas de ósmosis inversa cuando se ajusta la porosidad de la capa de soporte [31].

# 3.2. Metodología

# 3.2.1. Materiales

Se utilizó polisulfona (PSF) UDEL® P-3500 (Solvay), n-metil-2-pirrolidona (NMP) al 99% (Fisher Scientific), cloroformo (CHCl3), reactivo ACS, (JT Beaker®); N,N-Dimetilformamida (DMF) al 99% (Hycel) y agua desionizada.

La polisulfona se lavó una vez en agua desionizada y se secó a 80°C durante 12 horas antes de su uso, con el fin de eliminar la suciedad y la humedad, respectivamente. Los disolventes se utilizaron tal como se recibieron.

# 3.2.2. Selección de parámetros de fabricación

Como se mencionó anteriormente, los parámetros que influyen en la fabricación de las membranas son: el tipo de polímero, el o los solventes utilizados, el no-solvente, la concentración del polímero en la solución, la relación de solventes, la temperatura, la humedad relativa y el espesor inicial de la solución depositada en el sustrato.

Para la presente investigación se determinó utilizar la polisulfona como polímero, y agua como no-solvente, además se seleccionaron como solventes principales a evaluar al NMP y al DMF, y al CHCl<sub>3</sub> como co-solvente. El resto de los parámetros fueron modificados de acuerdo con los diferentes diseños de experimentos.

Para el diseño de cribado, se varió el tipo de solvente, la concentración del polímero, la presencia del co-solvente, la temperatura, el espesor inicial y la presencia de un segundo soporte de poli(tetrafluoroetileno) (PTFE), llamado comúnmente Teflón, debajo del soporte de vidrio.

La humedad relativa no fue controlada pero sí fue monitoreada, manteniéndose alrededor del 30%. Y las respuestas evaluadas fueron el espesor final de la membrana, así como su porosidad.

# 3.2.3. Análisis de DOE cribado

Para evaluar apropiadamente la influencia de cada factor en los dos parámetros estructurales seleccionados; porosidad y espesor final de la membrana, se estableció, con ayuda del programa MINITAB, el primer DOE como un diseño de cribado (DC).

En dicho diseño se evaluaron, con el menor número de experimentos posibles, el efecto que tiene cada factor, dentro de un determinado intervalo, en las respuestas seleccionadas.

Para ello, se estableció un intervalo entre los niveles lo más amplio posible, de manera que se pueda discernir si el factor tiene o no un efecto significativo en dicha respuesta.

En el DC se exploró la influencia de seis factores: la temperatura de fabricación de la membrana, el porcentaje en peso de polímero en la solución polimérica, el espesor inicial de la solución depositada en la placa de vidrio, el porcentaje en peso de cloroformo como co-solvente en la solución inicial, el solvente principal a utilizar y el uso de un soporte de teflón colocado debajo de la placa de vidrio, el cual se utilizó para aislar térmicamente la parte inferior del sistema.

Con los seis factores anteriormente enlistados, un diseño completo hubiera tenido 2 <sup>6</sup>= 64 experimentos por realizar, pero con el DC fueron necesarios sólo 12 (**Tabla 3.1**).

Con este número de experimentos, es posible reunir la información suficiente para determinar cuáles factores tendrían la influencia significativa en las respuestas evaluadas.

Además, se adicionaron dos muestras, una con todos los valores máximos y otra con los mínimos, para tomarlos como puntos de referencia.

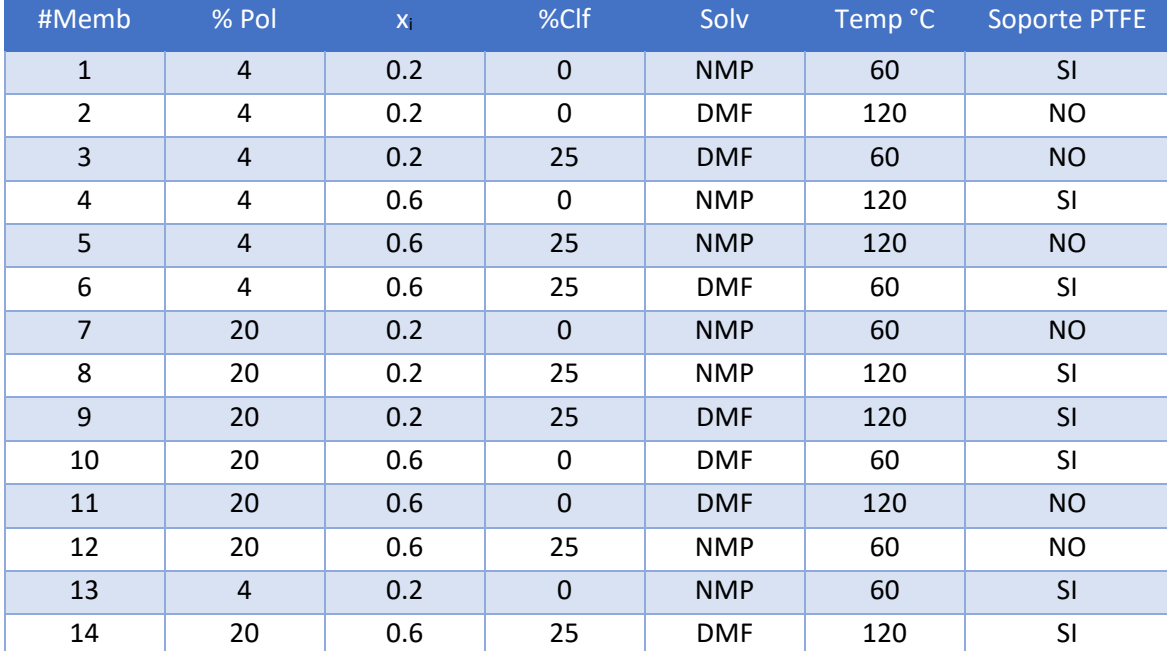

**Tabla 3.1.** Diseño experimental de cribado, mostrando los seis factores evaluados, así como los niveles seleccionados.

% Pol: Porcentaje en peso de polímero en la solución inicial, xi: Espesor inicial de la solución depositada, %Clf: Porcentaje en peso de CHCl<sup>3</sup> en la solución inicial, Solv: Tipo de solvente, Temp: Temperatura de fabricación de la membrana, Soporte PTFE: Indica la presencia del soporte de teflón

#### 3.2.4. Fabricación de membranas

Para fabricar las membranas se empleó el método de separación de fases inducida por vapor, utilizando el vapor de agua ambiental como el no-solvente.

Para implementar este método, se siguieron los pasos del procedimiento mostrado en la **Figura 3.2**

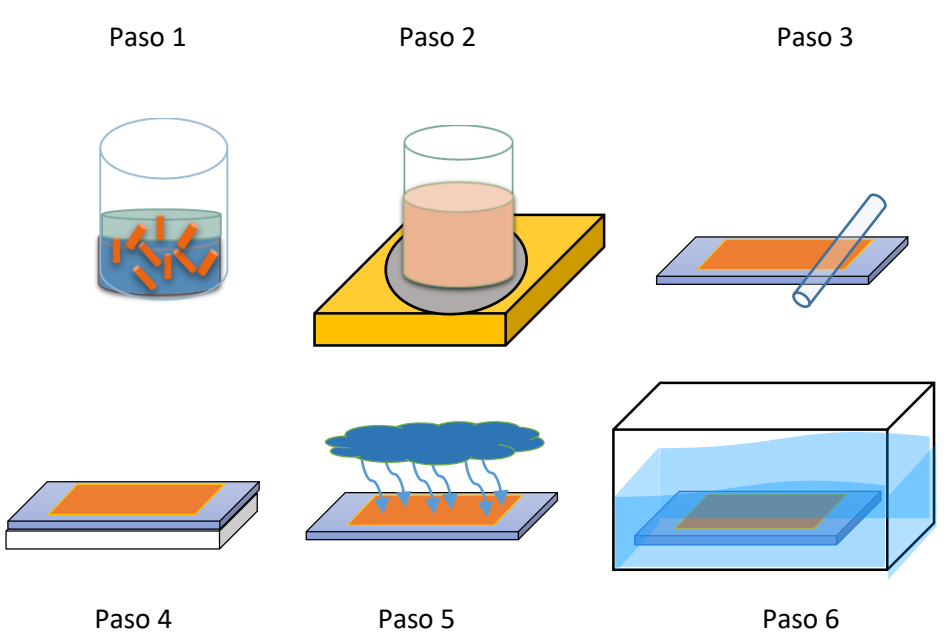

**Figura 3.2**. Diagrama del proceso de fabricación de las membranas.

Primero, cada solución polimérica se preparó de acuerdo con las composiciones dadas por el diseño de cribado.

Como segundo paso, se calentó la solución, al igual que el soporte de vidrio, a la misma temperatura de acuerdo al diseño. Para asegurar que todo el sistema estuviera a temperatura constante.

En tercer lugar, se depositó la solución sobre la placa de vidrio, y se razó la solución con una varilla de vidrio al espesor deseado, ayudándose para ello de láminas de acero calibradas a distintos espesores.

En el cuarto paso, si el diseño lo requería, se colocó el sistema sobre un soporte de teflón.

Para el quinto paso, se dejó interactuar a la membrana con el vapor de agua ambiental, a la humedad relativa a la que se encontraba el laboratorio.

Finalmente, y después de 30 minutos, la membrana se introdujo en un baño de agua desionizada para detener la inversión de fases.

# 3.2.5. Caracterización de membranas

Se midió el espesor final de cada membrana (Ef), para lo cual se utilizó un vernier electrónico, y se realizó la medición cuatro veces.

Además, se determinó la porosidad global de la membrana  $(\% \varepsilon)$ , para ello primero se registró el peso en seco de la muestra (Ps) y después se sumergió en agua, donde se llevó a sonicar para provocar que el agua ingresara en todos los poros.

Posteriormente, se secaron las gotas superficiales con ayuda de un papel absorbente y finalmente se pesaron las muestras en húmedo (Ph). Con esos valores, así como con la densidad del agua  $(\rho_w)$  y el volumen de la membrana (Vm) se calculó la porosidad aplicando la ecuación 24. Al igual que el espesor, la porosidad se determinó cuatro veces.

$$
\% \varepsilon = \frac{(P_h - P_s)/\rho_W}{Vm} \tag{Ec.24}
$$

#### 3.2.6. Determinación de curvas binodales

Para la determinación de la curva binodal por medio del punto de turbidez, se prepararon soluciones al 10%, 5%, 2% y 1% en volumen de polisulfona en NMP y en mezclas NMP+CHCl3. Cada solución se colocó en un frasco sellado y se llevó a temperatura constante de 35°C en un baño de agua, ahí se mantuvieron en agitación vigorosa y constante; posteriormente, con ayuda de una aguja, se agregó agua desionizada gota a gota hasta alcanzar una turbidez constante, en ese punto se pesó la solución para calcular las fracciones correspondientes de cada sustancia en la mezcla. Con los resultados, se aplicó el método de curva binodal linealizada, y así conocer el resto de la curva.

#### 3.2.7. Observación directa por microscopía óptica

Para obtener las micrografías, se utilizó un microscopio óptico (petrográfico). Se colocó una pequeña gota de cada solución polimérica al 10% en un portaobjetos, inmediatamente se cubrió la gota con el cubreobjetos, para evitar que la solución absorbiera humedad del aire. Por un costado, con ayuda de una jeringa se añadió agua desionizada. Se utilizaron objetivos 4X, 10X y 20X para observar la formación de la estructura de las membranas.

#### 3.3. Resultados

#### 3.3.1. Caracterización de membranas

El valor de las respuestas obtenidas para cada membrana se puede observar en la **Tabla 3.2**, y con la intención de poder identificar tendencias de los resultados en función de los factores analizados, en la **Figura 3.3** se muestran dichos valores en función del número de membrana.

| #Memb                   | % Pol          | $\mathbf{X}_1$ | %Clf        | <b>Solv</b> |     | Temp °C Soporte PTFE Espesor final % porosidad |      |       |  |
|-------------------------|----------------|----------------|-------------|-------------|-----|------------------------------------------------|------|-------|--|
| $\mathbf{1}$            | $\overline{4}$ | 0.2            | 0           | <b>NMP</b>  | 60  | SI                                             | 0.01 | 17.99 |  |
| $\mathbf{2}$            | 4              | 0.2            | 0           | <b>DMF</b>  | 120 | <b>NO</b>                                      | 0.01 | 15.58 |  |
| 3                       | $\overline{4}$ | 0.2            | 25          | <b>DMF</b>  | 60  | <b>NO</b>                                      | 0.01 | 7.51  |  |
| 4                       | 4              | 0.6            | 0           | <b>NMP</b>  | 120 | <b>SI</b>                                      | 0.03 | 5.21  |  |
| 5                       | $\overline{4}$ | 0.6            | 25          | <b>NMP</b>  | 120 | <b>NO</b>                                      | 0.04 | 4.89  |  |
| 6                       | 4              | 0.6            | 25          | <b>DMF</b>  | 60  | <b>SI</b>                                      | 0.03 | 0     |  |
| $\overline{\mathbf{z}}$ | 20             | 0.2            | $\mathbf 0$ | <b>NMP</b>  | 60  | <b>NO</b>                                      | 0.05 | 2.02  |  |
| 8                       | 20             | 0.2            | 25          | <b>NMP</b>  | 120 | SI                                             | 0.03 | 1.67  |  |
| 9                       | 20             | 0.2            | 25          | <b>DMF</b>  | 120 | SI                                             | 0.04 | 1.16  |  |
| 10                      | 20             | 0.6            | $\mathbf 0$ | <b>DMF</b>  | 60  | SI                                             | 0.05 | 4.08  |  |
| 11                      | 20             | 0.6            | $\mathbf 0$ | <b>DMF</b>  | 120 | <b>NO</b>                                      | 0.1  | 1.55  |  |
| 12                      | 20             | 0.6            | 25          | <b>NMP</b>  | 60  | <b>NO</b>                                      | 0.1  | 3.84  |  |
| 13                      | $\overline{4}$ | 0.2            | $\mathbf 0$ | <b>NMP</b>  | 60  | SI                                             | 0.03 | 6.18  |  |
| 14                      | 20             | 0.6            | 25          | <b>DMF</b>  | 120 | SI                                             | 0.03 | 1.57  |  |

**Tabla 3.2.** Diseño experimental de cribado, mostrando los valores de las respuestas obtenidas.

Temp: Temperatura de fabricación de la membrana, % Pol: Porcentaje en peso de polímero en la solución inicial, xi: Espesor inicial de la solución depositada, %Clf: Porcentaje en peso de CHCl3 en la solución inicial, Solv: Tipo de solvente, Soporte PTFE: Indica la presencia del soporte de teflón

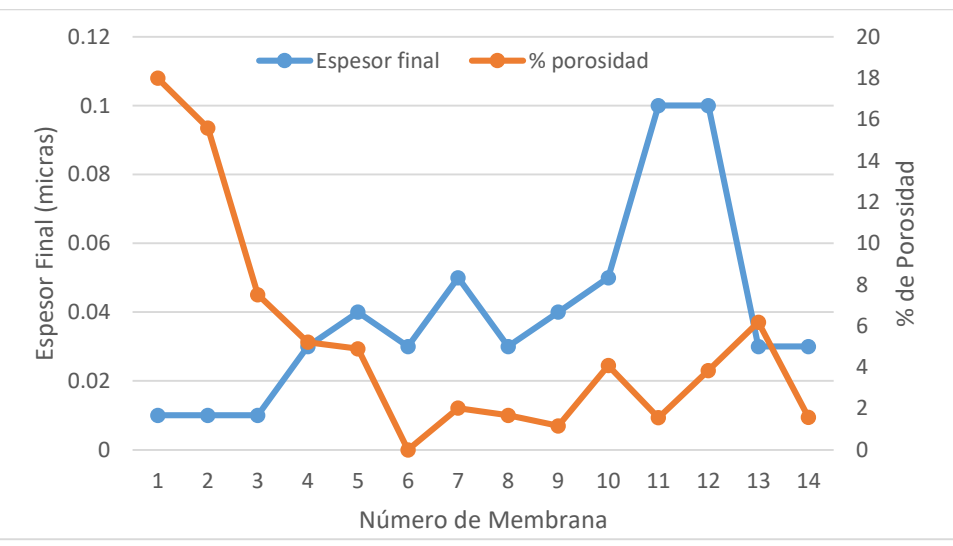

**Figura 3.3.** Gráfico de respuestas en función del número de membrana.

De la gráfica se puede observar que existe un efecto tanto del porcentaje de polímero como del espesor inicial en las respuestas evaluadas, ya que se detecta una tendencia al alza del espesor final, y una a la baja en el porcentaje de porosidad, sin embargo, no es muy claro el efecto del resto de los factores en las respuestas. Es por ello que se procedió a realizar el análisis del DOE por medio del software MINITAB.

# 3.3.2. Análisis de efectos principales en DOE cribado

Con el software MINITAB, se obtuvieron los diagramas de Pareto, mostrados en la **Figura 3.4,** los cuales nos ayudan a entender el nivel del efecto de cada uno de los factores en las respuestas estudiadas

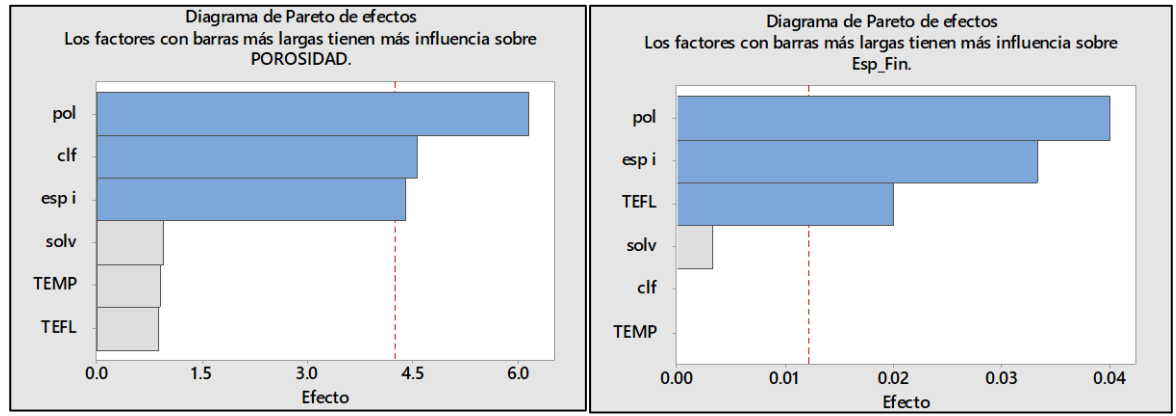

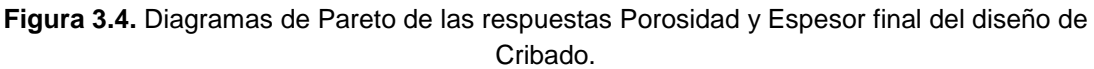

Se encontró que, para el caso de la porosidad, el porcentaje de polímero, tiene el mayor efecto en la respuesta, seguido de los factores porcentaje de cloroformo y espesor inicial los cuales son igualmente significativos, aunque con un efecto menor. Para el resto de los factores, se presenta un efecto tan bajo en la porosidad que no son estadísticamente significativos. Finalmente, el análisis nos muestra que los tres factores relevantes son capaces de explicar la variación en la porosidad en un 65%, es decir que el modelo tiene un  $R^2$  de 0.65.

Para el caso del espesor final, de nueva cuenta es el porcentaje de polímero, quien tiene la mayor influencia en la respuesta, después se observa que los siguientes factores importantes son tanto el espesor inicial como el soporte de teflón. Por último, el tipo de solvente presenta un efecto muy pequeño, y tanto el porcentaje de cloroformo como la temperatura no tuvieron ningún efecto, por lo que estos tres factores no se consideran relevantes para producir un cambio en el espesor final. De igual manera, el análisis nos muestra un valor de  $R<sup>2</sup>$  para esta respuesta de 0.9.

Adicionalmente, con ayuda del software podemos obtener el análisis de efectos principales (**Figura 3.5**) del diseño de cribado, el cual nos muestra una vez más el tamaño del efecto de cada factor en la respuesta, indicado por la pendiente de la

gráfica, además, también nos da información acerca del sentido de este efecto, al mostrar la línea de manera ascendente o descendente.

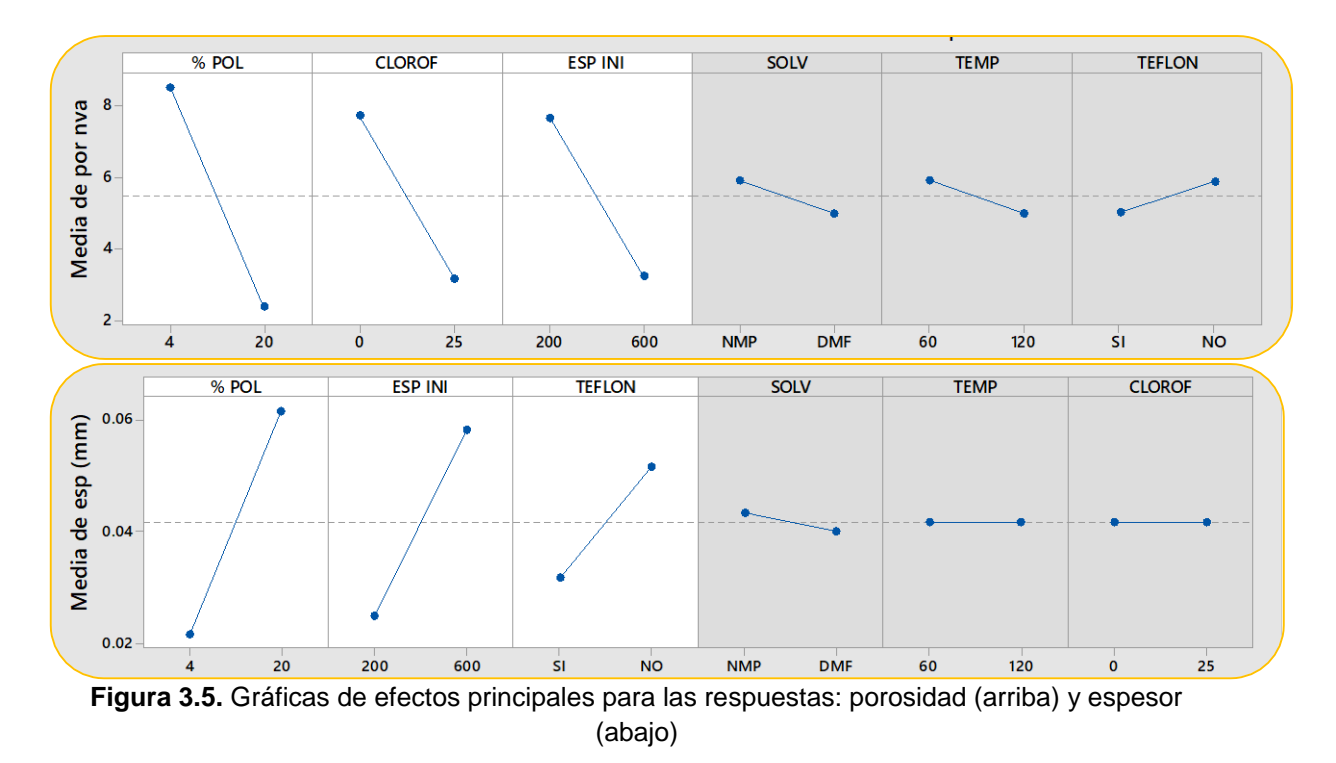

Para el caso de la porosidad, se observa que esta se reduce cuando se aumentan los valores en los factores significativos: porcentaje de polímero, de cloroformo y espesor inicial. Este comportamiento se debe a que, al incrementar el contenido de polímero en la solución, la continuidad de la membrana es mayor, pues habrá mayor número de cadenas poliméricas interactuando entre sí (entrelazándose), lo que disminuye la posibilidad de la formación de los poros.

Lo mismo ocurre al agregar cloroformo, ya que, al ser un solvente volátil, se evapora más rápido de lo que ocurre la inversión de fases, dejando a la solución con una proporción mayor del polímero.

Finalmente, el aumento en el espesor inicial implica una mayor masa de solución polimérica que debe precipitarse por unidad de superficie expuesta al intercambio de solventes con el no-solvente, generando así un gradiente de difusión, lo que podría provocar que algunas capas inferiores sean más cerradas, inhibiendo la formación de poros continuos, disminuyendo por ende la porosidad global de la membrana.

Por otro lado, para el espesor final, sus valores aumentan con el incremento en los valores de polímero y de espesor inicial, puesto que se tiene una mayor masa de polímero que se está depositando.

También se observa que el espesor final aumenta cuando no se usa el soporte de teflón. Dicho efecto podría atribuirse a que cuando no se usa el soporte, la parte inferior del sistema se calienta, incrementando la energía cinética, es decir prove de mayor movilidad a las moléculas de los solventes de tal forma que el intercambio es más rápido, provocando entonces que la membrana se solidifique y que conserve la posición inicial de las cadenas poliméricas. En cambio, al aislar térmicamente la parte inferior del sistema, esta se mantiene a menor temperatura y el intercambio de los solventes se va dando lentamente desde la capa superior de la solución polimérica, precipitando poco a poco la membrana y contrayendo su espesor.

### 3.3.3. Selección de factores

Este resultado nos permite definir claramente que el porcentaje de polímero y el espesor inicial son las variables que influyen en mayor manera en la estructura final de la membrana; e igualmente es claro el hecho de que el tipo de solvente y la temperatura no tienen mayor efecto en la estructura, por lo que sus valores se mantuvieron constantes en los experimentos posteriores. Escogiéndose al NMP como el solvente a utilizar.

En cambio, los factores cloroformo y soporte de teflón sólo influyen cada uno en una de las dos respuestas evaluadas, por lo que se tomó en cuenta que el efecto del cloroformo en la porosidad es mayor que el efecto del soporte de teflón en el espesor final, lo que se puede ver por la pendiente más pronunciada en las gráficas de la **Figura 3.5**.

Finalmente, y tomando en cuenta que de acuerdo con la ecuación 23, la porosidad tiene una influencia directa en el desempeño de la membrana, se decidió que el porcentaje de cloroformo sería considerado como una variable en los siguientes diseños, y el teflón se dejaría de considerar en los mismos.

# 3.3.3. Curvas binodales

Una vez definido que el cloroformo sería usado en los experimentos posteriores, se evaluó más a fondo cómo afectaba su presencia en la curva binodal del sistema Polisulfona/NMP/Agua, usando el método de curva binodal linealizada.

Como fue indicado por Boom et al. [16], para este modelo, el valor de la pendiente se pude relacionar con los parámetros entrópicos de la solución polimérica (i.e. los volúmenes molares), y el valor de la ordenada con los efectos entálpicos obtenidos de los parámetros de interacción de la teoría de Flory-Huggins.

Así, el método de curva binodal linealizada, mostró los siguientes resultados.

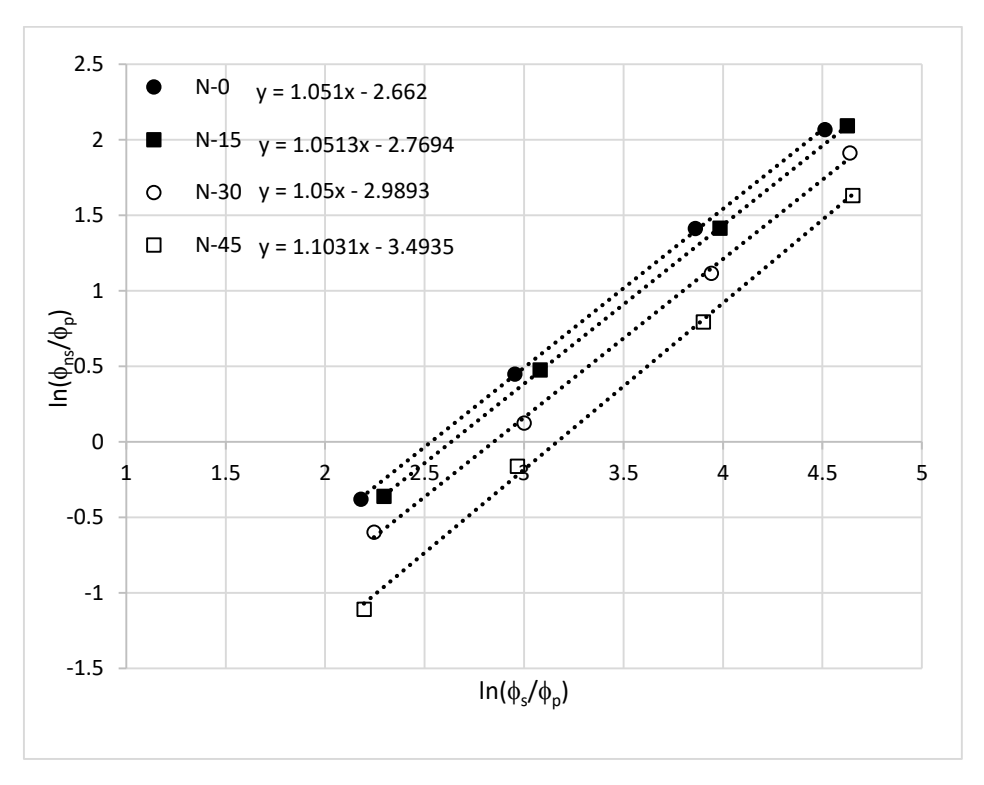

**Figura 3.6.** Gráfica de curva binodal linealizada para soluciones PSF/NMP con: 0% (N-0), 15% (N-15), 30% (N-30) y 45% (N-45) de cloroformo añadido como co-solvente.

En la **Figura 3.6** se puede observar que los valores de las pendientes no son significativamente diferentes entre ellas, ya que existe una variación máxima del 5% para el valor de la pendiente de la solución con 45% de cloroformo (N-45) con respecto al valor para la solución sin cloroformo (N-0).

Esto se debe a que el valor de la pendiente está relacionado con la relación del volumen molar entre los componentes de la solución. Por lo que, como el valor del solvente es el único que fue modificado, por la presencia de un máximo del 45% de cloroformo, y al mismo tiempo, estos valores son mucho menores que el volumen molar de la polisulfona; esto hace que, los valores finales de b sean relativamente próximos entre sí.

Por otro lado, el valor de la ordenada en el origen disminuye del valor -2.662 para N-0 a -2.769, -2.989 y -3.493 para las soluciones con 15%, 30% y 45% de cloroformo, respectivamente.

Estas reducciones significan un cambio del 2%, 12% y 30% del valor original, lo que implica una disminución en la zona de miscibilidad de la mezcla.

Esto último es provocado porque la presencia de cloroformo aumenta la diferencia entre los parámetros de solubilidad  $(\Delta \delta)$  y, según la ecuación 2, la entalpía de la mezcla también aumenta, lo que conduce a la reducción de la zona miscible.

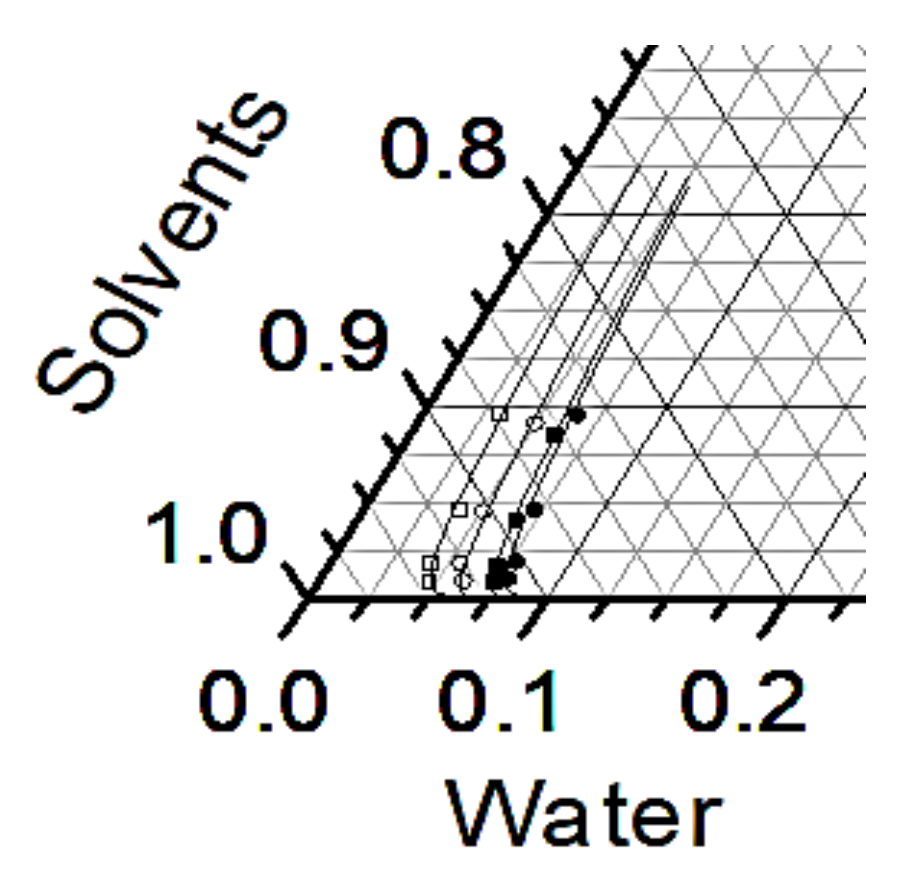

**Figura 3.7.** Curva binodal de las soluciones N-0, N-15, N-30 y N-45.

De la **Figura 3.7**, se puede inferir que la presencia de cloroformo disminuye la región homogénea de la mezcla, requiriendo en consecuencia una menor cantidad de nosolvente para alcanzar la región de separación.

De hecho, como la cantidad de no-solvente va de casi el 6% a casi el 3%, la región homogénea tiene una disminución del 50%.

Esto implica que se modifica la cinética de separación de fases, haciendo que dicha separación sea más rápida, inhibiendo la formación de macrocavidades y, por lo tanto, induciendo morfologías más simétricas, es decir, pasando de la región con poros en forma de dedo a la región de poros en forma de esponja.

#### 3.3.4. Observación microscopía

Además del efecto que tiene la adición del cloroformo en la curva binodal, también se observó el efecto que tendría en la estructura transversal de las membranas, esto por medio de microscopía óptica (**Figura 3.8**).

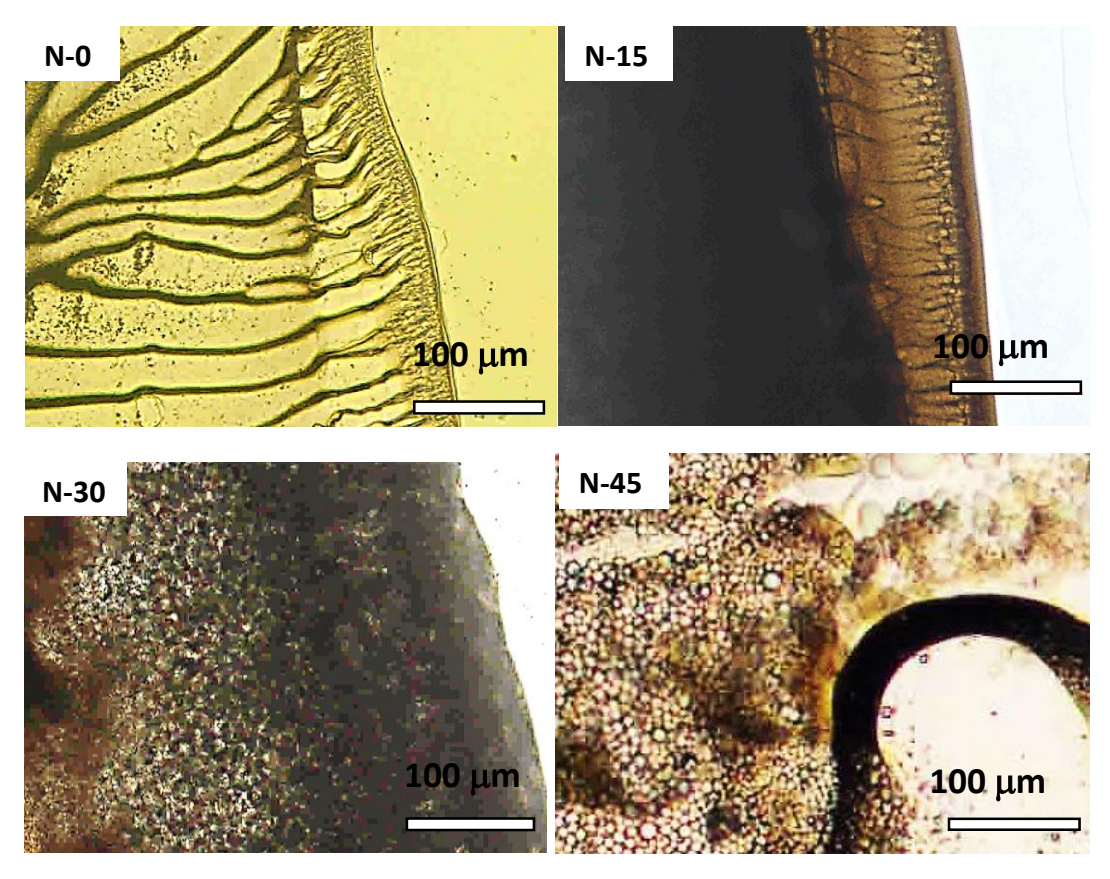

**Figura 3.8.** Microfotografías de la sección transversal de las soluciones N-0, N-15, N-30 y N-45.

Se observa que para la primera solución (N-0) los poros en forma de dedos se manifiestan muy claramente. En el caso de mezclas de disolventes, la adición de cloroformo produce una combinación de poros de distintas formas, con una región de poros en forma de dedos con una subcapa esponjosa para la solución N-15, y una estructura de poros en forma de esponjas con macro cavidades para la solución N-30. Sin embargo, para la solución de N-45, la forma de los poros no se puede determinar tan fácilmente porque la homogeneidad de la mezcla disminuye considerablemente.

Cabe señalar que la solución N-15 mostró la estructura combinada más deseable para membranas simétricas y asimétricas; ya que parece tener una capa superior densa (~ 20m) la cual aumenta el rechazo de sales, luego una capa con poros en forma de dedos ( $\sim$  100 $\mu$ m) que permite aumentar el flujo de agua, y finalmente una subcapa porosa parecida a una esponja  $($  > 500 $\mu$ m) que le otorga estabilidad mecánica a la membrana.

# 3.3.4.1. Efecto del cloroformo como co-solvente

El comportamiento de las soluciones con cloroformo se debe a que el agua induce al mismo tiempo tanto la precipitación más rápida del polímero, como la separación de la mezcla de co-solventes. Siendo preferente la interacción con NMP que con el cloroformo dada la naturaleza polar de las moléculas (H2O > NMP > CHCl3), debido a la facilidad de interacciones secundarias, lo cual queda de manifiesto en los valores de los componentes polares de los parámetros de solubilidad de Hansen para cada compuesto (16, 12.3 y 3.1 MPa $^{0.5}$  para H<sub>2</sub>O, NMP y CHCl<sub>3</sub> respectivamente) Así, la interacción entre el agua y el NMP se da por medio de puentes de hidrógeno entre el oxígeno en el anillo del NMP y los hidrógenos del agua, lo que conduce a una precipitación más rápida del polímero que da como resultado la estructura en forma de dedos. Por el contrario, a medida que aumenta la proporción de cloroformo en la solución, también aumenta la presencia de fuerzas electrostáticas repulsivas, provocando una precipitación retardada del polímero y por tanto una estructura en forma de esponja.

Finalmente, cuando la cantidad de cloroformo aumenta demasiado, como en la solución N-45, dichas fuerzas repulsivas aumentan al grado que se pierde la continuidad de la solución polimérica y no se forma la membrana.

El cambio de los parámetros estructurales afectaría la difusividad de los solutos en la membrana cuando se utiliza en procesos osmóticos como ósmosis inversa, ósmosis directa o procesos con presión retardada.

# 3.4. Conclusiones

Se encontró que el diseño de experimentos de cribado fue capaz de ponderar el efecto de los factores en las respuestas estudiadas, seleccionando los que fueran estadísticamente significativos.

Se determinó que el 65% de la variación en los datos de porosidad son explicados por la influencia de los factores porcentaje de polímero, porcentaje de cloroformo y espesor inicial.

Se determinó que hasta un 90% de la variación del espesor final se explica por el efecto de los factores porcentaje de polímero, espesor inicial y uso de soporte de teflón.

De este análisis se concluyó que los factores que afectan directamente la masa de la solución polimérica, es decir, el porcentaje de polímero y el espesor inicial, son los factores que más influyen en la estructura final de la membrana.

Se demostró que, el modelo de curva binodal linealizada permite observar la reducción de la región homogénea provocada por la adición del cloroformo en la solución.

Se encontró que el uso del microscopio óptico fue sufieciente para observar la modificación en la estructura de las membranas, generada por la adición del cloroformo.

Finalmente, se estableció que la adición del cloroformo provoca un cambio en la morfología de las membranas debido a que las interacciones polares entre las moléculas generan una fuerza repulsiva que induce la separación de la mezcla.

# CAPITULO IV

# 4. Modelado de parámetros estructurales por Diseño de Experimentos

## 4.1. Antecedentes

## 4.1.1. Selección de parámetros de fabricación

A partir de los resultados del capítulo anterior, los factores que se variaron para los siguientes experimentos fueron la concentración de polímero, la proporción de CHCl3, el espesor inicial, y adicionalmente la humedad relativa.

Anteriormente, la humedad relativa no se había utilizado como factor, pues se había mantenido relativamente estable en los experimentos. Park [43] estableció el valor límite de la humedad relativa con el que se pude fabricar una membrana para el sistema PSF/NMP, siendo el valor mínimo de humedad relativa de 65%.

No obstangte, se detectó una discrepancia en la literatura pues Yip [44] determinó en simulaciones más recientes que es posible fabricarla con valores de humedad tan bajos como 30%. Entonces, se decidió incluir esta variable como un factor adicional a estudiar en los experimentos.

Para las respuestas a analizarse, además del espesor final y la porosidad, se decidió incluir el tamaño de poro, ya que es una variable de importancia que si se puede controlar, significa que es posible mejorar el desempeño de la membrana, de acuerdo con la ecuación 23.

### 4.1.2. Uso de Diseño de Experimentos en la tecnología de membranas

La ciencia y tecnología de membranas empezó como un proceso de prueba y error, donde los aciertos en las condiciones de fabricación y de operación de las membranas, eran más bien hallazgos anecdóticos. [20] Poco a poco el proceso ha mejorado, aunque la mayoría de los investigadores aún usan el proceso de variar un factor a la vez, esto es, al analizar múltiples variables independientes, se selecciona sólo una de ellas y el resto se deja en un valor constante, después se fija esta variable en el valor con el que se obtuvo el mejor resultado, y se proceda a variar el valor del siguiente factor. [45]

Es remarcable el hecho de que con esta metodología existe el problema de no poder analizar otras combinaciones posibles en los experimentos, ni es capaz de determinar la presencia de interacciones entre dichos factores.

A causa de ello, las investigaciones más sistematizadas recurren al diseño de experimentos para poder discernir la mejor combinación de factores que tengan más influencia en la respuesta estudiada. De entre los modelos que se han usado están el de superficie de respuesta, el modelo Box-Behnken, Placket-Burman o el de Taguchi. Con los cuales se suelen analizar distintos factores de fabricación de las membranas, para poder predecir el desempeño de estas (flujo y rechazo de sales) [46–48]

También, se han hecho estudios utilizando modelos factoriales, por ejemplo, Moreno-Vilet et. al. [49] utlizaron diferentes diseños, entre ellos un diseño factorial, en donde se evaluaron distintas condiciones de operación sobre el desempeño de membranas de nanofiltración, con el objetivo de separar azúcares. Por otro lado, Ghazali *et. al.* [50] utilizaron un diseño factorial 2<sup>3</sup> para analizar el efecto de tres factores de fabricación en la permeabilidad y selectividad de una membrana compuesta de películas delgadas (TFC) para la separación de gases CO<sub>2</sub>/CH<sub>4</sub>, y determinaron la existencia y relevancia de la interacción entre los factores estudiados, lo que permitió establecer mejor las condiciones de fabricación de las membranas, y así, lograron mejorar el desempeño de estas a un nivel mayor al que se tenía como límite en ese momento.

## 4.2. Metodología

### 4.2.1. Materiales

Se utilizó polisulfona (PSF) UDEL® P-3500 (Solvay), n-metil-2-pirrolidona (NMP) al 99% (Fisher Scientific), cloroformo (CHCl3), reactivo ACS, (JT Beaker®); y agua desionizada.

La polisulfona se lavó una vez en agua desionizada y se secó a 80°C durante 12 horas antes de su uso, con el fin de eliminar la suciedad y la humedad, respectivamente. Los disolventes se utilizaron tal como se recibieron.

#### 4.2.2. Análisis por DOE Factorial

Para el DOE Factorial se estableció un diseño con los cuatro factores seleccionados: porcentaje en peso de polisulfona en la solución polimérica, porcentaje en peso de cloroformo en la solución, porcentaje de humedad relativa de la cámara de vapor y espesor inicial de la solución depositada en la placa de vidrio.

Así, los valores del porcentaje de polímero se establecieron en 10% y 20%, el espesor inicial en 0.1 mm y 0.3 mm. Para verificar los diferentes valores de humedad relativa encontrados en la literatura, se decidió hacer dos diseños de experimentos factoriales. El primero con valores de humedad relativa de 40% y 80%, y el segundo con valores de 70% y 90%.

Adicionalmente se decidió usar valores diferentes para la concentración de cloroformo, teniendo el primer diseño valores de 0% y 30% en peso, y el segundo de 10% y 20% en peso.

En la primera parte se decidió usar un DOE Factorial fraccionado, con sólo la mitad de los experimentos. Así se tuvo un diseño 24-1 , con dos puntos centrales, y para la segunda parte un diseño Factorial completo  $2<sup>4</sup>$  con dos puntos centrales. Y se fabricaron 28 membranas según el diseño final mostrado en la **Tabla 4.1**,

| <b>Num</b>              | %PSF | %CHCl <sub>3</sub> | %HR | Espesor (µm) |
|-------------------------|------|--------------------|-----|--------------|
| $\mathbf{1}$            | 10   | 0                  | 40  | 100          |
| $\overline{\mathbf{c}}$ | 10   | 0                  | 80  | 300          |
| 3                       | 20   | 0                  | 80  | 100          |
| 4                       | 20   | 0                  | 40  | 300          |
| 5                       | 10   | 30                 | 80  | 100          |
| 6                       | 10   | 30                 | 40  | 300          |
| $\overline{\mathbf{z}}$ | 20   | 30                 | 40  | 100          |
| 8                       | 20   | 30                 | 80  | 300          |
| 9                       | 15   | 15                 | 60  | 200          |
| 10                      | 15   | 15                 | 60  | 200          |
| 11                      | 10   | 10                 | 70  | 100          |
| 12                      | 10   | 10                 | 90  | 300          |
| 13                      | 20   | 10                 | 90  | 100          |
| 14                      | 20   | 10                 | 90  | 300          |
| 15                      | 10   | 20                 | 90  | 100          |
| 16                      | 10   | 20                 | 70  | 300          |
| 17                      | 20   | 20                 | 70  | 100          |
| 18                      | 20   | 20                 | 90  | 300          |
| 19                      | 15   | 15                 | 80  | 200          |
| 20                      | 15   | 15                 | 80  | 200          |
| 21                      | 10   | 10                 | 90  | 100          |
| 22                      | 10   | 10                 | 70  | 300          |
| 23                      | 20   | 10                 | 70  | 100          |
| 24                      | 20   | 10                 | 70  | 300          |
| 25                      | 10   | 20                 | 70  | 100          |
| 26                      | 10   | 20                 | 90  | 300          |
| 27                      | 20   | 20                 | 90  | 100          |
| 28                      | 20   | 20                 | 70  | 300          |

**Tabla 4.1**. DOE Factorial combinado para la fabricación de membranas, los experimentos 1-10 pertenecen al diseño fraccionado, y los experimentos 11-28 al diseño completo con diferentes niveles para los mismos factores..

De esta manera, en lugar de tener un diseño 2x2x4x4 con 64 experimentos, la combinación de dos diseños factoriales, hace que los 28 experimentos provean datos suficientes para evaluar los efectos de los factores principales.

# 4.2.3. Fabricación de membranas

Para fabricar las membranas, se siguió un procedimiento similar al descrito en el capítulo anterior, con la diferencia de que ahora la membrana interactuó con el vapor de agua, a valores controlados de humedad, generada dentro de un baño de vapor.

## 4.2.4. Caracterización de espesor, radio de poro y porosidad global

Se midió el espesor final y porosidad de cada membrana del mismo modo en que se describió en el capítulo anterior. Adicionalmente, se determinó por cuadruplicado, el radio de poro máximo (R) por el método de punto de burbuja, mediante el cual se hace pasar aire a través de la membrana sumergida en un líquido, y midiendo la presión (P) necesaria para aparezca la primera burbuja. Así, tomando en cuenta la tensión superficial del líquido ( $\gamma$ ) y haciendo el ángulo de contacto  $\theta=0^{\circ}$ , se usa la siguiente ecuación para determinar el tamaño máximo de poro.

$$
R = \frac{2 \cdot \gamma \cdot \cos \theta}{P}
$$
 (Ec. 25)

### 4.3. Resultados

# 4.3.1. Caracterización de membranas

Las membranas se fabricaron con dimensiones máximas aproximadas de 8 x 19 cm, las cuales se guardaron en bolsas y posteriormente se recortaron muestras para sus caracterizaciones. (**Figura 4.1**)

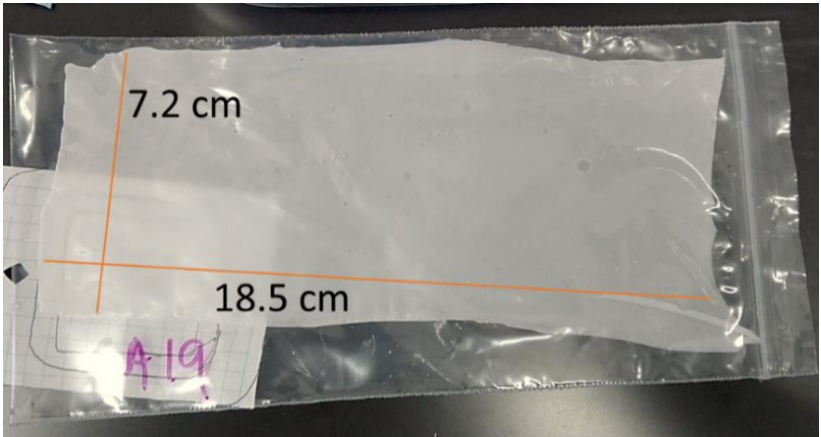

**Figura 4.1** Fotografía de una membrana fabricada.

La medición por cuadruplicado de las tres respuestas estructurales, para todas las membranas fabricadas, se muestran en la **Tabla 4.2**. Además, se obtuvieron histogramas de los 112 datos, los cuales se muestran en la **Figura 4.2**.

| #                       | Espesor Final (µm) |          |     | Porosidad (%) |      |               |      | Radio de poro (µm) |              |               |      |            |
|-------------------------|--------------------|----------|-----|---------------|------|---------------|------|--------------------|--------------|---------------|------|------------|
| <b>Memb</b>             | $\mathbf{I}$       | $\sf II$ | III | IV            | L    | $\mathbf{II}$ | III  | ${\sf IV}$         | $\mathbf{I}$ | $\mathbf{II}$ | Ш    | ${\sf IV}$ |
| 1                       | 50                 | 50       | 50  | 60            | 32.2 | 36            | 36   | 36                 | 0.3          | 0.3           | 0.3  | 0.3        |
| $\overline{\mathbf{2}}$ | 170                | 120      | 140 | 160           | 48.3 | 48.1          | 48.1 | 48.2               | 0.16         | 0.14          | 0.14 | 0.14       |
| 3                       | 110                | 140      | 160 | 170           | 41   | 42.1          | 43.2 | 43.5               | 0.21         | 0.21          | 0.21 | 0.21       |
| 4                       | 170                | 180      | 200 | 160           | 47.7 | 48.3          | 48.9 | 47.8               | 0.21         | 0.21          | 0.21 | 0.18       |
| 5                       | 30                 | 40       | 30  | 40            | 40   | 41.7          | 38.3 | 38.3               | 0.09         | 0.09          | 0.07 | 0.07       |
| $6\phantom{1}$          | 90                 | 140      | 160 | 80            | 46.7 | 46.7          | 46.7 | 46.2               | 0.25         | 0.25          | 0.25 | 0.23       |
| $\overline{\mathbf{7}}$ | 100                | 100      | 120 | 180           | 36.9 | 37.3          | 37.7 | 37.8               | 0.14         | 0.14          | 0.12 | 0.12       |
| $\overline{\mathbf{8}}$ | 130                | 140      | 130 | 130           | 39.2 | 40            | 41   | 42.1               | 0.05         | 0.05          | 0.05 | 0.05       |
| 9                       | 80                 | 90       | 110 | 120           | 53.3 | 53.9          | 53.9 | 55.8               | 0.07         | 0.07          | 0.07 | 0.07       |
| 10                      | 120                | 90       | 110 | 140           | 51.1 | 51.1          | 51.6 | 51.9               | 0.07         | 0.07          | 0.07 | 0.07       |
| 11                      | 80                 | 100      | 100 | 80            | 41.3 | 40.6          | 45   | 42.9               | 0.16         | 0.14          | 0.16 | 0.14       |
| 12                      | 260                | 210      | 200 | 220           | 43.5 | 43.8          | 52.9 | 54.4               | 0.32         | 0.32          | 0.32 | 0.32       |
| 13                      | 110                | 60       | 70  | 100           | 40.7 | 41.3          | 50.6 | 51.5               | 0.05         | 0.05          | 0.05 | 0.05       |
| 14                      | 150                | 150      | 180 | 170           | 43.1 | 41.9          | 44.9 | 46.1               | 0.09         | 0.07          | 0.07 | 0.07       |
| 15                      | 70                 | 40       | 40  | 50            | 38.2 | 38.2          | 34.9 | 35.6               | 0.12         | 0.12          | 0.09 | 0.09       |
| 16                      | 130                | 150      | 150 | 160           | 36.6 | 39.7          | 39.7 | 40.6               | 0.16         | 0.16          | 0.16 | 0.16       |
| 17                      | 70                 | 80       | 100 | 120           | 41.7 | 43.3          | 44.2 | 45.7               | 0.05         | 0.05          | 0.05 | 0.05       |
| 18                      | 130                | 130      | 130 | 150           | 35.5 | 35.7          | 35.9 | 36                 | 0.05         | 0.05          | 0.05 | 0.05       |
| 19                      | 90                 | 90       | 70  | 70            | 52.4 | 52.4          | 53.4 | 54.6               | 0.05         | 0.07          | 0.07 | 0.07       |
| 20                      | 130                | 90       | 90  | 90            | 51.8 | 53            | 55.4 | 56.8               | 0.14         | 0.16          | 0.16 | 0.16       |
| 21                      | 230                | 160      | 200 | 250           | 48.7 | 50.9          | 50.9 | 51.3               | 0.32         | 0.32          | 0.3  | 0.3        |
| 22                      | 150                | 100      | 130 | 140           | 37.6 | 40.7          | 41.3 | 41.3               | 0.3          | 0.3           | 0.3  | 0.3        |
| 23                      | 40                 | 40       | 40  | 50            | 41.1 | 42.7          | 42.7 | 43.3               | 0.07         | 0.07          | 0.07 | 0.07       |
| 24                      | 130                | 150      | 160 | 150           | 47.4 | 47.4          | 47.4 | 48                 | 0.07         | 0.07          | 0.07 | 0.05       |
| 25                      | 30                 | 60       | 50  | 60            | 57.7 | 57.7          | 59.6 | 59.6               | 0.12         | 0.12          | 0.12 | 0.12       |
| 26                      | 120                | 110      | 100 | 80            | 56.7 | 56.7          | 56.7 | 57.6               | 0.09         | 0.12          | 0.12 | 0.12       |
| 27                      | 90                 | 130      | 120 | 90            | 45.3 | 45.6          | 45.9 | 45.3               | 0.07         | 0.07          | 0.07 | 0.05       |
| 28                      | 140                | 140      | 170 | 130           | 41.8 | 42.1          | 42.2 | 42.3               | 0.07         | 0.07          | 0.07 | 0.07       |

**Tabla 4.2.** Resultados de la caracterización estructural de las membranas. Se muestran los resultados individuales para cada respuesta medida por cuadriplicado.

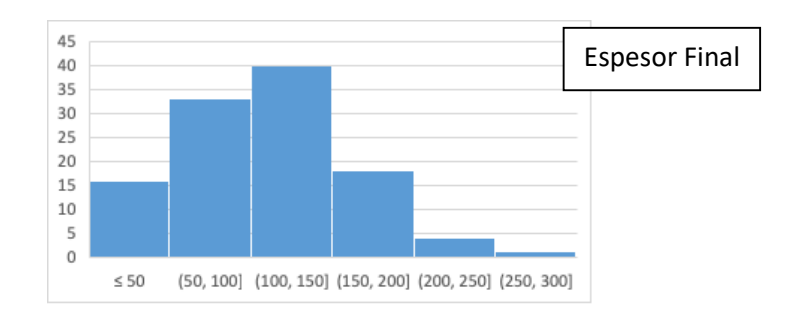

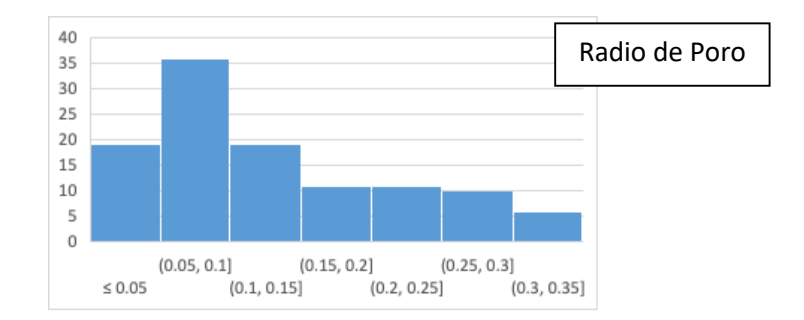

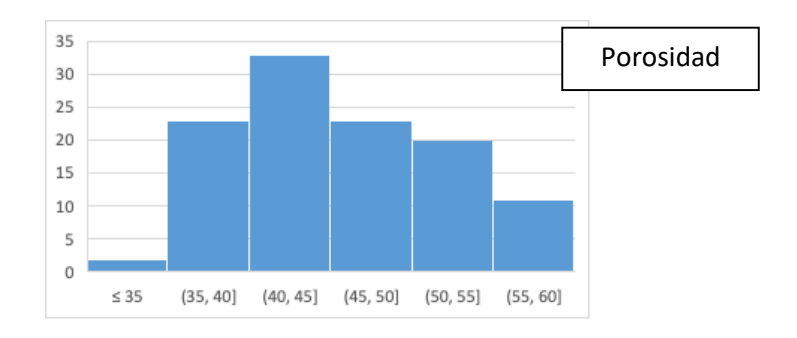

**Figura 4.2.** Histogramas de las respuestas medidas, espesor final, radio de poro y porosidad.

Como puede verse, se encontró que las membranas tuvieron un espesor final de entre 30 y 260 micras, con la mayoría de los resultados por debajo de 150 micras. Lo cual significa que en la mayoría de esos casos se obtuvo una disminución del espesor inicial. Esto es debido a que la solución polimérica se contrae durante la formación de la membrana. Para el radio de poros se tuvo un intervalo de datos de entre 0.05 y 0.32 micras, pero con la mayoría de los valores por debajo de 0.15 micras. Y al analizar la última respuesta, la porosidad, se tienen valores entre 32 y 59%, y una dispersión de la mayoría de los datos entre 35% y 55%, lo cual implica, o bien que aumenta el tamaño de los poros, o bien que se incrementa el número de ellos pero con un menor tamaño, lo que parece ser más probable, por la información de la respuesta anterior.

## 4.3.2. Análisis del diseño Factorial

Con ayuda del software MINITAB, se obtuvieron los siguientes diagramas de efectos principales y de interacción que muestran cuáles parámetros, así como combinación de ellos, afectan de mayor manera a las respuestas espesor final, radio de poro y porosidad.

### 4.3.2.1. Análisis para la respuesta Espesor final

A continuación se muestran los gráficos de efectos principales y de interacción para la respuesta espesor final.

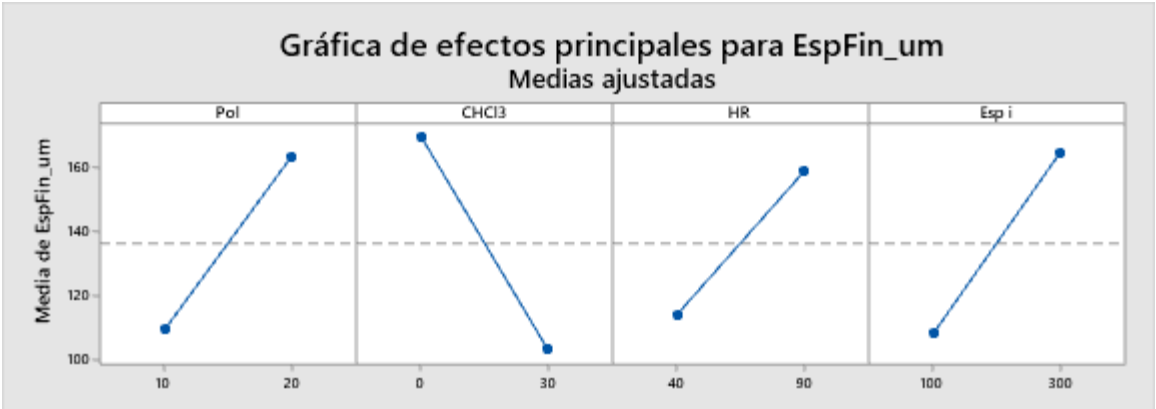

**Figura 4.3.** Gráfico de efectos principales para la respuesta espesor final.

De la gráfica de efectos principales para el espesor final, se observa que el factor de fabricación que produce una mayor variación en la respuesta es el porcentaje de cloroformo, pues su presencia en la solución polimérica provoca una disminución del espesor final. Como ya se explicó en el capítulo anterior, esto puede deberse a la interacción molecular, en la cual el cloroformo provoca una fuerza repulsiva con el agua, provocando una separación de la mezcla, confinando al polímero a una región donde tenga más interacción con el solvente y el no-solvente, generando así el menor espesor.

Por el contrario, el espesor final aumentará con el incremento los valores de los otros tres factores, que en orden de relevancia son: el espesor inicial, el porcentaje de polímero, y la humedad relativa. Como un valor mayor en el espesor inicial y el porcentaje de polímero implica una mayor masa, se entiende que el espesor final también aumente. Asimismo, una mayor humedad relativa significa una mayor presencia del no-solvente en el sistema, provocando que la inversión de fases sea más rápida por lo que las cadenas poliméricas no tienen tanta movilidad, fijándose así en un espacio mayor.

Por la pendiente tan inclinada se puede suponer que los cuatro factores son relevantes en esta respuesta, por lo que hay que analizar ahora la gráfica de interacciones.

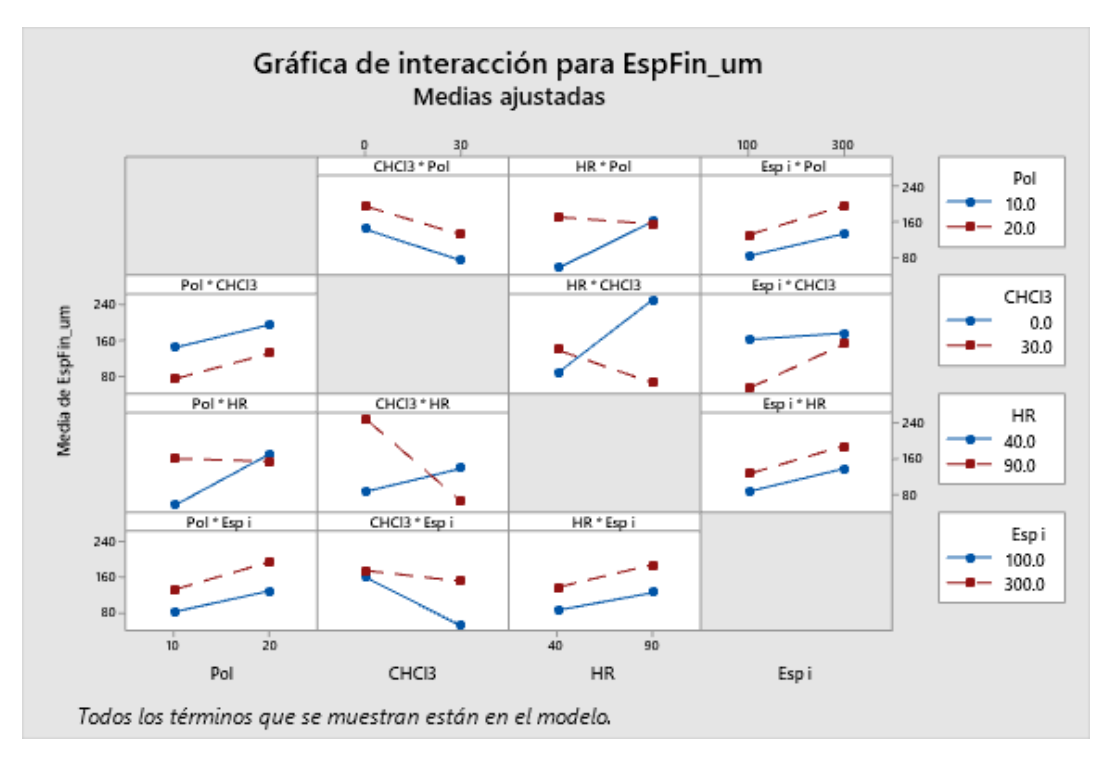

**Figura 4.4.** Gráfico de interacciones para la respuesta espesor final.

De la **Figura 4.4** se puede resaltar que tanto el espesor inicial tiene muy poca interacción con el resto de los factores. El porcentaje de polímero tiene una interacción menor con el porcentaje de humedad. Por otro lado, la mayor interacción ocurre entre el cloroformo y la humedad relativa, lo cual podría esperarse ya que sus efectos principales tienen tendencias opuestas. Así, se observa que, sin cloroformo, el espesor disminuye al disminuir la humedad, y por el contrario con 30% de cloroformo, el espesor sólo disminuye si se aumenta la humedad.

Este comportamiento se visualiza de manera más clara en la siguiente gráfica de contorno (**Figura 4.5**). En la cual los valores de porcentaje de polímero y de espesor inicial, se dejaron fijos en sus puntos medios. Esto implica que, para una masa fija de polímero en la solución polimérica, se pueden obtener espesores de membrana dentro de un intervalo relativamente amplio.

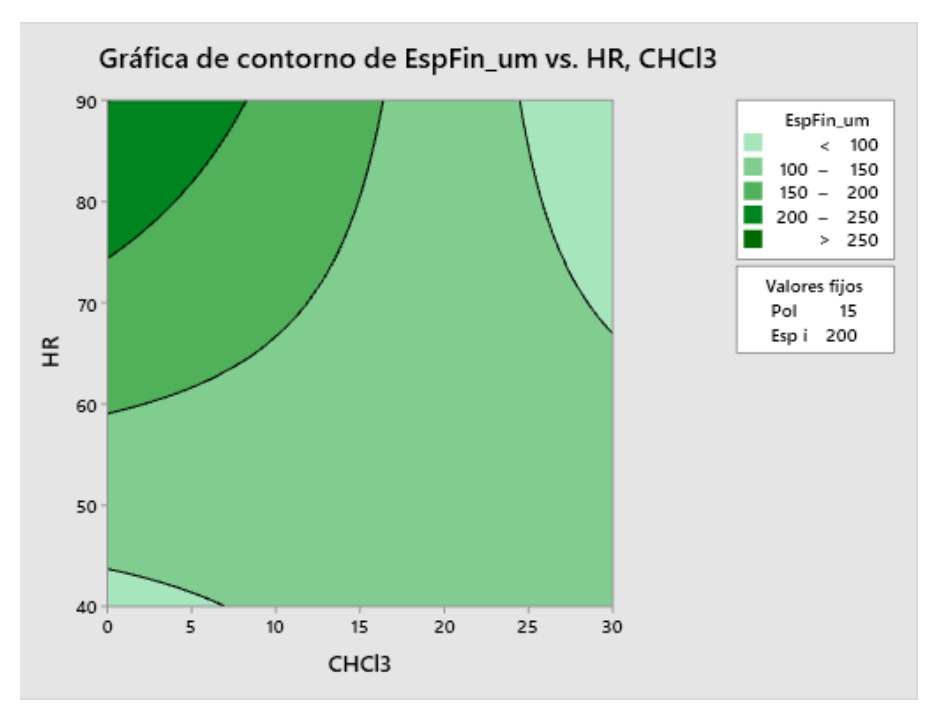

**Figura 4.5.** Gráfico de contorno de la interacción Cloroformo-Humedad para la respuesta espesor final.

Esta interacción se explica porque el espesor final depende de la rapidez con la que ocurre el intercambio de solventes con el no-solvente, así cuando el intercambio es rápido, ya sea por una humedad alta o por una mayor fuerza de repulsión provocada por el cloroformo, entonces las cadenas de polímero tienen menor movimiento en un espesor mayor. Por el contrario, el espesor disminuirá si el intercambio es más lento, lo cual se puede generar o bien en una solución sin cloroformo y a baja humedad, o bien cuando a pesar de la alta humedad se tiene una mayor presencia de cloroformo.

Por lo tanto, los factores más importantes para controlar el espesor final de la membrana son tanto los referentes a la masa del polímero (porcentaje de polímero y espesor inicial), así como la interacción entre porcentaje de cloroformo con la humedad relativa. Para confirmar que estos son los factores más importantes, se elaboró el diagrama de Pareto correspondiente, donde se analiza si el efecto tanto de los cuatro factores como de sus seis interacciones son estadísticamente significativos.

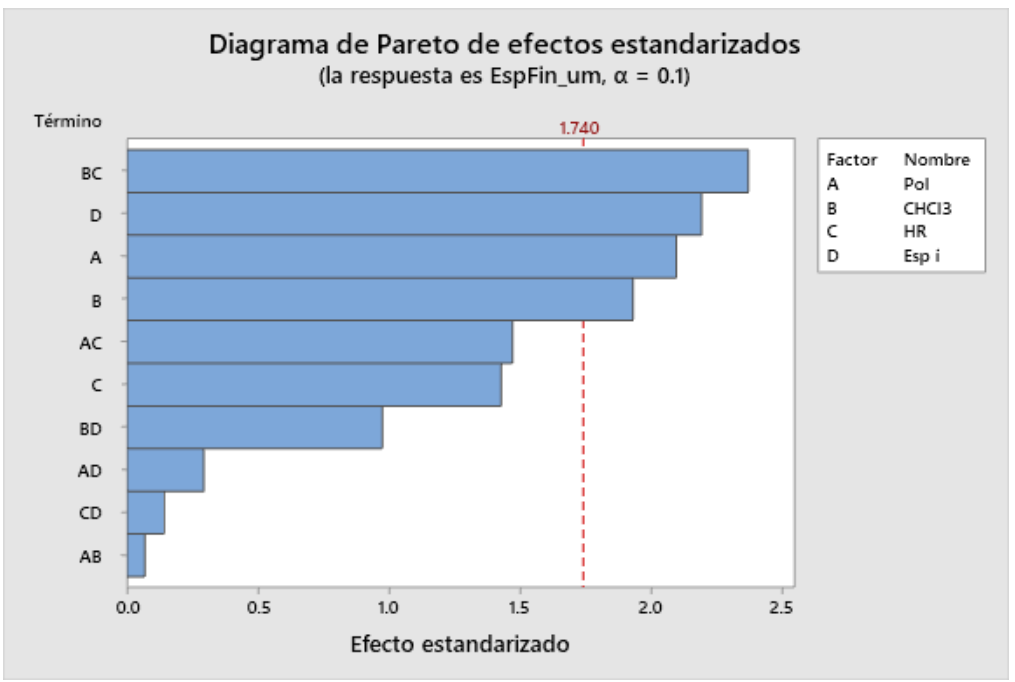

**Figura 4.6.** Gráfico de Pareto para la respuesta espesor final.

De la **Figura 4.6** se puede concluir que efectivamente la interacción entre el cloroformo y la humedad relativa, así como los factores individuales: espesor inicial, porcentaje de polímero y porcentaje de cloroformo son los factores que tienen mayor influencia en el espesor final de una membrana.

#### 4.3.2.2. Análisis para la respuesta Radio de poro

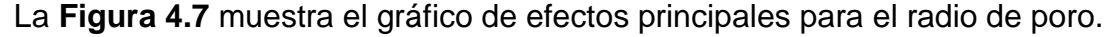

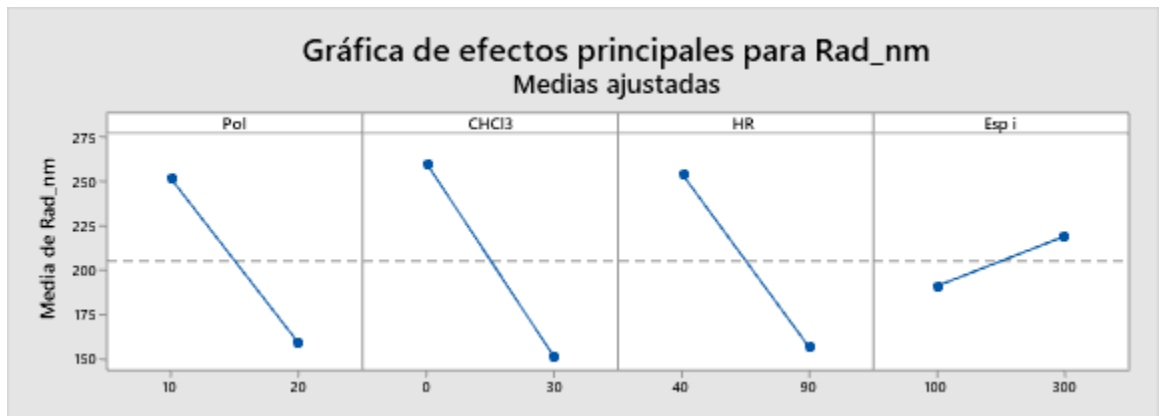

**Figura 4.7.** Gráfico de efectos principales para la respuesta radio de poro.

Para el radio de poro, se puede observar que los factores con más influencia son el porcentaje de polímero, el contenido de cloroformo y la humedad relativa. Teniendo los tres factores la misma tendencia de reducir el radio de poro al aumentar sus respectivos valores. Se entiende que el aumento de la cantidad de polímero, disminuye el espacio posible para la formación de los poros, logrando que estos tengan un menor tamaño. Del mismo modo, un mayor porcentaje de co-solvente en la solución polimérica altera la morfología de la misma, cerrando los poros de la capa superficial, como se observó en las micrografías de la sección 3.3.4 del capítulo anterior. Adicionalmente, el aumento de la humedad relativa en el sistema, acelera la inversión de fases promoviendo una capa superficial más cerrada.

Por otro lado, el espesor inicial tiene un efecto opuesto, pues al aumentar su valor, aumenta el radio de los poros; sin embargo, dicho aumento se da en un intervalo muy pequeño, por lo que el efecto de este factor es bajo.

Aunque este resultado parece indicar que el espesor final es irrelevante para el tamaño de poro, aun se debe analizar si presenta alguna interacción con el resto de los factores por tener una tendencia opuesta. Esto se visualiza en la **Figura 4.8** siguiente.

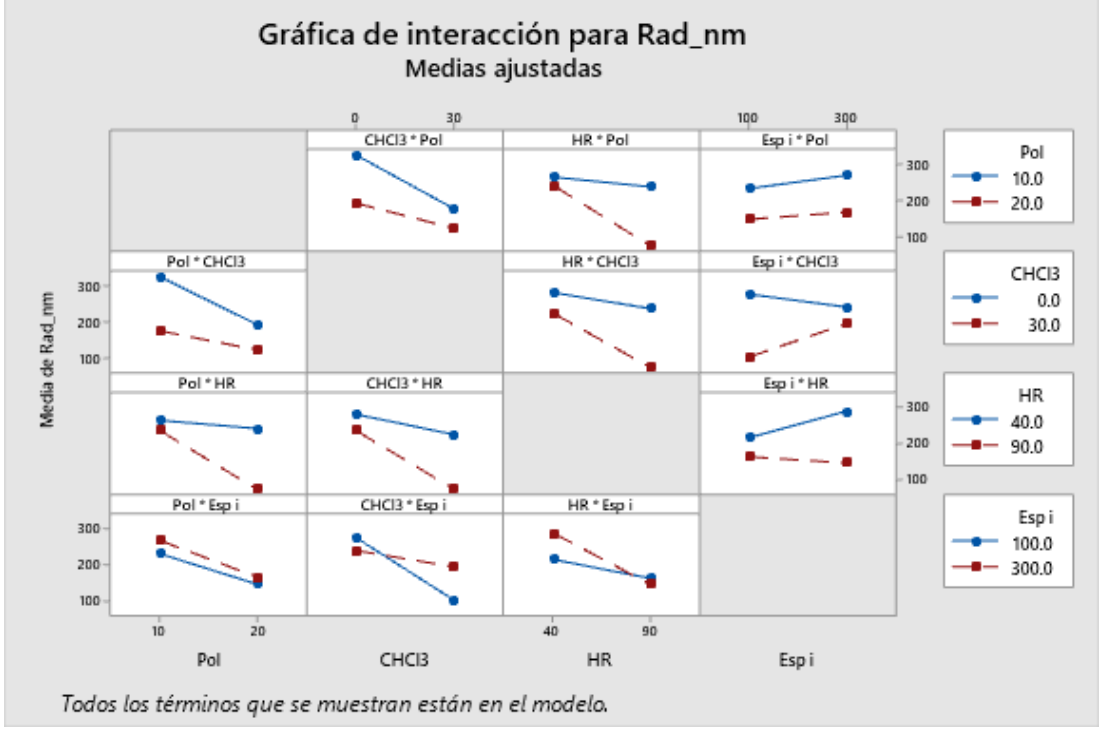

**Figura 4.8.** Gráfico de interacciones para la respuesta radio de poro.

De esta gráfica se desprende que el porcentaje de polímero muestra poca interacción con el resto de los factores. También se observa una baja interacción entre la cantidad de cloroformo con la humedad relativa. En cambio, las dos combinaciones restantes, espesor inicial-cloroformo y espesor inicial-humedad sí presentan una interacción pues el radio de poro se incrementa con el aumento del espesor si se tiene el mayor valor de cloroformo o el menor valor de humedad. En tanto que al seguir aumentando el espesor, pero teniendo el menor valor del cosolvente, o el mayor del no-solvente, el promedio del radio de poros disminuye. Para tener una idea más clara de cómo se da la interacción se presenta la gráfica de contornos para la interacción espesor inicial-humedad (**Figura 4.9**).

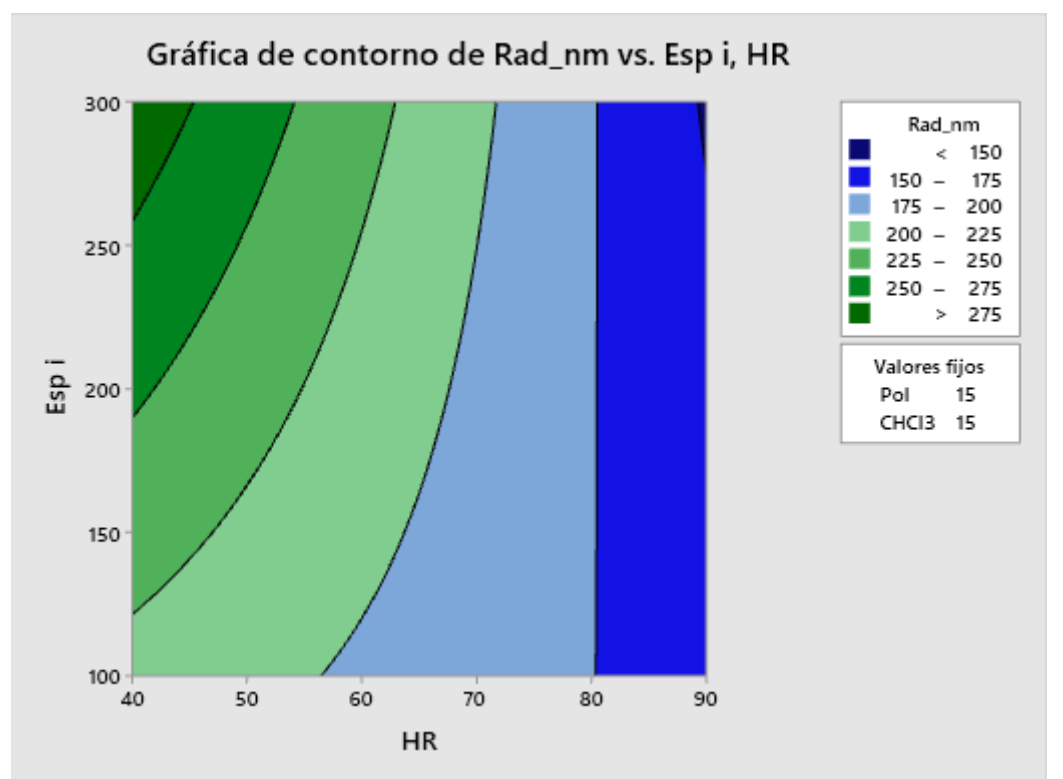

**Figura 4.9.** Gráfico de contorno de la interacción Humedad-Espesor para la respuesta radio de poro.

Dejando fijos los parámetros de la solución polimérica (porcentajes de polímero y de cloroformo), en sus valores medios, se observa que, con el valor más bajo de humedad relativa, el radio de los poros aumenta en más de 50 nm con el incremento del espesor inicial, pero al llegar a 80% de humedad, el radio de poro se mantiene prácticamente constante a pesar de la variación del espesor inicial. Por lo que se puede decir que la interacción es parcial.

Esto se debe, como se explicó anteriormente, a que la elevación de la humedad acelera la inversión de fases, comportándose así, como una variable dominante en el proceso. Por el contrario, a valores bajos de humedad, la separación de fases depende más de los otros factores, de manera que, con un mayor espesor de la solución depositada en el sustrato, hay mayor espacio para que el no-solvente vaya ingresando a la solución e intercambiándose con la mezcla de solventes, generando así poros más grandes.

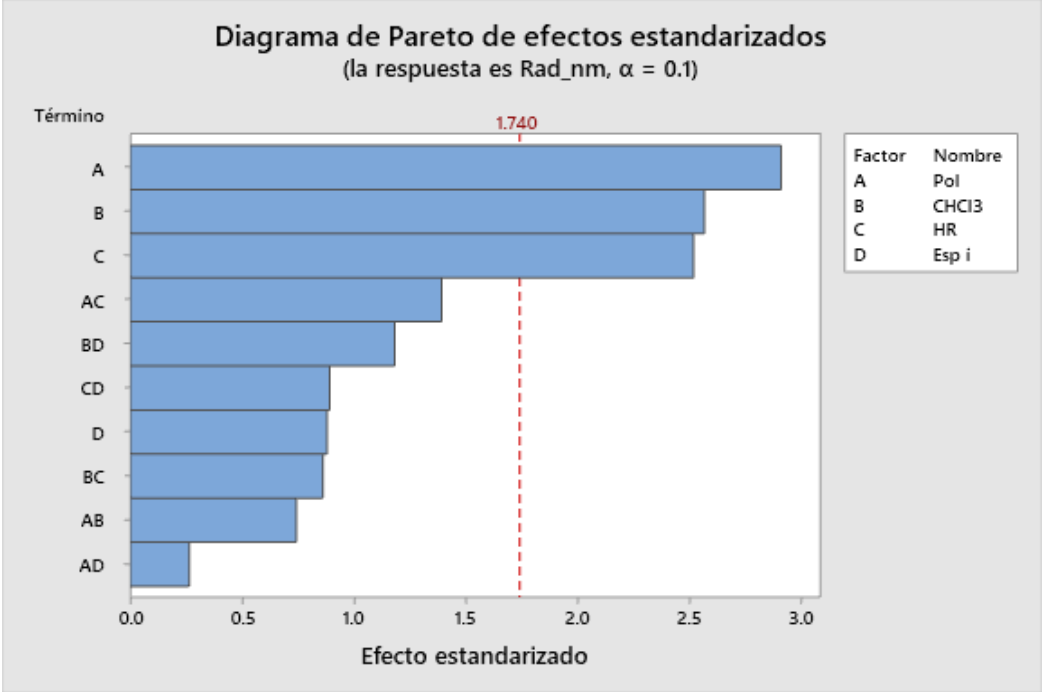

Finalmente se muestra el diagrama de Pareto correspondiente (**Figura 4.10**).

**Figura 4.10.** Gráfico de Pareto para la respuesta radio de poro.

De esta manera, se tiene que los factores que influyen de mayor manera al radio de poro son sólo los factores individuales: porcentaje de polímero, porcentaje de cloroformo y la humedad relativa; y que ni el espesor inicial ni las interacciones tienen grandes efectos en esta respuesta.

#### 4.3.2.3. Análisis para la respuesta porosidad

A continuación se muestran los gráficos de efectos principales y de interacción para la respuesta porosidad. (**Figura 4.11**)

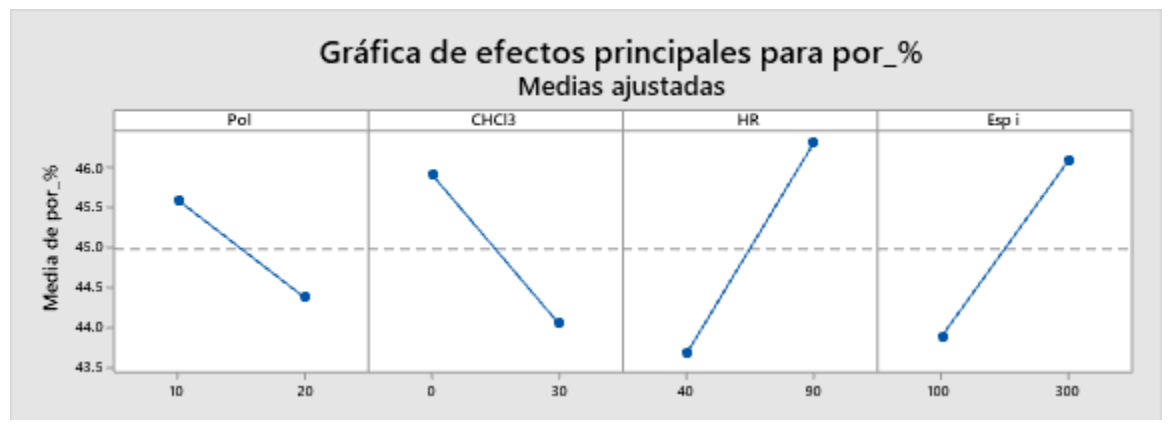

**Figura** 4.11. Gráfico de efectos principales para la respuesta porosidad.

Para la respuesta porosidad, vemos que los factores que más influyen son la humedad relativa y el espesor inicial, y en ambos casos la porosidad va en aumento
al incrementar los valores de dichos factores. El aumento de la humedad genera que la inversión de fases se dé a mayor velocidad, debido a un mayor número de interacciones secundarias con el NMP, lo que induce a la formación de macrocavidades en la membrana, como ya se mencionó en la sección 2.3.5 del capítulo 2, lo cual provoca el aumento de la porosidad.

Por el contrario, el porcentaje de cloroformo, así como el de polímero tienen un efecto de menor magnitud en la respuesta, así mismo dicho efecto es inverso a los anteriores, pues disminuyen la porosidad al aumentar sus valores. Esto se debe a que la mayor cantidad de polímero o de fuerzas repulsivas en la solución reducen la movilidad de las cadenas poliméricas, obstaculizando parcialmente la entrada del no-solvente y reduciendo por ende la porosidad en menor magnitud.

Para analizar el efecto cruzado de los factores se realizó el respectivo gráfico de interacciones. (**Figura 4.12**)

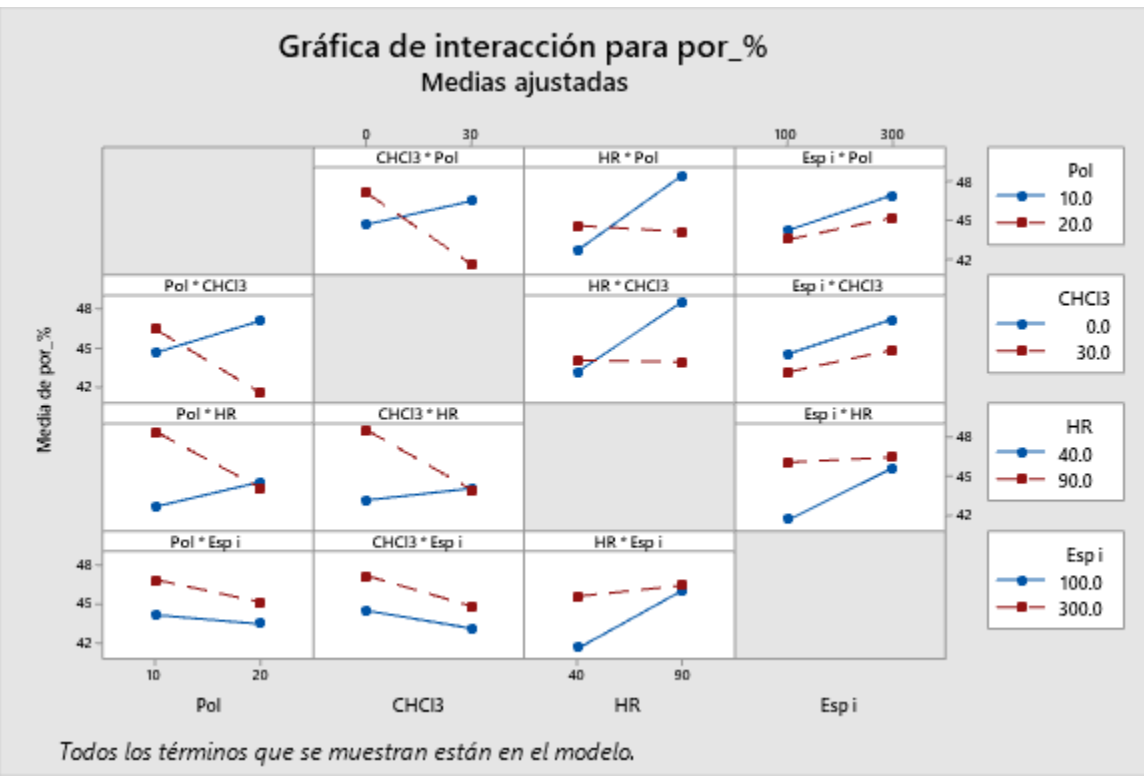

**Figura** 4.12. Gráfico de interacciones para la respuesta porosidad.

De la Figura anterior se puede ver que el espesor inicial tiene poca interacción con los otros factores. Además, se observa que la humedad tiene una interacción parcial, pues al aumentar la humedad se incrementa la porosidad siempre y cuando el resto de factores esté en sus valores más bajos, ya que con los valores altos de los demás factores desaparece la influencia. Finalmente, entre los porcentajes de polímero y de cloroformo, a pesar de que, como factores individuales tienen tendencias similares, existe una interacción completa. Lo cual deja de manifiesto

que es importante usar este tipo de análisis para considerar información que de otro modo pudiera quedar oculta. Nuevamente, las interacciones quedan más claras con las siguientes gráficas de contorno. (**Figura 4.13**)

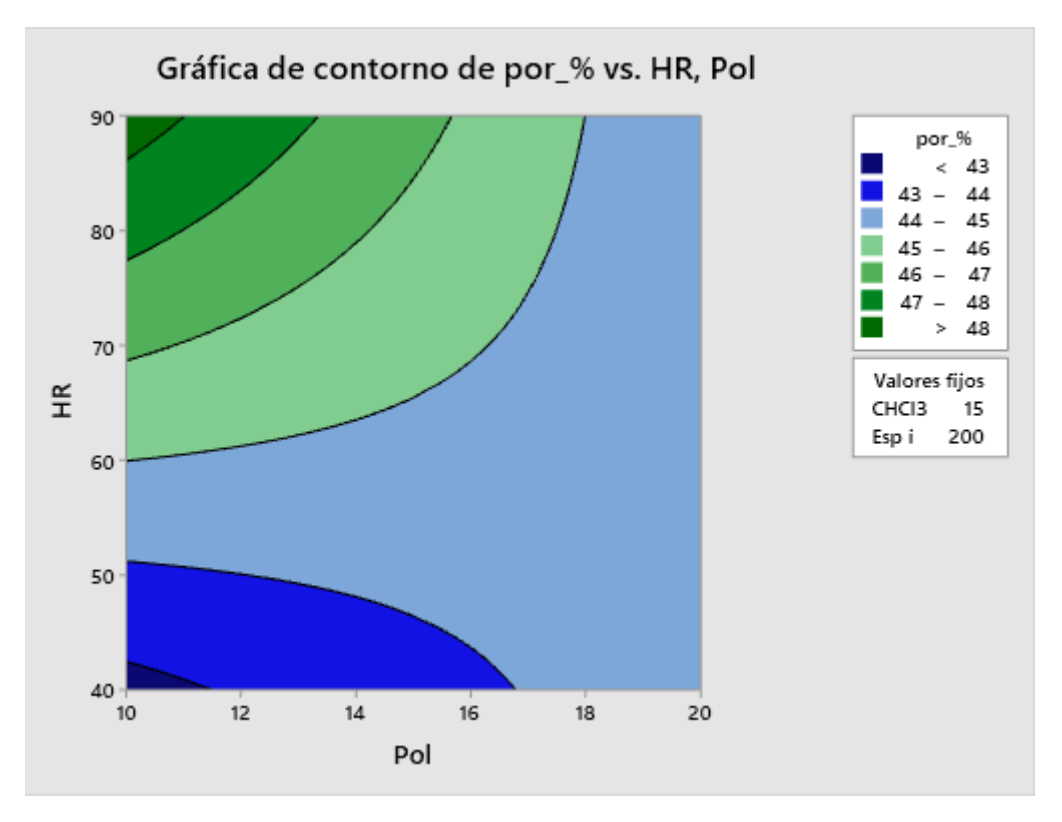

**Figura 4.13.** Gráfico de contorno de la interacción Polímero-Humedad para la respuesta porosidad.

Como ejemplo de la interacción parcial de la humedad, se tomó la gráfica de humedad contra porcentaje de polímero, donde se observa lo mencionado líneas arriba, que la porosidad puede aumentarse, en este caso en poco más de 5%, con el incremento de la humedad, si la cantidad de polímero se mantiene baja. Por el contrario, al aumentar la cantidad de polímero, la porosidad de la membrana quedará fija sin importar el valor de la humedad. Esto quiere decir que, a pesar de que la humedad era el factor con más influencia de acuerdo con la gráfica de efectos principales, dicho efecto se debe a un gran aporte como variable dominante, pero que, cuando el resto de factores entran en juego, su influencia es más bien marginal. A pesar de lo anterior, este comportamiento puede ser de utilidad al saber que cuando los factores estén en sus valores más bajos se puede ajustar la porosidad de la membrana si se llega a controlar la humedad en el proceso de formación, y por el contrario, si no es posible controlar la humedad, la porosidad aún puede controlarse si se ajustan el resto de los factores en valores adecuados.

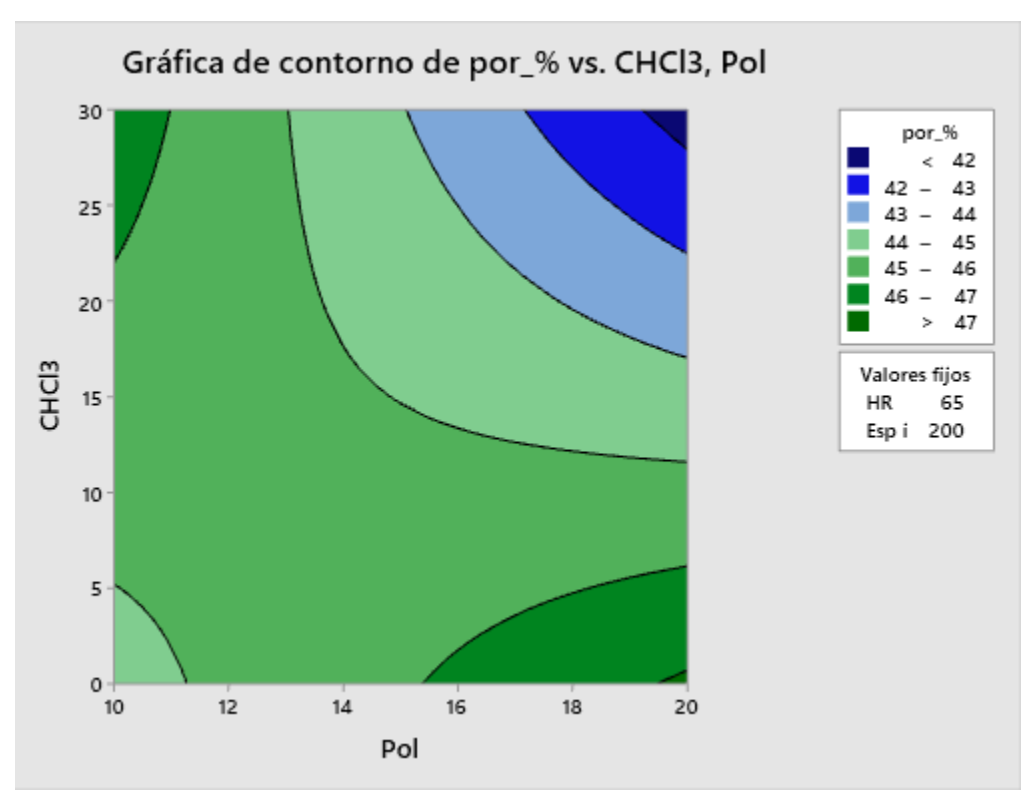

**Figura 4.14**. Gráfico de contorno de la interacción Polímero-Cloroformo para la respuesta porosidad.

Para esta última gráfica de contorno, (**Figura 4.14**) se observa la interacción completa entre los porcentajes de polímero y de cloroformo, en donde se puede conseguir la porosidad más baja si se incrementan a la vez la cantidad de cloroformo y de polímero, por la reducción en la movilidad de las cadenas de polímero, como se explicó al analizar sus respectivas gráficas de efectos principales.

Sin embargo, al disminuir la cantidad de polímero hasta valores cercanos al 12%, la porosidad queda relativamente constante, y si se baja la cantidad de polímero al 10%, la porosidad más baja se consigue al disminuir la cantidad de cloroformo; ya que la inversión de fases ahora es más lenta por la mayor cantidad del solvente principal (90% de NMP) que debe intercambiarse con el no-solvente.

Nuevamente, el análisis de interacción nos arroja la información más valiosa para poder definir cuáles factores tienen mayor prioridad de ser controlados al momento de fabricar una membrana con una respuesta deseada, en este caso de porosidad.

Por último, se muestra el diagrama de Pareto en la **Figura 4.15**.

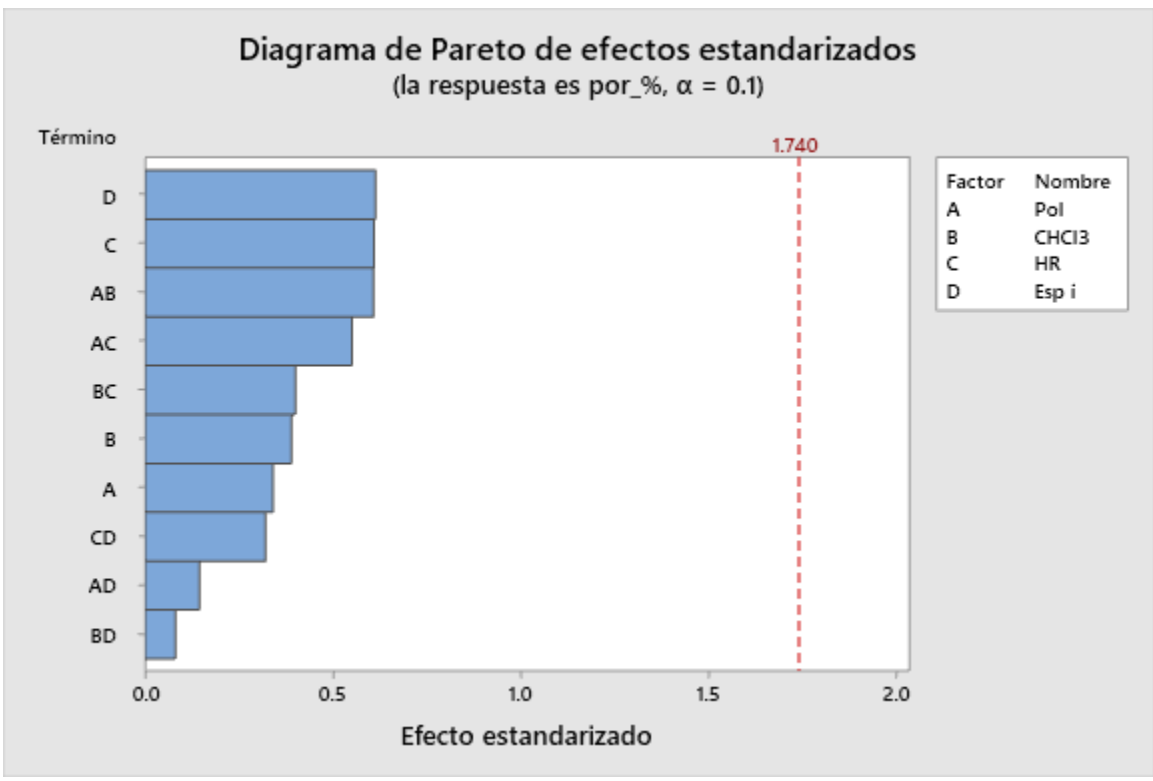

**Figura** 4.15. Gráfico de Pareto para la respuesta porosidad.

A pesar de que se podía pensar, a partir de todo el análisis anterior, que los factores más importantes para controlar la porosidad son la humedad relativa, el espesor inicial, y la interacción polímero-cloroformo, el diagrama de Pareto nos indica que, aunque estos sí son los factores que generan un mayor efecto en este parámetro estructural, en realidad ninguno de los factores ni interacciones generó efectos estadísticamente significativos.

Esto quiere decir que ninguno de estos factores influye en la respuesta, o bien que el modelo no logró ajustar correctamente los datos. Y como sabemos tanto de los experimentos realizados en el capítulo 3 como de toda la amplia referencia consultada, que todos estos factores sí tienen influencia real en la respuesta, se puede concluir que el diseño Factorial no fue capaz de ajustar correctamente las variaciones producidas por los factores en la porosidad. Por lo que se decidió intentar con otros modelos, los cuales se mencionan más adelante.

#### 4.3.3. Modelos de regresión Factorial

Adicional a las gráficas anteriormente presentadas, el Diseño Factorial (DF) también nos brinda una ecuación de regresión para cada respuesta, en la cual, por defecto se incluyen como predictores todos los factores, así como sus interacciones binarias. Dicha ecuación viene acompañada del valor de coeficiente de

determinación (R<sup>2</sup>) correspondiente, el cual ayuda a conocer que tan bien ajusta el DF a los datos.

Con dicha ecuación es posible obtener los valores ajustados por el modelo, es decir el valor que se tendría para las respuestas al introducir las condiciones iniciales para cada factor, y posteriormente se podrán graficar estos valores ajustados en función de los valores reales medidos en el experimento, y de esta manera se podrá visualizar que tan bien funcionó el DF.

Para el espesor final, la ecuación de regresión Factorial es:

$$
Espesor = -332 + 19.3P + 4.93C + 6.66H - 0.118E + 0.020P * C - 0.242P * H
$$
  
+ 0.0075P \* E - 0.1585C \* H + 0.0142C \* E + 0.00117H \* E (Ec 26)

Graficando el valor de espesor que predice esta ecuación en función del valor real obtenemos la siguiente **Figura 4.16**.

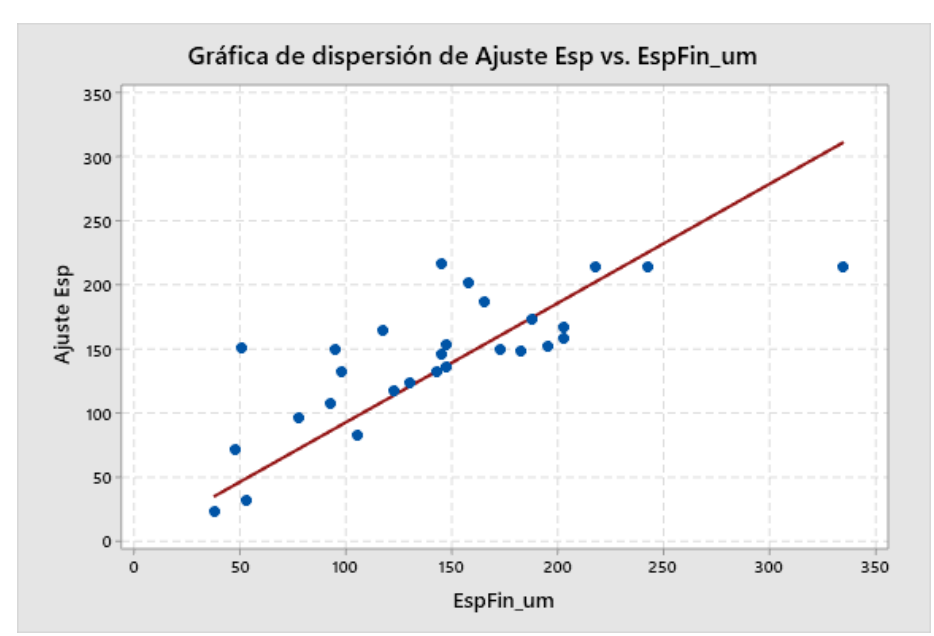

**Figura** 4.16. Gráfico de dispersión del valor experimental contra el ajuste del modelo Factorial, para la respuesta espesor final.

Aquí podemos ver como el modelo no es capaz de predecir valores de espesor superiores a 220 micras aproximadamente, y que muchas de las predicciones tienen valores mayores a los reales, a pesar de ello, sí hay algunos valores mucho más cercanos a los experimentales, por lo que el modelo logra tener un ajuste moderado de los datos. Con este modelo, se tiene un valor de  $R^2$ =0.5826, es decir, que el modelo Factorial es capaz de predecir casi el 60% de la variación en la respuesta. El resto de la variación se puede deber a la aleatoriedad de los datos, o a la falta de ajuste de términos de orden superior, es decir interacciones triples, o términos

cuadráticos, pero estos no sólo son difíciles de visualizar, sino que por ser un Diseño Factorial no suelen aportar más información y sus efectos pueden confundirse entre sí o con los de interacciones menores y no se podría saber a cuál término asignarle dicha contribución.

Realizando un análisis similar para el radio de poro, se tiene la ecuación de regresión Factorial siguiente:

\n
$$
\text{Radio} = 135 + 6.7P - 7.28C + 5.15H + 0.535E + 0.267P * C - 0.282P * H
$$
\n

\n\n $\begin{aligned}\n -0.0084P * E - 0.0710C * H + 0.0212C * E - 0.009H * E \\
\end{aligned}$ \n (Ec 27)\n

Así, al obtener los resultados que predice esta ecuación y graficándolos contra los valores experimentales se obtuvo la **Figura 4.17.**

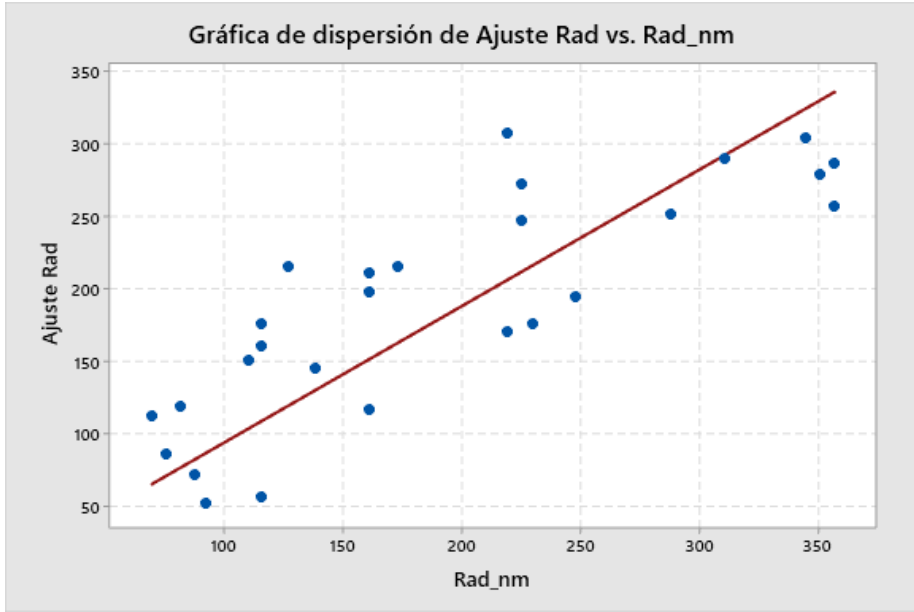

**Figura** 4.17. Gráfico de dispersión del valor experimental contra el ajuste del modelo Factorial, para la respuesta radio de poro.

Se puede ver que, aunque ahora no hay predicciones que sean completamente precisas, en este caso sí se observa una dispersión tanto por arriba como por debajo de la línea de ajuste. Y, como los datos siguen de cerca la línea de tendencia, el valor de  $R<sup>2</sup>=0.6775$ , es decir que, para describir la variación en los datos del radio de poros, este modelo de regresión Factorial puede hacerlo para poco más de dos terceras partes de dicha variación, logrando nuevamente un ajuste moderado.

Finalmente, para la porosidad, la ecuación de regresión obtenida es:

 $Porsidad = 14.2 + 1.16P + 0.576C + 0.367H + 0.045E - 0.0244P * C - 0.0124P *$  $H - 0.00051P * E - 0.00368C * H - 0.00016C * E - 0.00036H * E$  (Ec 28) La respectiva gráfica de ajustes contra valor real se muestra a continuación. (**Figura 4.18**)

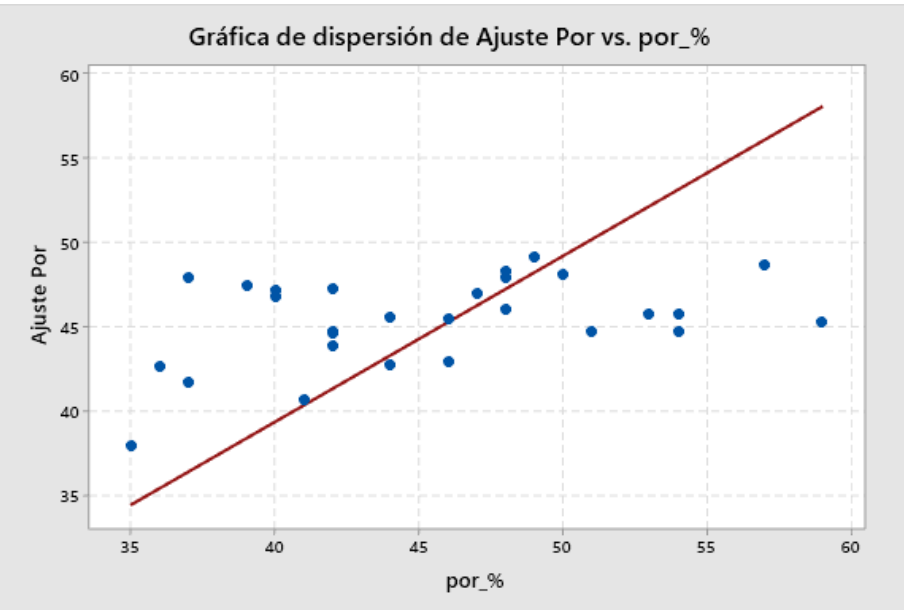

**Figura** 4.18. Gráfico de dispersión del valor experimental contra el ajuste del modelo Factorial, para la respuesta porosidad.

En este caso, y como ya se podía prever por la gráfica de Pareto, el modelo no es capaz de ajustar correctamente los datos de porosidad. Se puede observar cómo en la gráfica, aunque la mayoría de los datos reales están entre 35% y 55% de porosidad, las predicciones del modelo sólo están entre 40% y 50%. Siendo la región central de los datos, entre 45% y 55% la única con un buen ajuste. Esto provoca que el modelo tenga un valor de  $R^2$ =0.1663, el más bajo de los obtenidos hasta ahora.

### 4.4. Conclusiones.

Se demostró que el análisis del Diseño Factorial logra mostrar a los factores y sus respectivas interacciones que tienen mayor influencia en dos de las tres respuestas estudiadas.

Resalta el hecho de que las gráficas de interacciones y de contornos permiten explorar más a fondo las relaciones entre los factores de fabricación y los parámetros de estructura, aportando información valiosa que servirá de guía al momento de definir los valores para fabricar una membrana.

Para la respuesta espesor final, se encontró que los factores que más influyen son, la interacción cloroformo-humedad y los factores individuales: espesor final, porcentaje de polímero y de cloroformo.

Para el radio de poro se determinó que sólo los factores individuales: porcentaje de polímero, de cloroformo y de humedad relativa generan efectos estadísticamente significativos.

Para la porosidad, se encontró que este modelo ya no funcionó tan bien como con las otras respuestas, pues aunque logra indicar la influencia de los factores individuales así como de las interacciones, el modelo no es capaz de ajustar adecuadamente la variabilidad de los resultados.

# CAPITULO V

# 5. Modelado de parámetros estructurales por Machine Learning

### 5.1. Antecedentes

### 5.1.1. Uso de diferentes modelos de Machine Learning para predecir parámetros relevantes en las membranas

Actualmente, la ciencia de datos ha ido en gran auge en diversas profesiones, como finanzas o tecnologías de la información. Sin embargo, cada día cobra más realce su uso en la ciencia y la tecnología de membranas, pues permite analizar los datos y extraer resultados importantes tanto para el control de una planta de desalación, como para el modelado del desempeño de las membranas.

Algunas investigaciones han usado métodos de aprendizaje de máquina (*machine learning*) como redes neurales artificiales, vectores de máquina de soporte, árboles de decisión o algoritmos genéticos, entre otros para estudiar principalmente el desempeño de las membranas (rechazo y flujo de permeado) en función de los parámetros de operación, como pueden ser la concentración del soluto, la presión transmembrana, entre otros. [50–52]; también se han usado para estudiar el diseño y control de plantas de ósmosis inversa (OI) [53–55].

Finalmente, en otros estudios se han usado estos algoritmos para estudiar el desempeño de las membranas en función de los parámetros de fabricación. En uno de ellos, Yeo et. al. [57] usaron árboles de decisión avanzados para estudiar el efecto en el desempeño de las membranas de ósmosis inversa causado por las características de nanopartículas de materiales porosos usadas como aditivo.

Por otro lado, Xi et. al. [58] usaron los algoritmos conocidos como máquina de vectores de soporte y redes neuronales artificiales para analizar el impacto de siete condiciones de fabricación de membranas de microfiltración, en el flujo y rechazo de proteínas. Chi et. al. [59] compararon cuatro métodos supervisados de Machine Learning (ML) (regresión lineal, máquina de vectores de soporte, redes neuronales artificiales y árboles de regresión) para modelar y optimizar el desempeño de membranas de ultrafiltración fabricadas con el método *dry-wet*, en donde estudiaron el efecto en el flujo y rechazo producido al modificar hasta diez parámetros de fabricación. Así, pudieron encontrar los factores más importantes y a partir de ahí crear un diseño experimental que optimizara el desempeño de las membranas.

### 5.1.2. Uso de árboles de decisión para complementar diseños de experimentos **Factoriales**

Aunado a lo anterior, también han surgido estudios en los que se ha buscado combinar técnicas de ML con Diseños Factoriales. Lujan-Moreno et. al. [60] por ejemplo, decidieron usar el diseño de experimentos factorial para optimizar el desempeño de un algoritmo de Bosque Aleatorio. Así, con un diseño factorial fraccionado 27-2 encontraron la combinación de factores (como número de árboles, número de características a evaluar en cada nivel, o número de datos en cada división, entre otros) y sus interacciones que mejoraron una métrica de desempeño conocida como precisión balanceada de 0.638 a 0.779 y posteriormente, con un método de superficie de respuesta se elevó esta métrica hasta 0.81, mejorando sustancialmente el desempeño del algoritmo.

Otros estudios realizan la combinación contraria, es decir, se usan métodos de ML, como los árboles de regresión para analizar los datos provenientes de diseños factoriales. De esta manera, W. Loh por un lado [61] y Wisnowski et. al.[62] por otro, determinaron que los árboles de regresión pueden ser implementados como un complemento para los DF, de tal manera que además del análisis de efectos principales y de interacciones conseguido con los métodos tradicionales, los árboles de regresión pueden mostrar de manera más intuitiva dichas interacciones y efectos de cada factor analizado. Además, la estructura de los árboles permite observar si alguno de los factores en realidad no es relevante para el modelo, y adicionalmente, el modelo de árbol de regresión, es muy fácil de entender y aplicar.

Es por lo anterior que se decidió emplear la biblioteca Scikit-Learn del lenguaje PYTHON para crear el algoritmo de Bosque Aleatorio (BA) para analizar los mismos datos que se usaron en los DF, y posteriormente complementar con Árboles de Decisión (AD)para su mejor interpretación.

### 5.2. Metodología

### 5.1.1. Selección de factores y entrenamiento de modelos

Para la construcción del modelo con PYTHON, se comenzó con los mismos datos experimentales que se usaron en el capítulo 4. Con la diferencia de que las respuestas usadas para cada observación, no fueron el promedio de sus mediciones, sino que se ingresaron al algoritmo como mediciones individuales, así, la base de datos paso de 28 a 112 observaciones. Esto porque los modelos de Machine Learning funcionan mejor con mayor número de datos de entrada, y de esta manera se conserva el número de experimentos ya realizado, para poder comparar con los modelos Factoriales de MINITAB.

En seguida se estableció un procedimiento de acuerdo con la **Figura 5.1**.

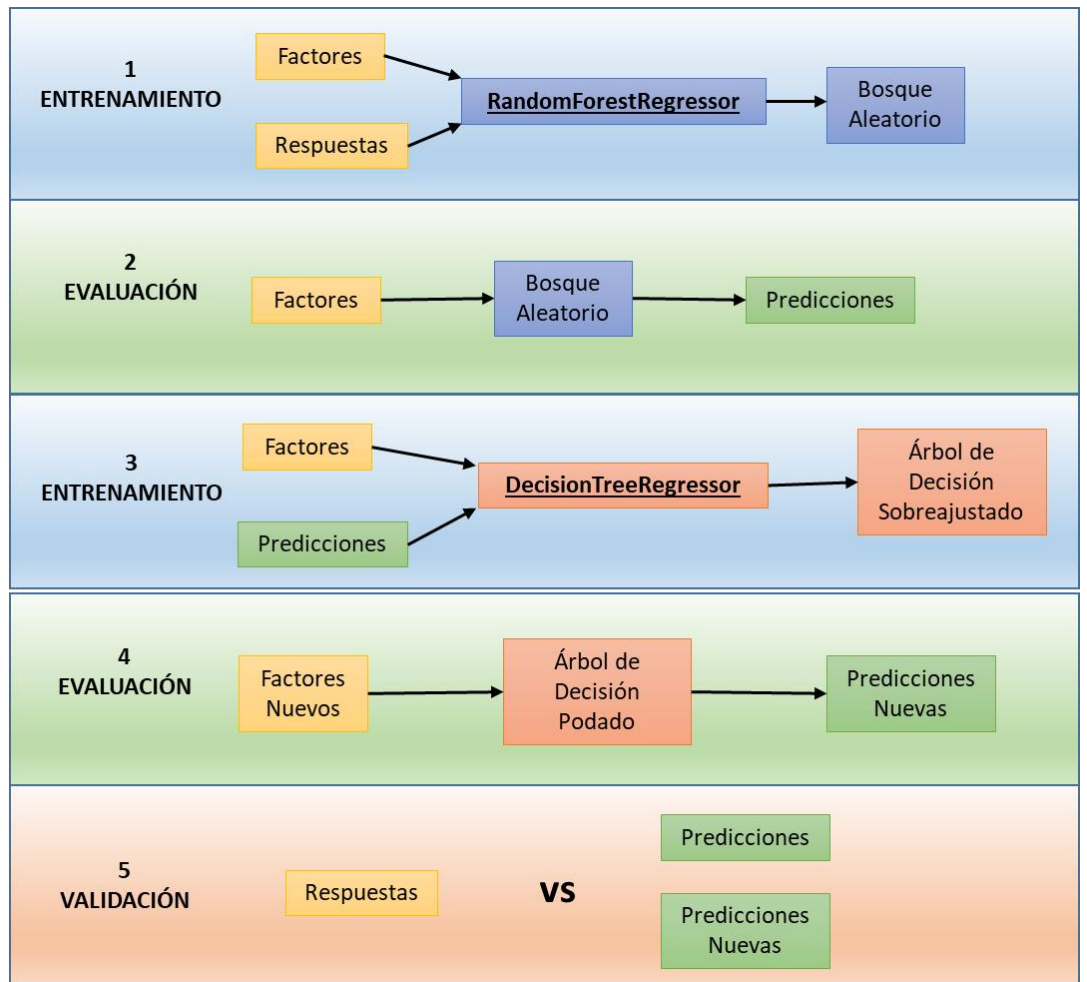

**Figura 5.1.** Pasos para la creación y validación del modelo de Machine Learning

Cómo puede verse, primero se creó un algoritmo de bosque aleatorio de regresión en PYTHON para cada una de las respuestas en función de sus factores, lo que después permite hacer las predicciones de las respuestas a partir de los factores de fabricación.

Posteriormente, se tomaron los valores predichos por el BA, junto a los factores de fabricación, y se utilizaron como datos iniciales para crear un Árbol de Decisión, y de esta manera visualizar y explicar el funcionamiento del modelo para cada respuesta. Enseguida, se evaluó el AD para hacer nuevas predicciones de los valores que tendrían las características medidas en las membranas a partir de nuevos factores de fabricación.

Finalmente, se evaluaron tanto los valores ajustados o predichos, para las respuestas con respecto a los valores reales de medición correspondientes, y se calculó el coeficiente de determinación  $(R^2)$  para poder determinar el adecuado desempeño de los modelos predictivos de Machine Learning y poder compararlos con los DF.

#### 5.1.2. Nuevas membranas

Una vez obtenidas las métricas de desempeño de los modelos, se seleccionó al mejor de ellos, y se fabricaron membranas adicionales con condiciones diferentes a las anteriores (**Tabla 5.1**), para poder comparar sus parámetros estructurales verdaderos con aquellos predichos por el modelo.

**Tabla** 5.1 Condiciones de fabricación de las membranas nuevas, usadas para la validación del modelo.

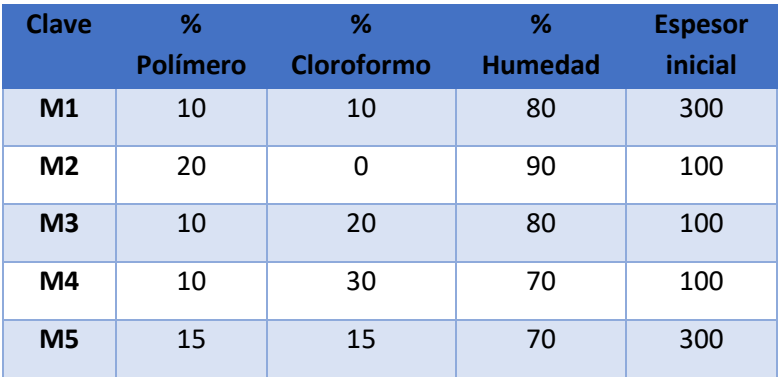

### 5.3. Resultados

### 5.3.1. Modelo de Bosque Aleatorio

Se ajustó un Bosque Aleatorio de 200 estimadores, con una fracción de datos de 0.75; es decir, que se usaron 200 árboles en cada bosque cuyos resultados se promediaron para obtener las predicciones, y en cada uno de los árboles se tomó, aleatoriamente, un 75% de los datos iniciales.

Se tomaron entonces las predicciones realizadas por el modelo BA para cada respuesta, y se graficaron contra los valores reales medidos para cada una de ellas. Así, se obtuvieron las gráficas mostradas en la **Figura 5.2**., donde se puede ver que para todos los casos el intervalo de predicciones es menor que el de las mediciones reales, esto se debe a que, para algunas respuestas de una membrana, una de las cuatro mediciones se encontraría muy afuera del intervalo de las otras tres mediciones, ya sea por encima o por debajo, en cambio para la misma membrana las cuatro predicciones siempre mostrarán el mismo resultado.

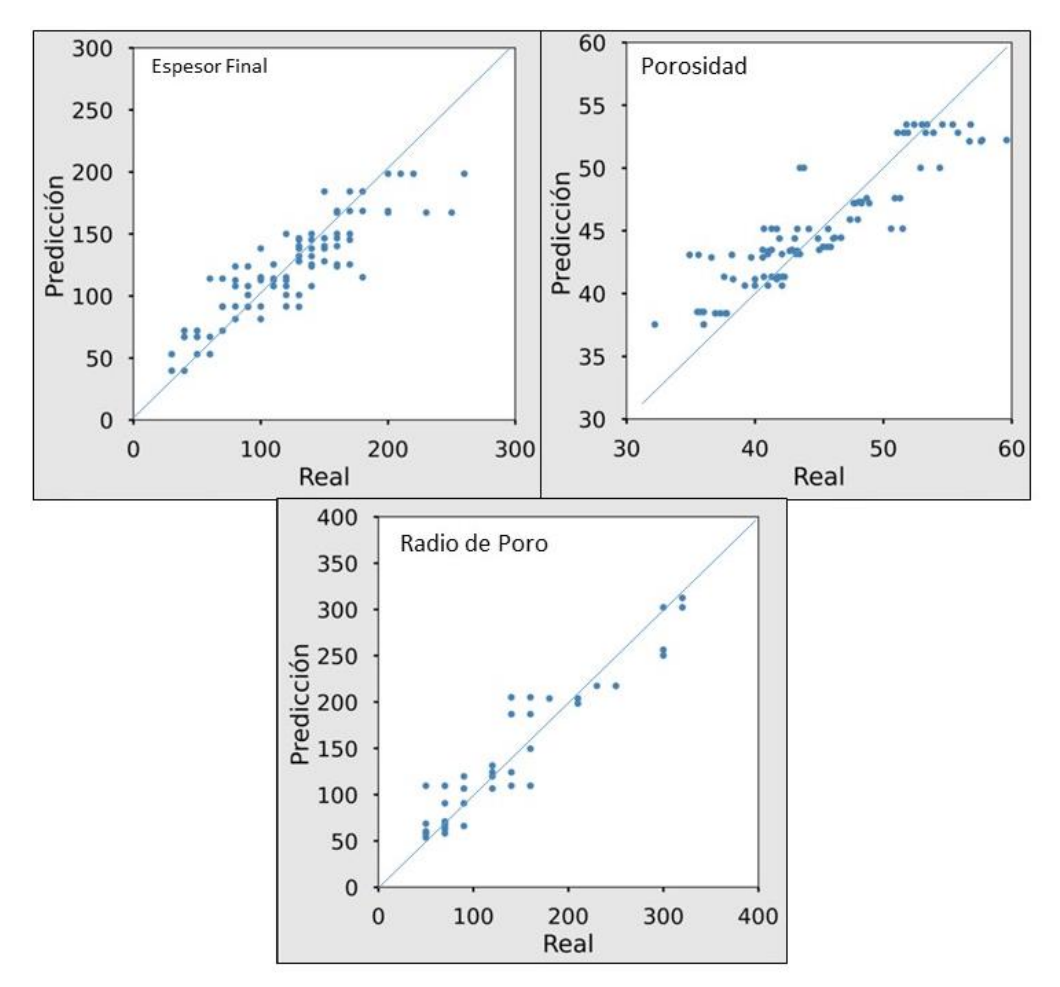

**Figura 5.2.** Gráficas de respuestas predichas contra mediciones reales.

Para evaluar el desempeño de este algoritmo se calculó su respectivo coeficiente de determinación, y se comparó con el obtenido en el Diseño Factorial.

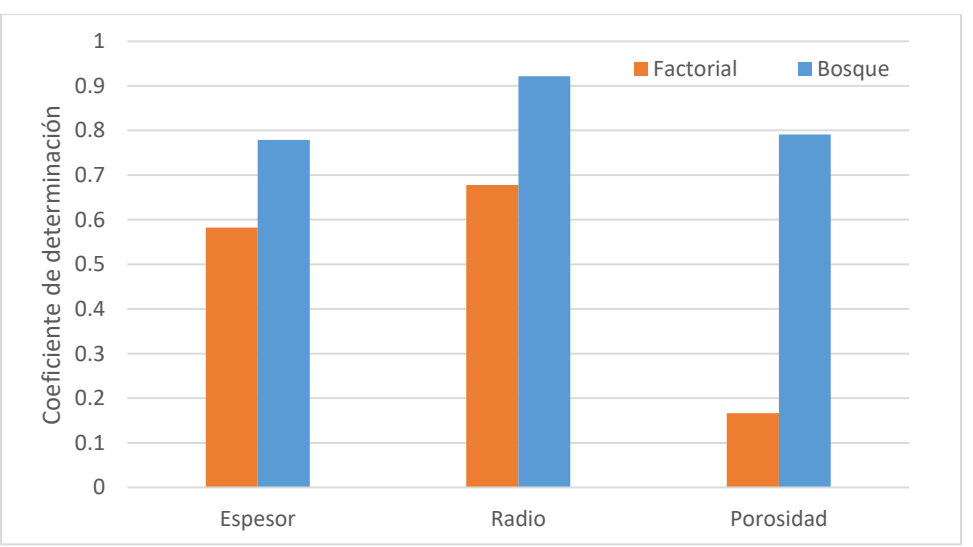

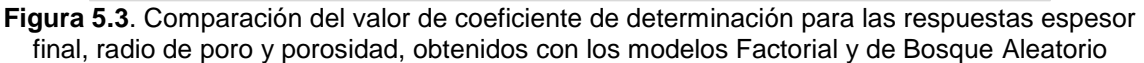

En la **Figura 5.3** se ve que se obtuvieron valores de R<sup>2</sup> de 0.779 para el espesor final, 0.9216 para el radio de poro y 0.791 para la porosidad. Lo que indica que el ajuste logrado con este modelo es superior en todas las respuestas al conseguido con la regresión Factorial, donde los valores correspondientes fueron 0.58, 0.67 y 0.16 respectivamente. Para esta última respuesta es notable la mejora en el ajuste, y se debe principalmente a que el modelo de BA no busca establecer una tendencia que pueda extrapolarse posteriormente, sino que sólo busca ajustar dentro del intervalo de los datos proporcionados.

De manera complementaria, el algoritmo de BA proporciona el valor del porcentaje de importancia relativa de los factores en cada respuesta, esto es, qué tanto influyen cada uno de los cuatro factores en las respuestas analizadas, análogamente al análisis de efectos principales de MINITAB. Esta información se muestra en la **Figura 5.4**

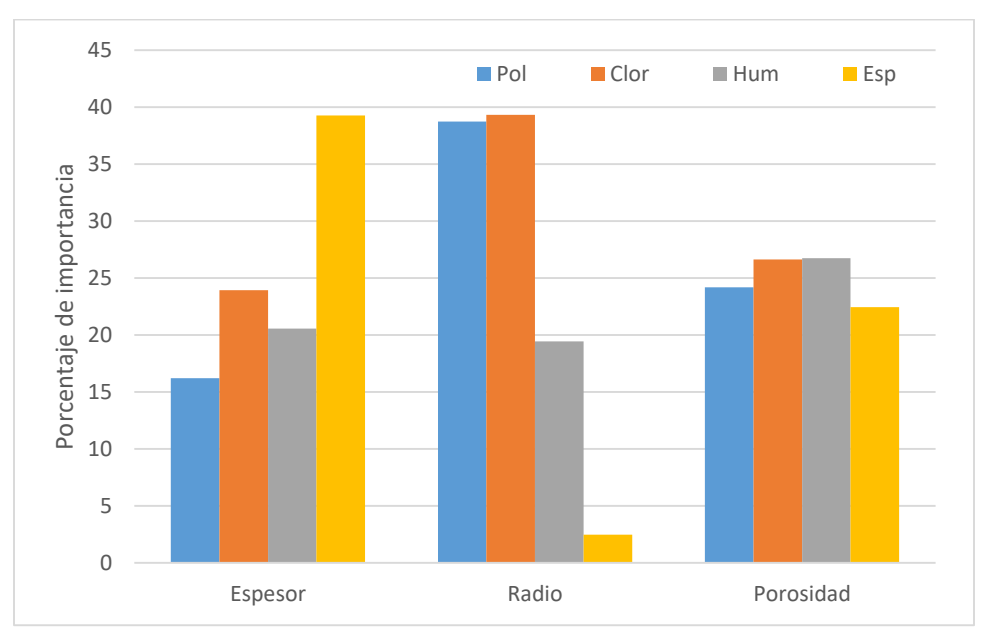

**Figura 5.4.** Gráfica de importancia relativa de los factores en las respuestas espesor final, radio de poro y porosidad.

Aquí se muestra cómo, para el espesor final de la membrana, el factor más importante es valor de espesor inicial, seguido del porcentaje de cloroformo, y en menor medida están la humedad y la cantidad de polímero. Para el valor de radio de poro los valores más relevantes son los porcentajes de polímero y de cloroformo; por último, para la porosidad, los cuatro factores influyen de manera casi equivalente.

Sin embargo, este análisis de importancia relativa no provee información acerca de la dirección o sentido que tiene cada factor en las respuestas, y tampoco informa sobre posibles interacciones. Por lo anterior, con el objetivo de visualizar e interpretar más fácilmente los resultados del Bosque Aleatorio se utilizó la predicción obtenida para cada membrana como datos de entrada para implementar un algoritmo de Árbol de Decisión.

### 5.3.2. Modelo de Árbol de Decisión

Se creó un algoritmo de Árbol de Decisión a partir de los factores iniciales, pero usando como respuestas los valores predichos por el BA en lugar de las mediciones reales. De esta manera, cada árbol es capaz de clasificar las membranas con características de fabricación similares a las usadas para diseñar el modelo, y proporcionar un valor de predicción para la correspondiente respuesta. Sin embargo, estos árboles estaban sobre-ajustados, lo que significa que se tenían árboles con muchos niveles, cuyas respuestas eran muy cercanas entre sí, lo que no permitía la adecuada interpretación del modelo, por lo que se "podó" cada árbol para que fueran más sencillo de entender, obteniéndose los siguientes diagramas.

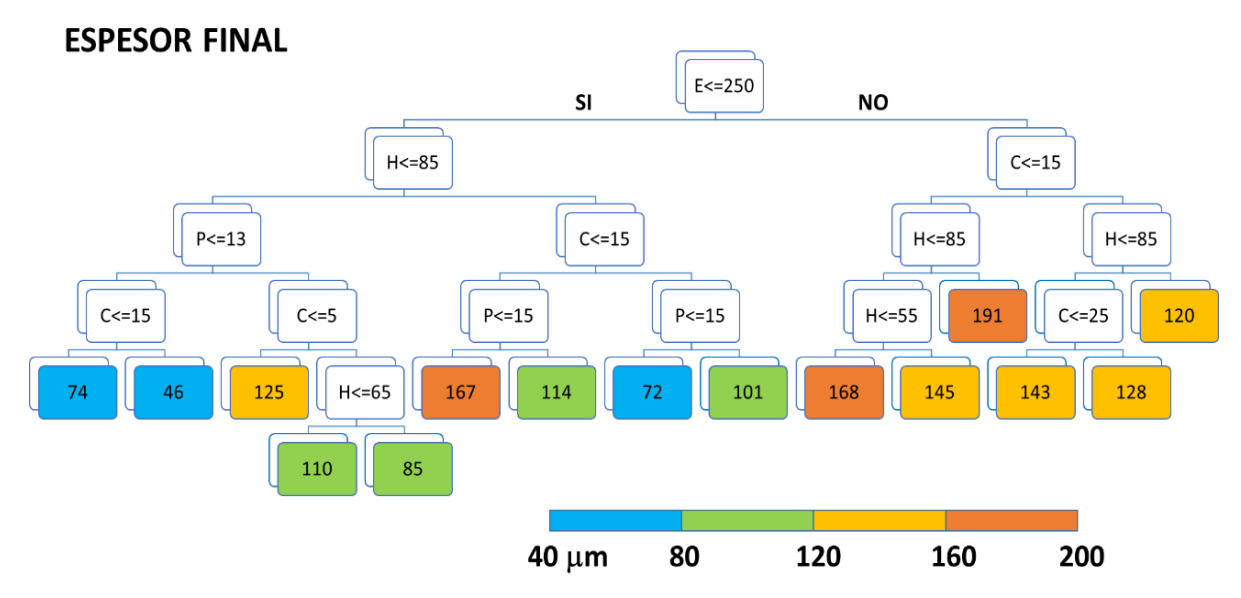

**Figura 5.5.** Árbol de decisión para la respuesta espesor final.

Se puede concluir, a partir de la **Figura 5.5** que el primer factor, el espesor inicial, es el más importante para determinar el espesor final. Luego se aprecia cómo, si el espesor final está en un valor bajo, el siguiente factor relevante es la humedad; pero si el espesor está en un valor alto, es el cloroformo el siguiente factor de importancia.

También es notable que en la rama derecha no aparece el factor porcentaje de polímero, pero sí lo hace en la rama izquierda. Esto nos habla de que existe interacciones entre las variables, lo que nos sirve para ir definiendo cómo hay que controlar las variables para poder obtener un resultado deseado. Por ejemplo, si lo

que queremos es un valor alto de espesor final, debemos empezar con un valor de espesor inicial muy alto, y después habrá que controlar el contenido de cloroformo, así como la humedad; pero no es necesario ajustar el contenido de polímero, por lo que podremos fijarlo en el valor que deseemos en función de otros criterios, como disponibilidad o costo.

De manera contraria, si ya tenemos fijos los valores de los factores que usaremos, el diagrama nos indicará qué valores finales serán más probables de obtener.

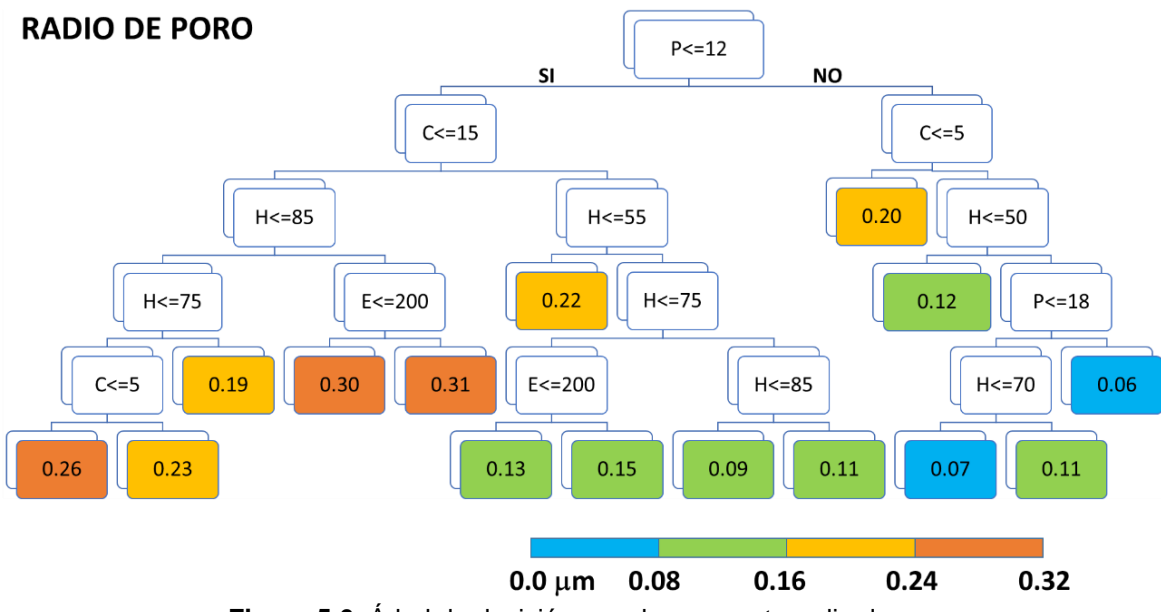

Podemos observar el diagrama para el radio de poro en la **Figura 5.6.**

**Figura 5.6.** Árbol de decisión para la respuesta radio de poro

Aquí vemos que el factor más importante es el contenido de polímero, seguido del de cloroformo y posteriormente la humedad.

El que hasta este nivel no aparezca un factor diferente en cada lado nos indica que los tres factores son relevantes de manera individual, y que sus interacciones, aunque existen, son menos relevantes por estar en niveles inferiores.

Se puede decir lo mismo del factor espesor inicial, que aparece muy poco, y da respuestas muy similares. Por lo cual este factor podría ser eliminado del diseño, y aún así tener resultados similares, ilustrando otra ventaja del AD, la cual es mostrar que no siempre todos los factores o sus interacciones deben ser tomados en cuenta, al contrario del DF, donde su ecuación de regresión incluía todos los términos

Por último, la **Figura 5.7** nos muestra el Árbol de Decisión para la porosidad.

### **POROSIDAD**

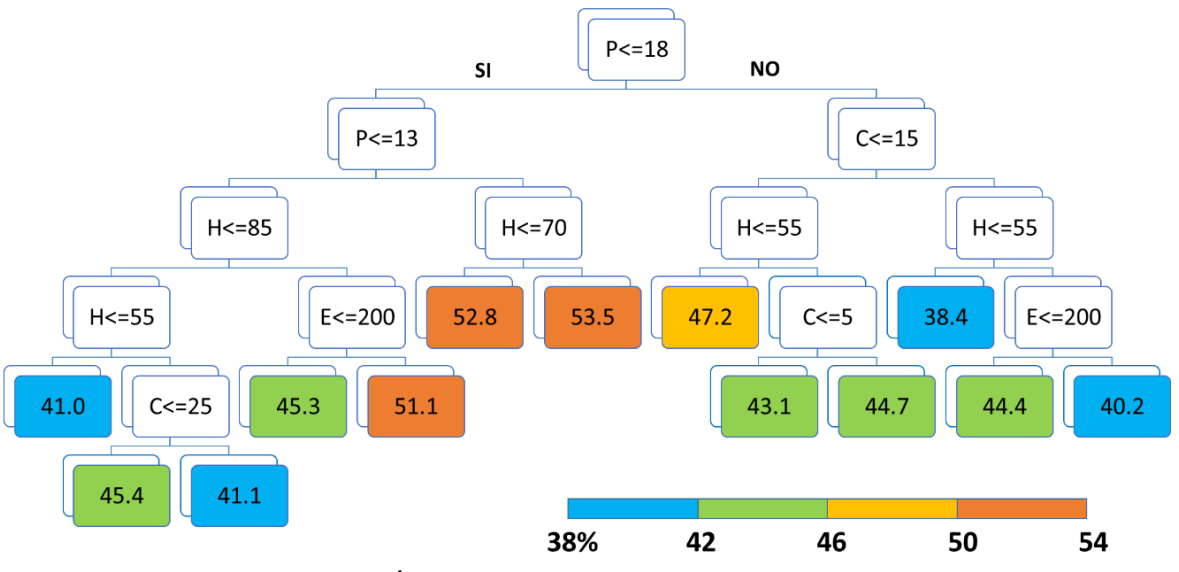

**Figura 5.7.** Árbol de decisión para la respuesta porosidad

En este último AD se observa que el contenido de polímero es el factor más importante, seguido del porcentaje de cloroformo y luego la humedad relativa. En este caso sí se observa una interacción importante entre el polímero y los otros factores, pues sí el polímero está en su valor más alto hay que revisar primero el contenido de cloroformo; por el contrario, con el polímero en su valor más bajo, es la humedad la que toma relevancia para definir la porosidad.

Cada uno de estos árboles muestra un camino independiente que hay que seguir a partir de las condiciones de fabricación establecidas para llegar al valor de la respuesta predicha. Por lo que se pueden saber las características de una membrana si se tienen definidas las condiciones de fabricación. Contrario a la ecuación de regresión Factorial, la sencillez para interpretar este modelo permite usarlo rápidamente de manera inversa; esto es, que se puede empezar con las respuestas que se quieren obtener, para ir subiendo por el árbol y poder establecer los límites en los factores para fabricar la membrana.

Un inconveniente de usar el modelo de manera inversa, es que podría llevar a establecer límites en los factores que sean incompatibles entre sí. Por ejemplo, si se desease una membrana con una porosidad menor al 40% se necesita empezar con una solución con más de 18% de polímero; pero si a la vez se quisiera un radio de poro cercano a 0.3 micras, el contenido de polímero debe ser menor a 12%. De manera que se debe analizar cuál de las respuestas tiene más prioridad para el estudio en cuestión y a partir de ahí obtener sus parámetros de fabricación. Posteriormente habría que usar los otros árboles de manera convencional, y observar si las otras dos respuestas están dentro de un intervalo aceptable para nuestro objetivo.

Otra consideración a tener en cuenta, es que los modelos de Bosque Aleatorio y Árbol de Decisión se construyeron para la presente investigación, con los datos provenientes de un Diseño Factorial, en donde los valores de los factores se utilizaron en puntos extremos y algún punto central; por ejemplo, solo se usaron valores de concentración de polímero de 10%, 15% y 20%. A pesar de ello, el ajuste en los datos resultó mejor que en el Diseño Factorial, pero es posible mejorar aún más la precisión de los algoritmos de Machine Learning si se usaran más puntos en los diseños experimentales, para tener información de más combinaciones entre los valores de los factores.

### 5.3.3. Validación de los modelos con nuevas membranas

Para corroborar el correcto funcionamiento del modelo, se compararon las respuestas reales de las cinco membranas nuevas elaboradas con diferentes condiciones iniciales, contra las respuestas predichas por los modelos de regresión Factorial, bosque aleatorio, y árbol de decisión. Para el resultado de bosque aleatorio se incluye la desviación estándar de la respuesta calculada a partir de las 200 predicciones dentro del bosque. Los resultados se muestran en la **Tabla 5.2**, donde se incluye además el porcentaje del error de predicción, esto es, qué tanto se aleja la predicción del valor experimental, y se han marcado aquellas mediciones que tienen un porcentaje de error menor al 20%.

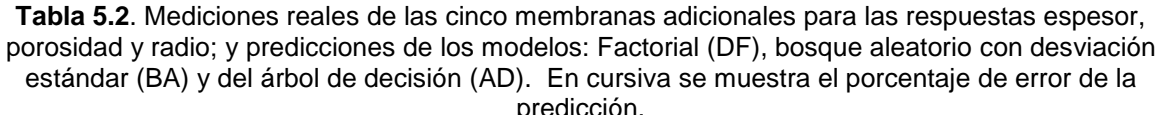

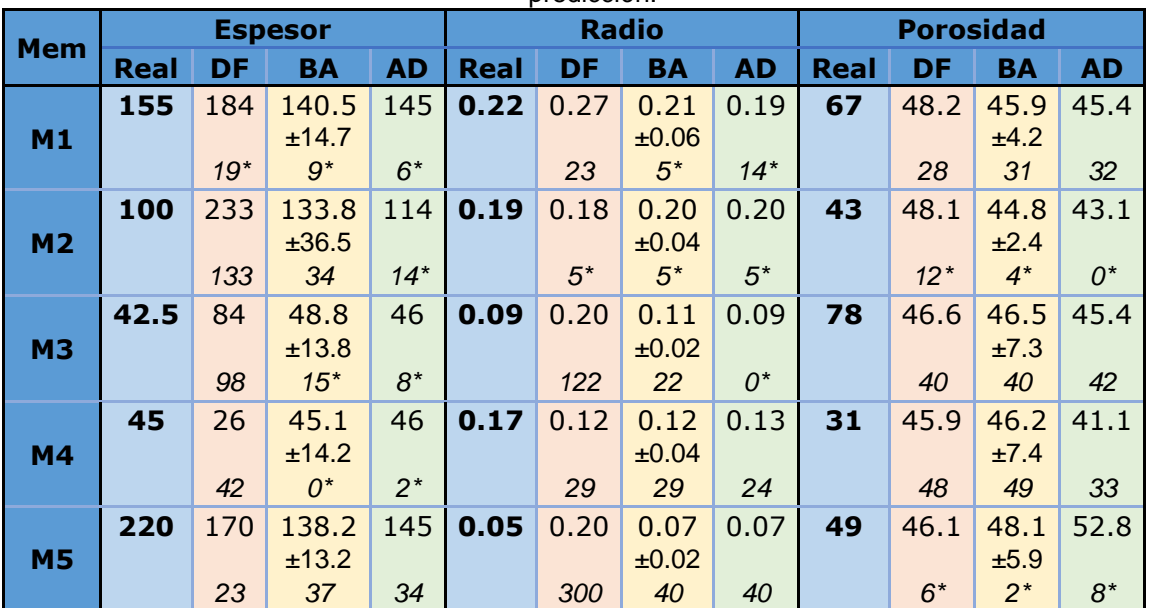

predicción.

\*Porcentajes de error de predicción menor a 20%

Podemos ver de la tabla anterior, que las predicciones realizadas con el modelo Factorial se alejaron mucho de las mediciones reales, ya que sólo tiene 4 de 15 predicciones con un error menor al 20%, además de ser la única que presenta errores de más de 100% para otras tres predicciones. Esto indica que, a pesar de que las nuevas membranas se fabricaron con condiciones iniciales, cuyos valores estaban dentro del intervalo usado para elaborar el DF, dicho modelo no fue capaz de interpolar correctamente los datos y ofrecer predicciones confiables.

Por otro lado, los valores promedios del modelo de Bosque Aleatorio tuvieron un error menor al 20% en 7 de las 15 predicciones. Además, los valores reales de otras tres mediciones estaban dentro de los valores de desviación estándar en las predicciones de este modelo, lo que indica que la mayoría de las predicciones fueron buenas.

Del mismo modo, usando el modelo de Árbol de Decisión se encuentran resultados que están muy cercanos a la media del BA, o que están dentro de su dispersión, lo que significa que dichas predicciones son igualmente adecuadas, lo cual era lo esperado, ya que el modelo del Árbol de Decisión se construyó a partir del modelo de Bosque Aleatorio.

Esto nos indica que, a pesar de que el modelo Factorial es muy útil para conocer el efecto y sentido de los factores y especialmente de las interacciones de los factores en las respuestas estudiadas, el modelo de Bosque Aleatorio funcionó mucho mejor para predecir nuevos valores.

Finalmente, el modelo de Árbol de Decisión resultó el mejor de los tres, pues no sólo tiene el mismo nivel de certeza en sus predicciones que el BA, sino que también permite conocer la presencia de interacciones entre los factores como el DF. Pero además, con el AD se puede observar si algún factor no es verdaderamente necesario de controlar para llegar a un resultado deseado, y como una ventaja adicional que lo distingue de los otros métodos, su facilidad para ser interpretado le permite ser utilizado en sentido inverso, para poder establecer límites en los factores cuando se desee un valor específico en los parámetros estructurales.

### 5.4. Conclusiones.

Se encontró que el modelo de Bosque Aleatorio logró valores de  $R<sup>2</sup>$  mayores a los conseguidos por el Diseño Factorial, lo que indica un mejor ajuste de los datos analizados.

El modelo de Bosque Aleatorio también proporciona información de la importancia relativa de los factores en las respuestas, pero no indica en qué sentido o dirección ocurre el efecto que provocan.

El modelo de Árbol de Decisión resultó muy sencillo de entender para predecir el valor de los parámetros estructurales en función de las condiciones de fabricación. Además de que permite ser interpretado de manera inversa, estableciendo límites en los factores, para conseguir una respuesta deseada.

Asimismo, el modelo de Árbol de Decisión permite identificar los factores más importantes que influyen en la obtención de las respuestas, así como permite identificar la presencia de interacciones entre los factores. A su vez permite identificar si algún factor no es realmente relevante.

Al comparar el poder predictivo de los tres modelos con datos nuevos que estuvieran dentro de los límites usados para construirlos, se encontró que el modelo Factorial no fue capaz de realizar buenas predicciones, fallando en algunas por más de 100% del valor real.

Por el contrario, los dos modelos obtenidos con Machine Learning funcionaron de igual manera entre sí, y mucho mejor que el modelo Factorial, permitiendo hacer predicciones más precisas en cerca de dos tercios de los datos.

Se sugiere que para mejorar el poder predictivo de estos modelos se empiece con una base de datos más amplia que la usada en la presente investigación, pues se tuvo la limitante que era un diseño elegido para un modelo Factorial.

# CAPITULO VI

# 6. Conclusiones y Perspectivas

### 6.1. Conclusiones Generales

A partir de los resultados obtenidos en esta tesis, es posible concluir lo siguiente:

Se determinó que el diseño de experimentos de cribado fue capaz de encontrar que los factores más relevantes para predecir la porosidad y el espesor de una membrana son los factores que afectan directamente la masa de la solución polimérica, es decir, el porcentaje de polímero y el espesor inicial, además del porcentaje de cloroformo que influye en la estructura final de la membrana.

Por medio del modelo de curva binodal linealizada se estableció que la adición del cloroformo en la solución polimérica reduce hasta en un 50% la región homogénea debido a que este tiene una baja miscibilidad con el agua.

La observación por microscopía óptica permitió observar como la adición del cosolvente permitió la formación de estructuras combinadas entre poros con forma de dedos, con forma de esponja y aparición de macrocavidades.

Se estableció que, agregar el cloroformo induce una fuerza de repulsión entre las moléculas, por sus interacciones polares, lo que separa la mezcla, si su proporción con el NMP es cercana a 1:1.

El análisis del diseño Factorial logró mostrar qué factores, y sobretodo qué interacciones tienen mayor efecto en los parámetros estructurales estudiados.

Las gráficas de interacciones y de contornos resultan de gran utilidad para explorar a detalle las relaciones entre los factores y las respuestas.

Para las respuestas espesor final, y radio de poro se encontró que el modelo logra un ajuste moderado con  $R^2$ =0.58 y 0.67 respectivamente. Pero no logró ajustar los datos de porosidad al obtener un  $R^2$ =0.16

El modelo de Bosque Aleatorio logró un mejor ajuste de los datos, mostrando valores de  $R<sup>2</sup>$  de 0.779, 0.921 y 0.791 para el espesor final, el radio de poro y la porosidad, respectivamente.

El modelo de Árbol de Decisión como complemento del Bosque Aleatorio, resultó más sencillo de entender para predecir las respuestas, y tiene la ventaja de que puede ser utilizado de manera inversa.

Este modelo también permite identificar a los factores y sus interacciones más importantes para la obtención de los parámetros estructurales.

Al fabricar nuevas membranas, se encontró que los modelos obtenidos con Machine Learning funcionaron mucho mejor que el Factorial, permitiendo hacer predicciones más precisas de las respuestas.

El resultado obtenido en este trabajo sugiere que es posible optimizar el desempeño de una membrana, para el proceso de filtración de agua, al poder fabricarla con la estructura deseada, usando para ello un modelo predictivo fácil de entender.

Finalmente, se puede decir que la hipótesis de usar un modelo predictivo sencillo de entender y capaz de predecir los parámetros estructurales de una membrana, resultó ser válida.

### 6.2. Perspectivas

Se pueden desarrollar múltiples líneas de investigación a futuro, tomando como punto de partida el presente trabajo doctoral. Una de ellas consistiría en poder elaborar más membranas con condiciones de fabricación diferentes, dentro del intervalo aquí estudiado, con el objetivo de poder enriquecer la base de datos y así mejorar el ajuste del modelo, de tal forma que prediga con mayor precisión las características estructurales de cada membrana.

Otra posibilidad es incluir o cambiar factores de fabricación, especialmente si se desea modificar el método de fabricación de las membranas.

Otra oportunidad de investigación podría darse al evaluar el desempeño de las membranas, para correlacionarlo ya no con los valores de los parámetros estructurales, sino directamente con los parámetros de fabricación, aunque claro está, esto también dependerá de las condiciones de evaluación, como presión aplicada, concentración inicial, etc.

Adicionalmente, se podrían llegar a emplear estos modelos de Machine Learning, para correlacionar el desempeño y características estructurales de múltiples membranas comerciales, para poder tener un sistema capaz de ofrecer la mejor opción de membrana, dadas las condiciones y limitantes que necesiten ser satisfechas en un sistema de filtración.

# 7. Referencias

- [1] L.E. Maldonado López, Obtención y caracterización de membranas poliméricas para desalinización de agua., Instituto Potosino de Investigación Científica y Tecnológica A. C., 2017. http://ipicyt.repositorioinstitucional.mx/jspui/handle/1010/1608.
- [2] J. Lechuga A., M. Rodríguez, J. Lloveras M., Análisis de los procesos para desalinización de agua de mar aplicando la inteligencia competitiva y tecnológica Analysis of desalinization processes for sea water applying the Competitive Technology Intelligence, Ingeniería. 11 (2007) 5–14.
- [3] J.C. Critteden, R. Rhodes Trussell, D.W. Hand, K.J. Howe, G. Tchobanoglous, Membrane Filtration, in: MWH's Water Treat., 3rd ed., John Wiley & Sons, Inc., Hoboken, NJ, USA, 2012: pp. 819–902. https://doi.org/10.1002/9781118131473.ch12.
- [4] J. Kucera, ed., Desalination. Water from Water, Wiley & Sons, New Jersey, 2014.
- [5] M. Wilf, The Reverse Osmosis Process, in: J. Kucera (Ed.), Desalin. Water from Water, Scrivener Publishing LLC, 2014: pp. 155–204. https://doi.org/10.1002/9781118904855.ch3.
- [6] K. Boussu, B. Van der Bruggen, A. Volodin, C. Van Haesendonck, J.A. Delcour, P. Van der Meeren, C. Vandecasteele, Characterization of commercial nanofiltration membranes and comparison with self-made polyethersulfone membranes, Desalination. 191 (2006) 245– 253. https://doi.org/10.1016/j.desal.2005.07.025.
- [7] M.L. Méndez, A.I. Romero, V.B. Rajal, E.F. Castro, J.I. Calvo, L. Palacio, A. Hernández, Properties of polyethersulfone ultrafiltration membranes modified with polyethylene glycols, Polym. Eng. Sci. 54 (2014) 1211–1221. https://doi.org/10.1002/pen.23637.
- [8] H.-G. Yuan, T.Y. Liu, Y.Y. Liu, X.L. Wang, A homogeneous polysulfone nanofiltration membrane with excellent chlorine resistance for removal of Na2SO4from brine in chloralkali process, Desalination. 379 (2016) 16–23. https://doi.org/10.1016/j.desal.2015.10.006.
- [9] H.-G. Yuan, Y.-Y.Y. Liu, T.Y. Liu, X.L. Wang, Self-standing nanofilms of polysulfone doped with sulfonated polysulfone via solvent evaporation for forward osmosis, J. Memb. Sci. 523 (2017) 567–575. https://doi.org/10.1016/j.memsci.2016.09.034.
- [10] E. Drioli, L. Giorno, eds., Comprehensive Membrane Science and Engineering Vol. 1, First Ed, Elsevier, 2010.
- [11] J.E. Mark, Physical Properties of Polymers Handbook, 2nd Ed, Springer New York, New York, NY, 2007. https://doi.org/10.1007/978-0-387-69002-5.
- [12] S.M. Mousavi, A. Zadhoush, Investigation of the relation between viscoelastic properties of polysulfone solutions, phase inversion process and membrane morphology: The effect of solvent power, J. Memb. Sci. 532 (2017) 47–57. https://doi.org/10.1016/j.memsci.2017.03.006.
- [13] J. Brandrup, E.H. Immergut, E.A. Grulke, eds., Polymer Handbook, 4th Ed, 1998.
- [14] M. Mulder, Basic Principles of Membrane Technology, 2nd ed., Kluwer Academic Publishers, Dordrecht, 1996.
- [15] F.W. Altena, C.A. Smolders, Calculation of liquid-liquid phase separation in a ternary system of a polymer in a mixture of a solvent and a nonsolvent, Macromolecules. 15 (1982) 1491– 1497. https://doi.org/10.1021/ma00234a008.
- [16] R.. Boom, T. van den Boomgaard, J.W.A. van den Berg, C.A. Smolders, Linearized cloud point curve corelation for ternary systems consisting of one polymer, one solvent and one non-solvent, Polymer (Guildf). 34 (1993) 2348–2356.
- [17] G.R. Guillen, Y. Pan, M. Li, E.M. V. Hoek, Preparation and characterization of membranes formed by nonsolvent induced phase separation: A review, Ind. Eng. Chem. Res. 50 (2011) 3798–3817. https://doi.org/10.1021/ie101928r.
- [18] R.-C. Ruaan, T. Chang, D.-M. Wang, Selection criteria for solvent and coagulation medium in view of macrovoid formation in the wet phase inversion process, J. Polym. Sci. Part B Polym. Phys. 37 (1999) 1495–1502. https://doi.org/10.1002/(SICI)1099- 0488(19990701)37:13<1495::AID-POLB15>3.0.CO;2-O.
- [19] J. Wang, D.S. Dlamini, A.K. Mishra, M.T.M. Pendergast, M.C.Y. Wong, B.B. Mamba, V. Freger, A.R.D. Verliefde, E.M. V. Hoek, A critical review of transport through osmotic membranes, J. Memb. Sci. 454 (2014) 516–537. https://doi.org/10.1016/j.memsci.2013.12.034.
- [20] H.B. Park, J. Kamcev, L.M. Robeson, M. Elimelech, B.D. Freeman, Maximizing the right stuff: The trade-off between membrane permeability and selectivity, Science (80-. ). 356 (2017) eaab0530. https://doi.org/10.1126/science.aab0530.
- [21] G.M. Geise, H.B. Park, A.C. Sagle, B.D. Freeman, J.E. McGrath, Water permeability and water/salt selectivity tradeoff in polymers for desalination, J. Memb. Sci. 369 (2011) 130– 138. https://doi.org/10.1016/j.memsci.2010.11.054.
- [22] H. Strathmann., Introduction to Membrane Science and Technology. By Heinrich Strathmann., Angew. Chemie. 124 (2012) 9623–9623. https://doi.org/10.1002/anie.201205786.
- [23] S. de M. 19, Modelado Estadístico, (n.d.). https://support.minitab.com/esmx/minitab/19/help-and-how-to/statistical-modeling/ (accessed February 20, 2022).
- [24] H. Gutiérrez Pulido, R. de la Vara Salazar, Análisis y diseño de experimentos, 2nd Ed, McGRAW-HILL/INTERAMERICANA EDITORES, México, 2008.
- [25] D.C. Montgomery, Diseño y análisis de experimentos, 2da Ed, Limusa, 2004.
- [26] G. Rebala, A. Ravi, S. Churiwala, An Introduction to Machine Learning, Springer International Publishing, Cham, 2019. https://doi.org/10.1007/978-3-030-15729-6.
- [27] S. Rascjka, V. Mirjalili, Python Machine Learning, 2nd ed., Packt, 2017.
- [28] S.S. Manickam, J. Gelb, J.R. McCutcheon, Pore structure characterization of asymmetric membranes: Non-destructive characterization of porosity and tortuosity, J. Memb. Sci. 454 (2014) 549–554. https://doi.org/10.1016/j.memsci.2013.11.044.
- [29] S.H. Chen, R.M. Liou, J.Y. Lai, C.L. Lai, Effect of the polarity of additional solvent on membrane formation in polysulfone/N-methyl-2-pyrrolidone/water ternary system, Eur. Polym. J. 43 (2007) 3997–4007. https://doi.org/10.1016/j.eurpolymj.2007.06.013.
- [30] W.F.C. Kools, MEMBRANE FORMATION BY PHASE INVERSION IN MULTICOMPONENT POLYMER SYSTEMS MECHANISMS AND MORPHOLOGIES, Enschede: Universiteit Twente. (PhD Thesis), 1998. https://research.utwente.nl/en/publications/membrane-formation-byphase-inversion-in-multicomponent-polymer-s.
- [31] G.Z. Ramon, M.C.Y. Wong, E.M. V. Hoek, Transport through composite membrane, part 1: Is there an optimal support membrane?, J. Memb. Sci. 415–416 (2012) 298–305. https://doi.org/10.1016/j.memsci.2012.05.013.
- [32] M.A. Aroon, A.F. Ismail, M.M. Montazer-Rahmati, T. Matsuura, Morphology and permeation properties of polysulfone membranes for gas separation: Effects of non-solvent additives and co-solvent, Sep. Purif. Technol. 72 (2010) 194–202. https://doi.org/10.1016/j.seppur.2010.02.009.
- [33] J. Ren, J. Zhou, M. Deng, Morphology transition of asymmetric polyetherimide flat sheet membranes with different thickness by wet phase-inversion process, Sep. Purif. Technol. 74 (2010) 119–129. https://doi.org/10.1016/j.seppur.2010.05.014.
- [34] H.J. Kim, R.K. Tyagi, A.E. Fouda, K. Jonasson, The kinetic study for asymmetric membrane formation via phase-inversion process, J. Appl. Polym. Sci. 62 (1996) 621–629. https://doi.org/10.1002/(SICI)1097-4628(19961024)62:4<621::AID-APP5>3.0.CO;2-V.
- [35] X. Li, C. Chen, J. Li, Formation kinetics of polyethersulfone with cardo membrane via phase inversion, J. Memb. Sci. 314 (2008) 206–211. https://doi.org/10.1016/j.memsci.2008.01.042.
- [36] G.R. Guillen, G.Z. Ramon, H.P. Kavehpour, R.B. Kaner, E.M. V. Hoek, Direct microscopic observation of membrane formation by nonsolvent induced phase separation, J. Memb. Sci. 431 (2013) 212–220. https://doi.org/10.1016/j.memsci.2012.12.031.
- [37] R. Matz, The structure of cellulose acetate membranes 1. The development of porous structures in anisotropic membranes, Desalination. 10 (1972) 1–15. https://doi.org/10.1016/S0011-9164(00)80243-X.
- [38] H. Strathmann, K. Kock, P. Amar, R.W. Baker, The formation mechanism of asymmetric membranes, Desalination. 16 (1975) 179–203. https://doi.org/10.1016/S0011- 9164(00)82092-5.
- [39] N. Riyasudheen, A. Sujith, Formation behavior and performance studies of poly(ethyleneco-vinyl alcohol)/poly(vinyl pyrrolidone) blend membranes prepared by non-solvent induced phase inversion method, Desalination. 294 (2012) 17–24. https://doi.org/10.1016/j.desal.2012.03.002.
- [40] Q.Z. Zheng, P. Wang, Y.N. Yang, D.J. Cui, The relationship between porosity and kinetics parameter of membrane formation in PSF ultrafiltration membrane, J. Memb. Sci. 286 (2006) 7–11. https://doi.org/10.1016/j.memsci.2006.09.033.
- [41] S. Mondal, I.M. Griffiths, G.Z. Ramon, Forefronts in structure–performance models of separation membranes, J. Memb. Sci. 588 (2019) 117166. https://doi.org/10.1016/j.memsci.2019.06.006.
- [42] J.C. Jansen, M. Macchione, E. Drioli, High flux asymmetric gas separation membranes of modified poly(ether ether ketone) prepared by the dry phase inversion technique, J.

Memb. Sci. 255 (2005) 167–180. https://doi.org/10.1016/j.memsci.2005.01.032.

- [43] H. Chae Park, Y. Po Kim, H. Yong Kim, Y. Soo Kang, Membrane formation by water vapor induced phase inversion, J. Memb. Sci. 156 (1999) 169–178. https://doi.org/10.1016/S0376-7388(98)00359-7.
- [44] Y.-L. Yip, Modeling of Dry-casting and Non-solvent Vapor Induced Phase Separation, M. Sc. Thesis, Lehigh University, 2005.
- [45] E. Drioli, L. Giorno, eds., Encyclopedia of Membranes, Springer Berlin Heidelberg, Berlin, Heidelberg, 2016. https://doi.org/10.1007/978-3-662-44324-8.
- [46] V. Vatanpour, M. Sheydaei, M. Esmaeili, Box-Behnken design as a systematic approach to inspect correlation between synthesis conditions and desalination performance of TFC RO membranes, 420 (2017) 1–11.
- [47] B. Khorshidi, T. Thundat, B.A. Fleck, M. Sadrzadeh, Thin film composite polyamide membranes: parametric study on the influence of synthesis conditions, RSC Adv. 5 (2015) 54985–54997. https://doi.org/10.1039/c5ra08317f.
- [48] C. Zhao, X. Xu, J. Chen, F. Yang, Optimization of preparation conditions of poly(vinylidene fluoride)/graphene oxide microfiltration membranes by the Taguchi experimental design, Desalination. 334 (2014) 17–22. https://doi.org/10.1016/j.desal.2013.07.011.
- [49] L. Moreno-Vilet, J. Bonnin-Paris, S. Bostyn, M.A. Ruiz-Cabrera, M. Moscosa-Santillán, Assessment of sugars separation from a model carbohydrates solution by nanofiltration using a design of experiments (DoE) methodology, Sep. Purif. Technol. 131 (2014) 84–93. https://doi.org/10.1016/j.seppur.2014.04.040.
- [50] A.A. Ghazali, R.K. Roshan, S. Abd Rahman, M.S. Abdul Wahab, N.S. Hazleen, N. Mandayar, 2^3 fractional factorial design for polymer based thin film composite (TFC) membrane synthesis for CO2/CH4 separation, IOP Conf. Ser. Mater. Sci. Eng. 702 (2019). https://doi.org/10.1088/1757-899X/702/1/012049.
- [51] E.S. Salami, M. Ehetshami, A. Karimi-Jashni, M. Salari, S. Nikbakht Sheibani, A. Ehteshami, A mathematical method and artificial neural network modeling to simulate osmosis membrane's performance, Model. Earth Syst. Environ. 2 (2016) 207. https://doi.org/10.1007/s40808-016-0261-0.
- [52] N.A. Darwish, N. Hilal, H. Al-Zoubi, A.W. Mohammad, Neural networks simulation of the filtraton of sodium chloride and magnesium chloride solutions using nanofiltration membranes, Chem. Eng. Res. Des. 85 (2007) 417–430. https://doi.org/10.1205/cherd06037.
- [53] A. Cano-Odena, M. Spilliers, T. Dedroog, K. De Grave, J. Ramon, I.F.J. Vankelecom, Optimization of cellulose acetate nanofiltration membranes for micropollutant removal via genetic algorithms and high throughput experimentation, J. Memb. Sci. 366 (2011) 25–32. https://doi.org/10.1016/j.memsci.2010.09.026.
- [54] P. Cabrera, J.A. Carta, J. González, G. Melián, Wind-driven SWRO desalination prototype with and without batteries: A performance simulation using machine learning models, Desalination. 435 (2018) 77–96. https://doi.org/10.1016/j.desal.2017.11.044.
- [55] P. Cabrera, J.A. Carta, J. González, G. Melián, Artificial neural networks applied to manage the variable operation of a simple seawater reverse osmosis plant, Desalination. 416 (2017) 140–156. https://doi.org/10.1016/j.desal.2017.04.032.
- [56] Z.V.P. Murthy, M.M. Vora, Prediction of reverse osmosis performance using artificial neural network, Indian J. Chem. Technol. 11 (2004) 108–115.
- [57] C.S.H. Yeo, Q. Xie, X. Wang, S. Zhang, Understanding and optimization of thin film nanocomposite membranes for reverse osmosis with machine learning, J. Memb. Sci. 606 (2020) 118135. https://doi.org/10.1016/j.memsci.2020.118135.
- [58] X. Xi, Z. Wang, J. Zhang, Y. Zhou, N. Chen, L. Shi, D. Wenyue, L. Cheng, W. Yang, Prediction of impacts of fabrication conditions on the filtration performance of homemade VC-co-VAc-OH microfiltration membrane by Support Vector Machine (SVM), Desalin. Water Treat. 51 (2013) 3970–3978. https://doi.org/10.1080/19443994.2013.797066.
- [59] L. Chi, J. Wang, T. Chu, Y. Qian, Z. Yu, D. Wu, Z. Zhang, Z. Jiang, J.O. Leckie, Modeling and optimizing the performance of PVC/PVB ultrafiltration membranes using supervised learning approaches, RSC Adv. 6 (2016) 28038–28046. https://doi.org/10.1039/c5ra24654g.
- [60] G.A. Lujan-Moreno, P.R. Howard, O.G. Rojas, D.C. Montgomery, Design of experiments and response surface methodology to tune machine learning hyperparameters, with a random forest case-study, Expert Syst. Appl. 109 (2018) 195–205. https://doi.org/10.1016/j.eswa.2018.05.024.
- [61] W.-Y. Loh, Regression tree models for designed experiments, in: Optimality, Institute of Mathematical Statistics, Beachwood, Ohio, USA, 2006: pp. 210–228. https://doi.org/10.1214/074921706000000464.
- [62] J.W. Wisnowski, G.C. Runger, D.C. Montgomery, ANALYZING DATA FROM DESIGNED EXPERIMENTS: A REGRESSION TREE APPROACH, Qual. Eng. 12 (1999) 185–197. https://doi.org/10.1080/08982119908962576.

# ANEXOS

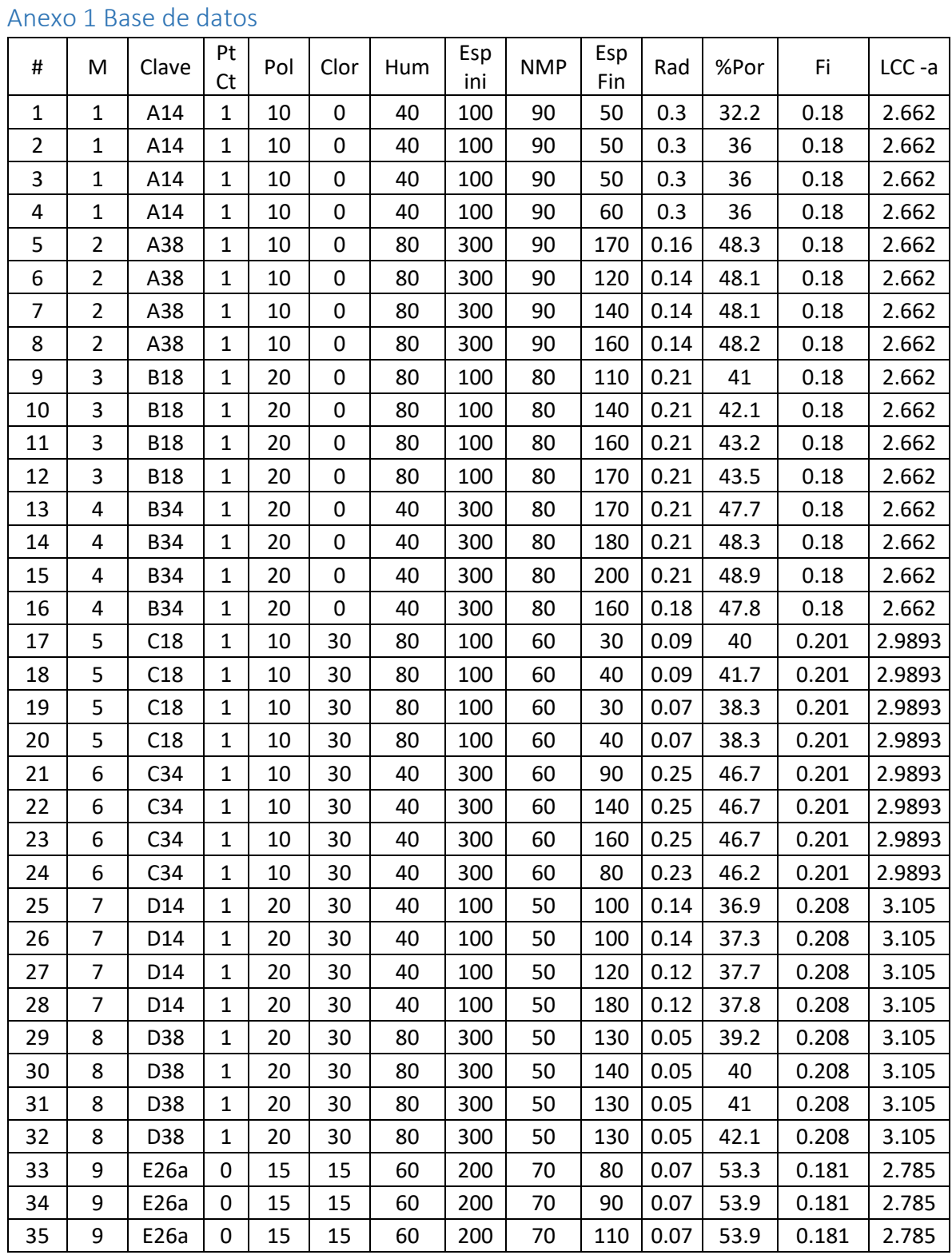

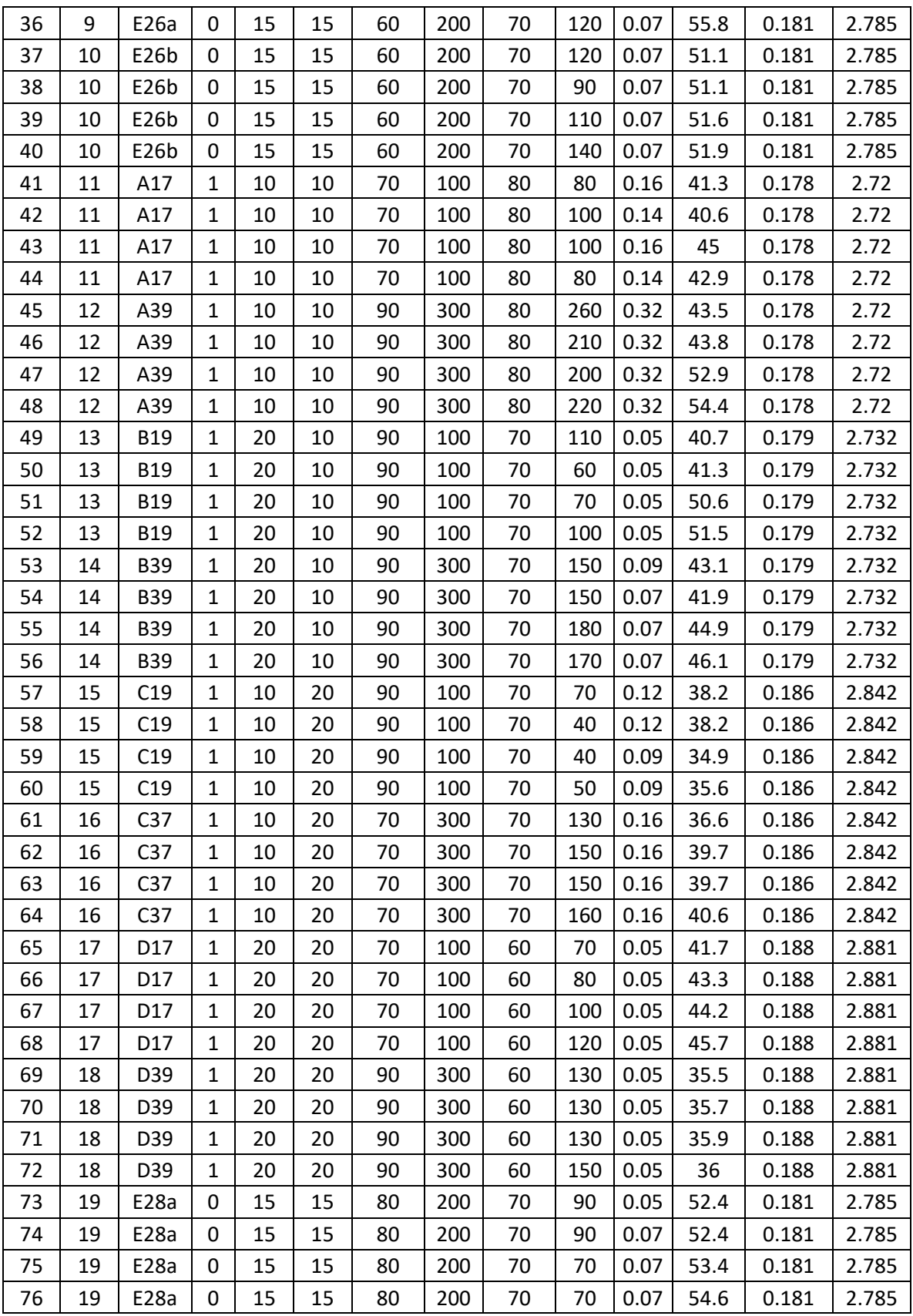

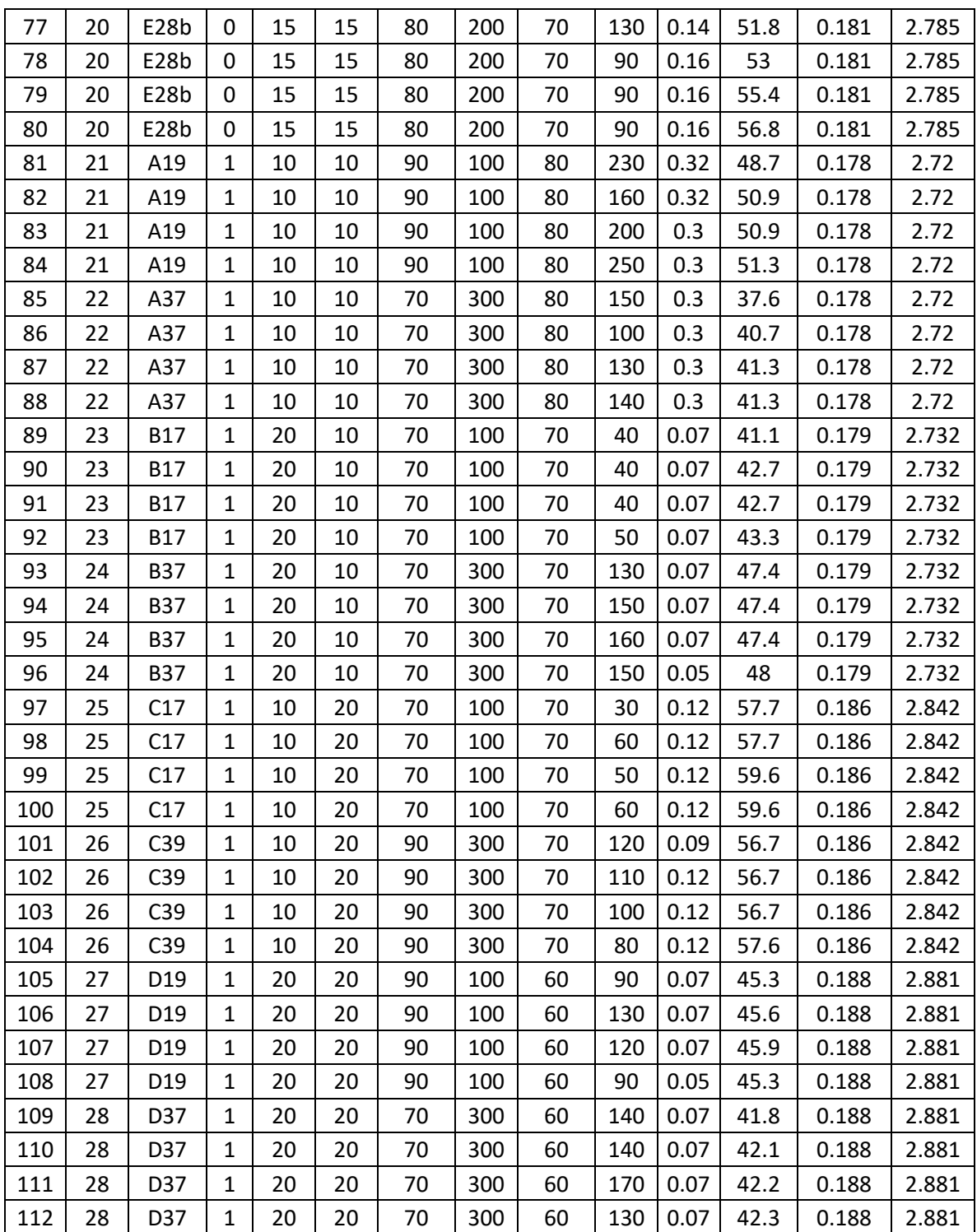

## Anexo 2 Resumen del modelo Factorial

# **Regresión factorial: EspFin\_um vs. Pol, CHCl3, HR, Esp i**

# **Coeficientes codificados**

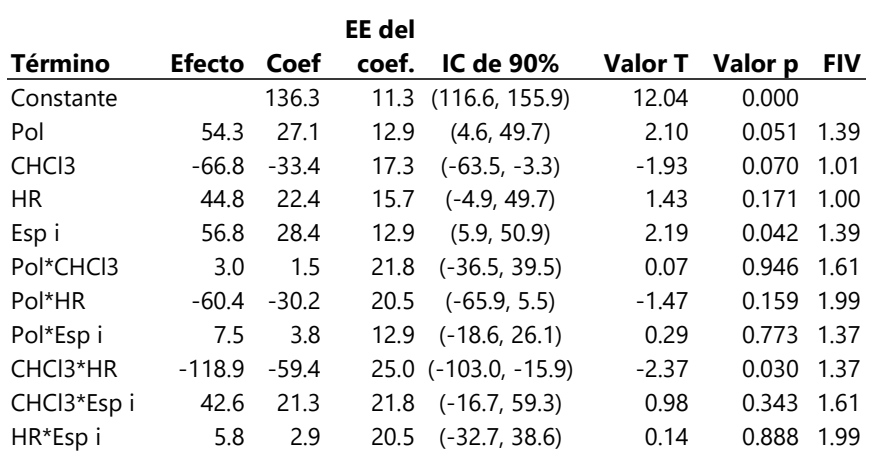

# **Análisis de Varianza**

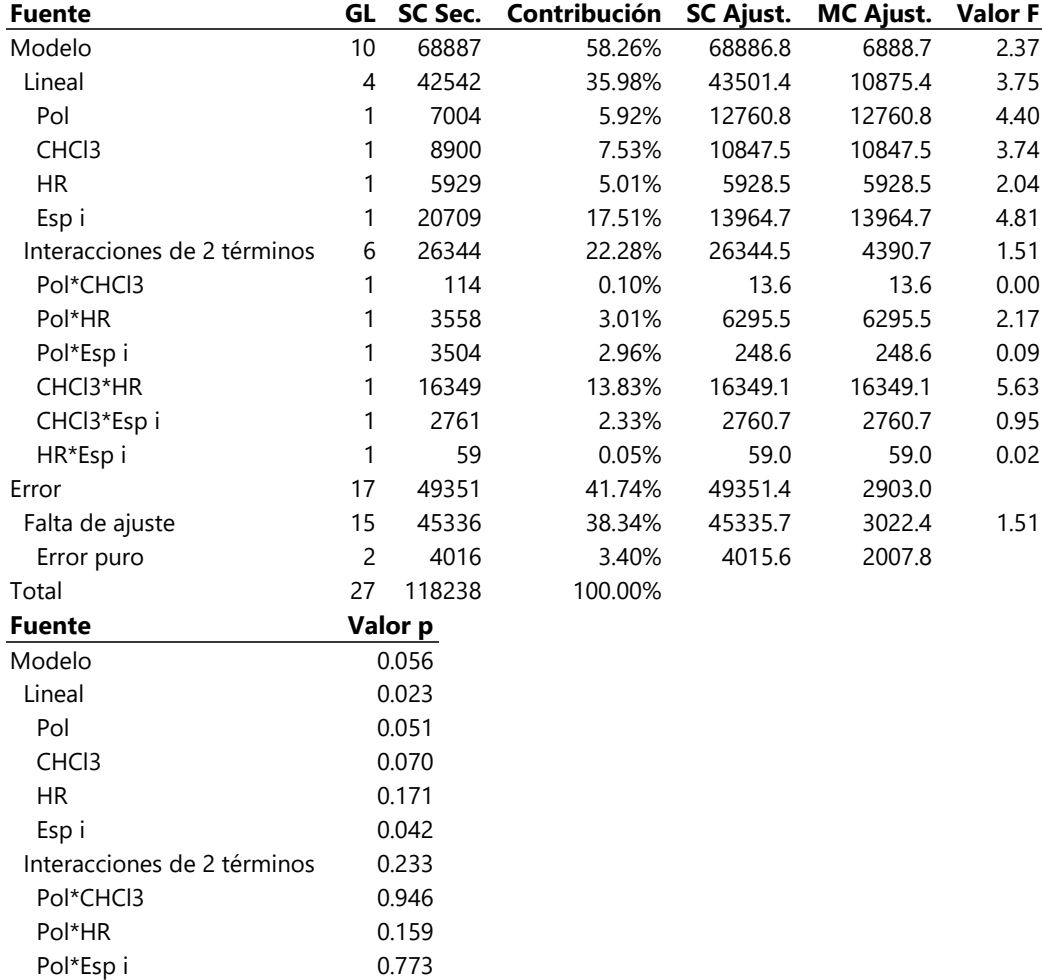

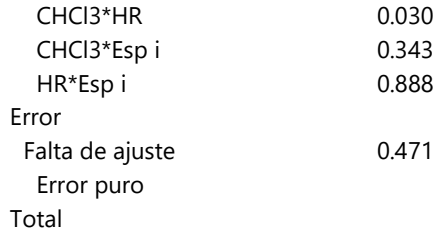

## **Ecuación de regresión en unidades no codificadas**

EspFin\_um = -332 + 19.3 Pol + 4.93 CHCl3 + 6.66 HR - 0.118 Esp i + 0.020 Pol\*CHCl3 - 0.242 Pol\*HR + 0.0075 Pol\*Esp i - 0.1585 CHCl3\*HR + 0.0142 CHCl3\*Esp i + 0.00117 HR\*Esp i

## **Ajuste del modelo**

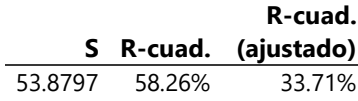

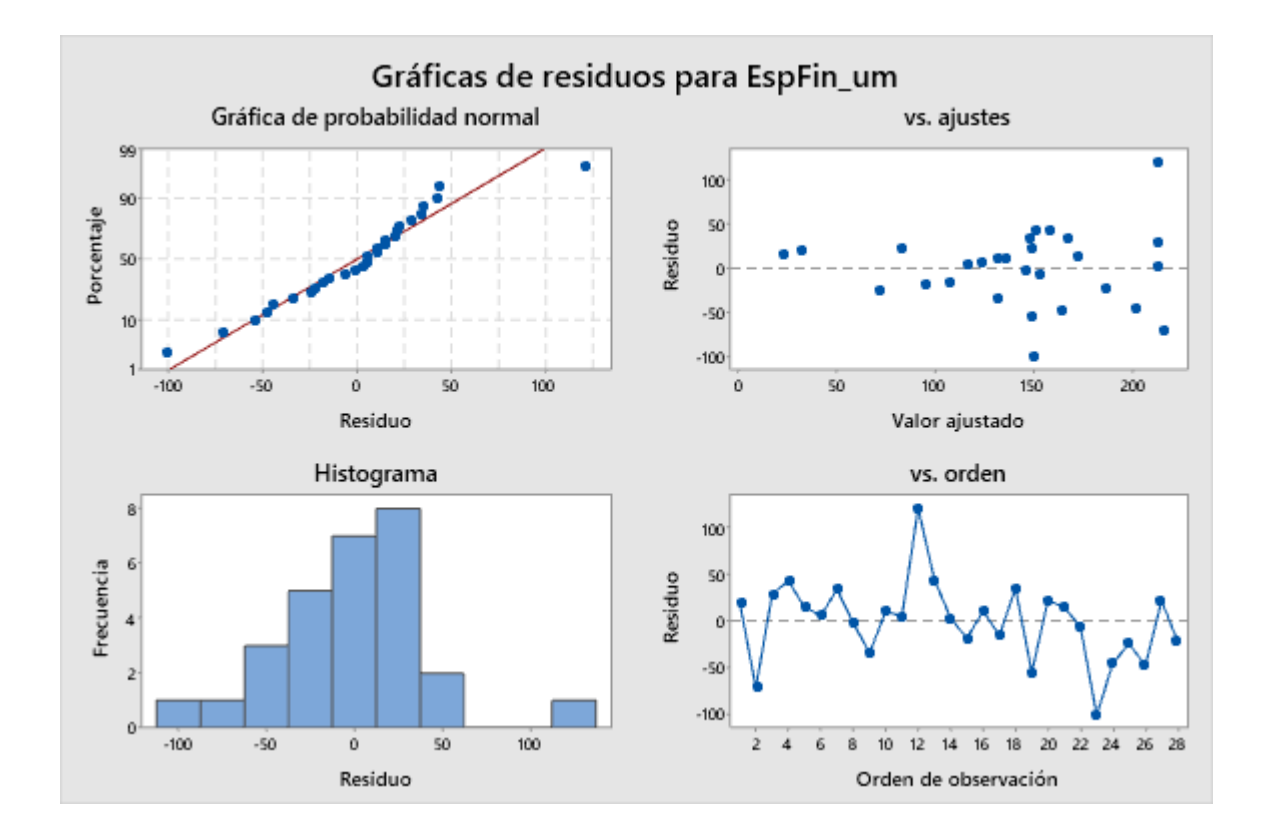

# **Regresión factorial: Rad\_nm vs. Pol, CHCl3, HR, Esp i**

# **Coeficientes codificados**

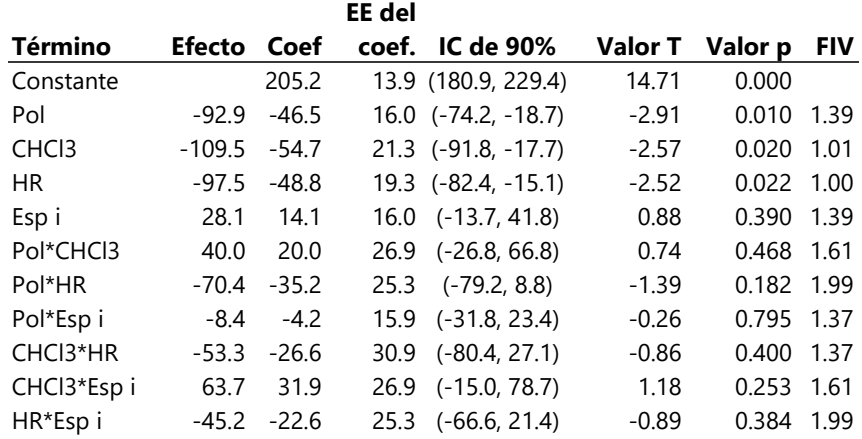

# **Análisis de Varianza**

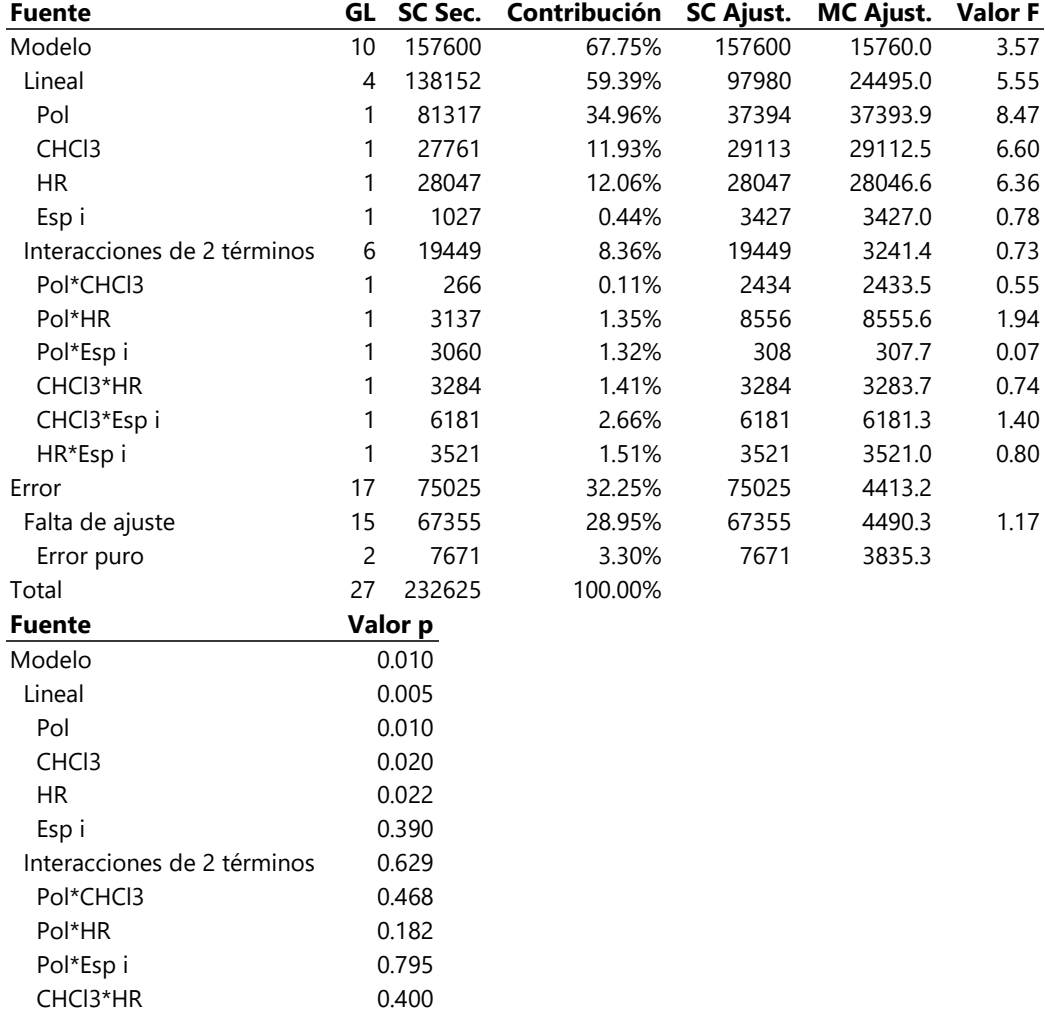

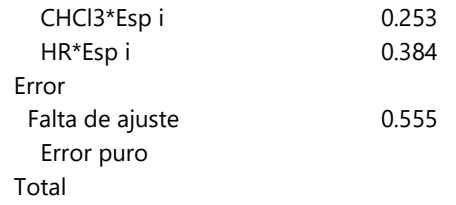

### **Ecuación de regresión en unidades no codificadas**

Rad\_nm = 135 + 6.7 Pol - 7.28 CHCl3 + 5.15 HR + 0.535 Esp i + 0.267 Pol\*CHCl3 - 0.282 Pol\*HR - 0.0084 Pol\*Esp i - 0.0710 CHCl3\*HR + 0.0212 CHCl3\*Esp i - 0.0090 HR\*Esp i

#### **Ajuste del modelo**

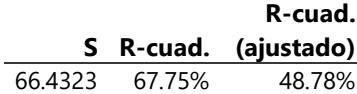

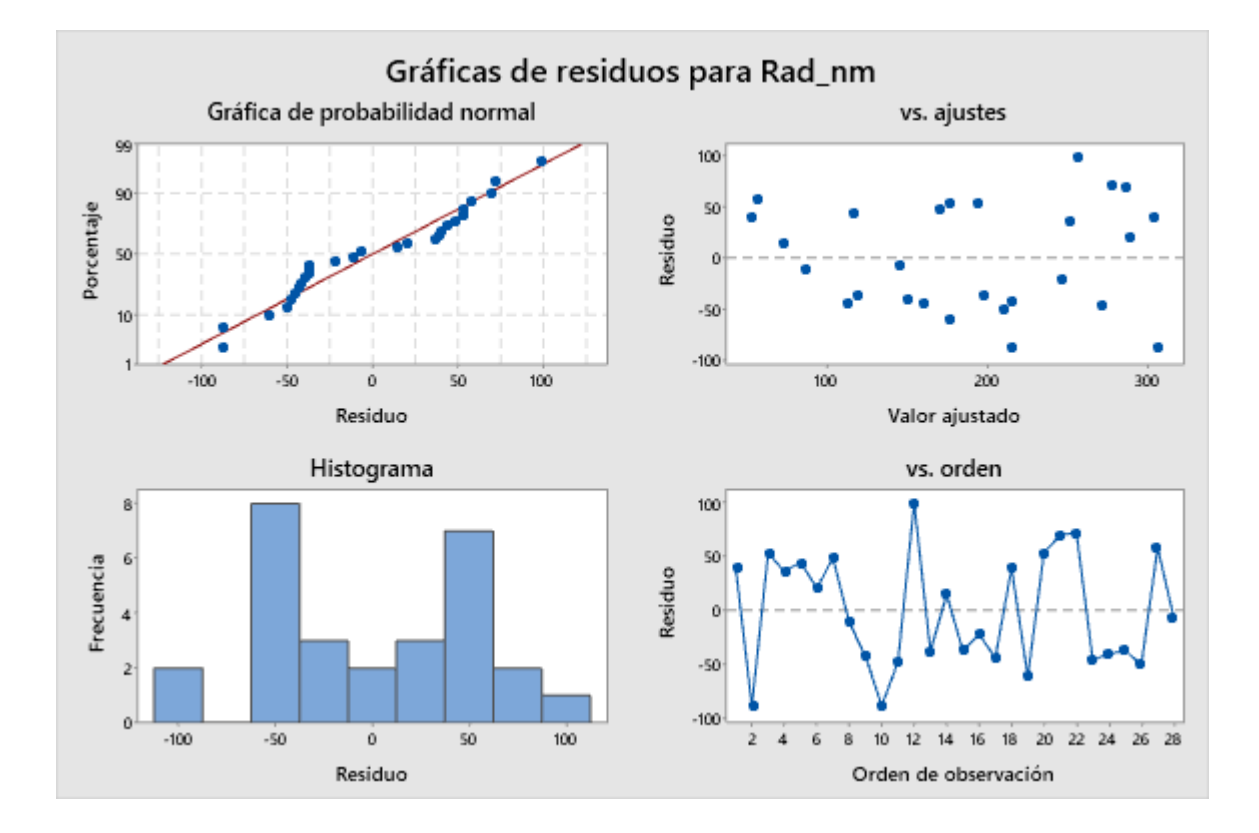

# **Regresión factorial: por\_% vs. Pol, CHCl3, HR, Esp i**

# **Coeficientes codificados**

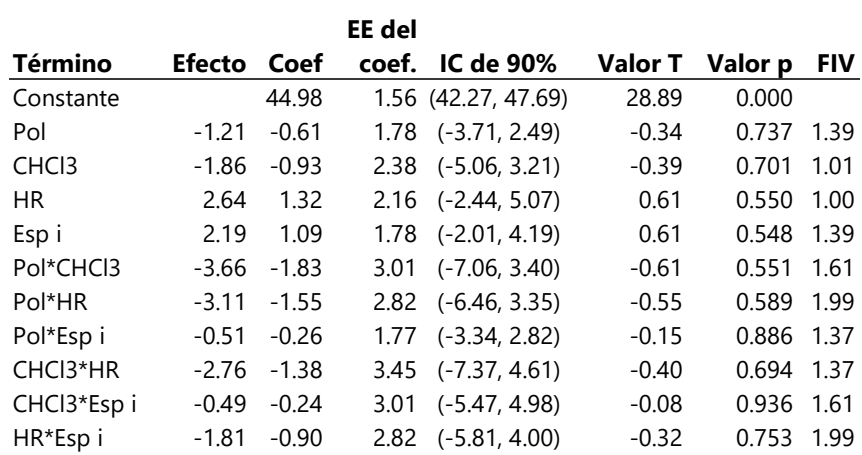

# **Análisis de Varianza**

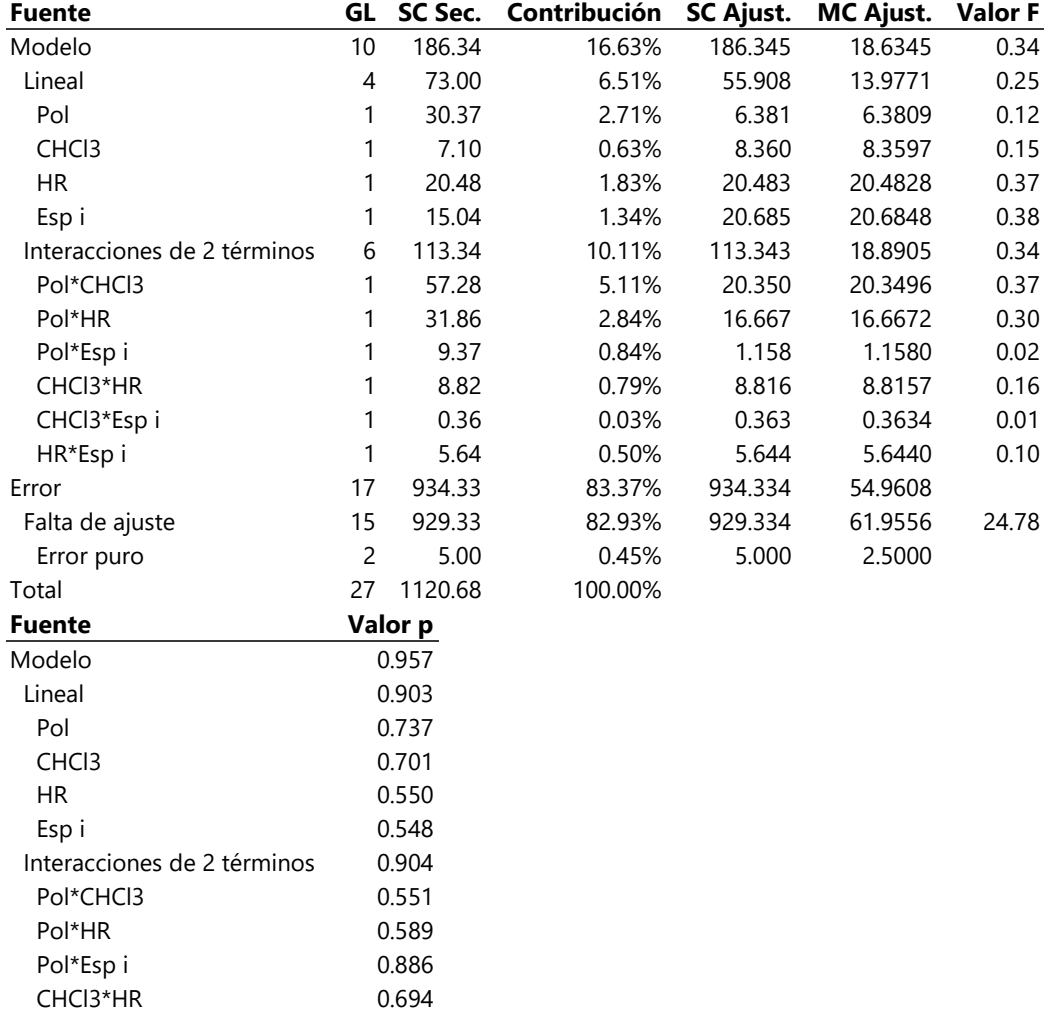

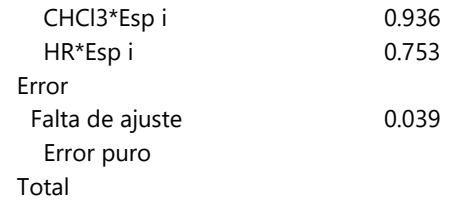

## **Ecuación de regresión en unidades no codificadas**

por\_% = 14.2 + 1.16 Pol + 0.576 CHCl3 + 0.367 HR + 0.045 Esp i - 0.0244 Pol\*CHCl3 - 0.0124 Pol\*HR - 0.00051 Pol\*Esp i - 0.00368 CHCl3\*HR - 0.00016 CHCl3\*Esp i - 0.00036 HR\*Esp i

### **Ajuste del modelo**

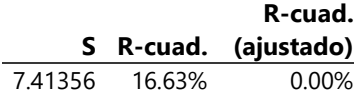

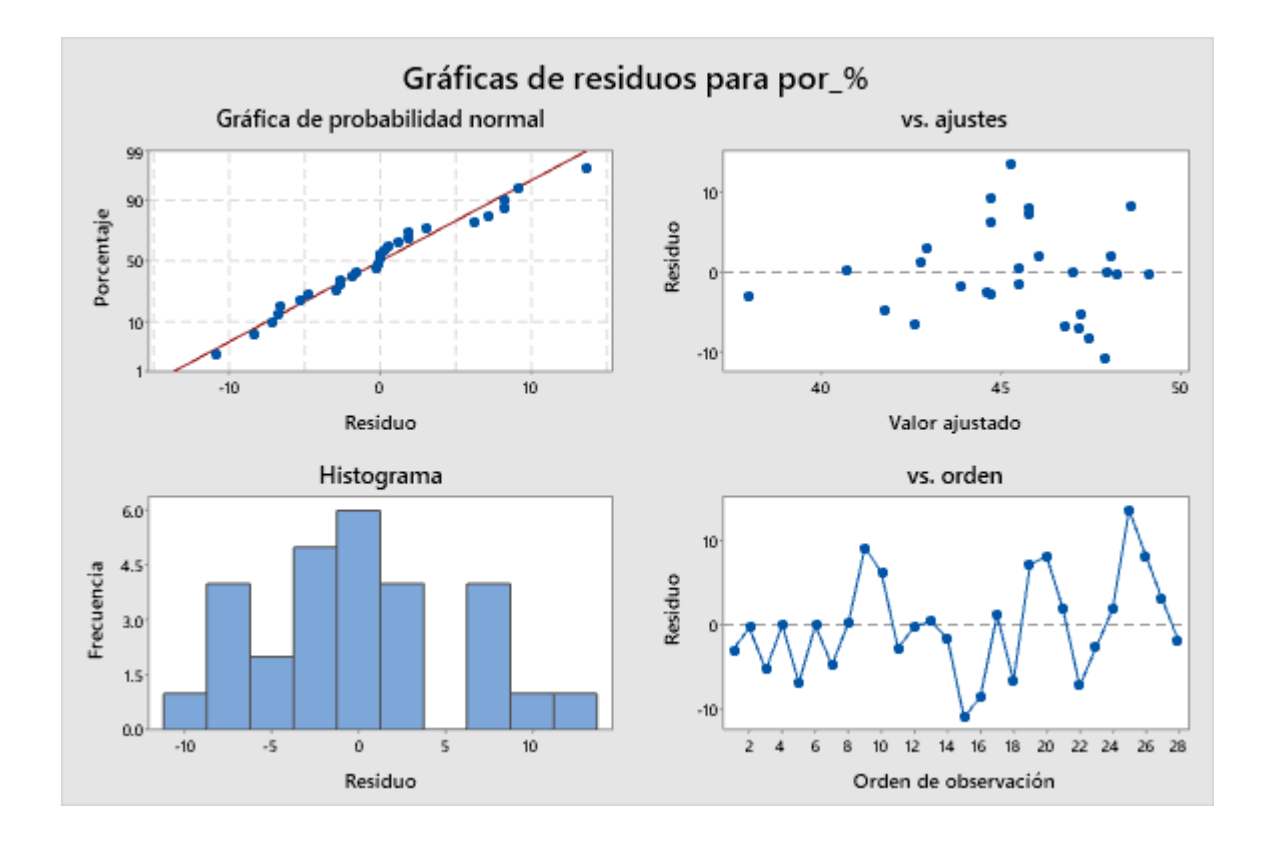
## Anexo 3 Algoritmos de Bosque Aleatorio y Árbol de Decisión

## **El algoritmo para crear el Bosque Aleatorio se muestra a continuación:**

#Primero se importan los modulos (librerías) a emplearse# import numpy as np import pandas as pd import matplotlib.pyplot as plt from distutils.version import LooseVersion as Version from sklearn import version as sklearn version if Version(sklearn\_version) < '0.18': from sklearn.cross\_validation import train\_test\_split else: from sklearn.model\_selection import train\_test\_split from sklearn.metrics import r2\_score from sklearn.metrics import mean\_squared\_error from sklearn.metrics import accuracy\_score

from sklearn import tree

from sklearn.ensemble import RandomForestRegressor

from sklearn.tree import DecisionTreeClassifier

## #Se carga la base de datos, y se asignan las variables para los factores y las respuestas#

**Tabla**=pd.read\_csv("**Tabla** ord2.csv", encoding="latin-1") datos=**Tabla**.iloc[0:112,[0,1,3,4,5,6,7,8,9,10,11,12]] Fact=**Tabla**2.iloc[:,[3,5,6,4]] Esp=**Tabla**2.iloc[:,[10]] Rad=**Tabla**2.iloc[:,[13]] Por=**Tabla**2.iloc[:,[12]]

#Se asignan los valores de los hiper-parámetros y se ajusta el modelo#

X train, X test, y train, y test = train test split(Fact, Por, test size=1, random state=1) rf\_R=RandomForestRegressor( n\_estimators=200, min\_samples\_split= 6, min\_samples\_leaf= 2, max\_features= 'auto', max\_depth= 6, bootstrap= True, max\_samples=0.75,  $n$  jobs=-1,) rf\_R.fit(X\_train,y\_train)

```
#Se evalúan las métricas de desempeño del modelo para cada respuesta#
y_train_pred=rf_R.predict(X_train)
MSE_R=round(mean_squared_error(y_train , y_train_pred),3)
R2_R=round(r2_score(y_train , y_train_pred),3)
RMSE_R=round((MSE_R)**0.5,3) 
data_R=([MSE_R,R2_R,RMSE_R])
```
# se muestran los valores de MSE, R2 y RMSE para las respuestas # print(data\_E) print(data\_R) print(data\_P) Espesor [544.584, 0.779, 23.336] Radio [599.505, 0.922, 24.485] Porosidad [9.058, 0.791, 3.01]

```
#Se calcula la importancia relativa de los factores para cada respuesta#
print(Fact.keys())
print(rf_E.feature_importances_)
print(rf R.feature importances )
print(rf_P.feature_importances_)
Index(['Polimero', 'Humedad', 'Esp ini', 'Cloroformo'], dtype='object'
\left( \right)Esp[0.16215631 0.20583198 0.39260661 0.2394051 ]
Rad[0.38742318 0.19442353 0.02485928 0.39329401]
Por[0.24182994 0.26739217 0.22446932 0.26630857]
```

```
 El algoritmo para el Árbol de Decisión se muestra a continuación.
#Primero se asignan los hiper-parámetros del algoritmo#
DTR= DecisionTreeRegressor(criterion= 'mse',
   max_depth= None,
 max features= 'auto',
  min_samples_leaf= 4,
  min_samples_split= 8)
DTR.get_params()
{^\prime} ccp alpha': 0.0,
 'criterion': 'mse',
 'max depth': None,
 'max features': 'auto',
 'max leaf nodes': None,
 'min impurity decrease': 0.0,
 'min_impurity_split': None,
 'min samples leaf': 4,
 'min samples split': 8,
 'min<sup>weight</sup> fraction leaf': 0.0,
 'presort': 'deprecated',
 'random_state': None,
 'splitter': 'best'}
```
#se ajusta el modelo usando las predicciones del Bosque Aleatorio como las respuestas del Árbol de Decisión# resp\_P=rf\_P.predict(Fact) DTR.fit(Fact,resp\_P)

## Anexo 4 Artículo publicado

El presente trabajo doctoral llevó a la publicación del artículo "Structural modification of polysulfone/NMP membranes: effect of chloroform as co-solvent" en la revista *Polymer Bulletin*. <https://doi.org/10.1007/s00289-021-03828-1>

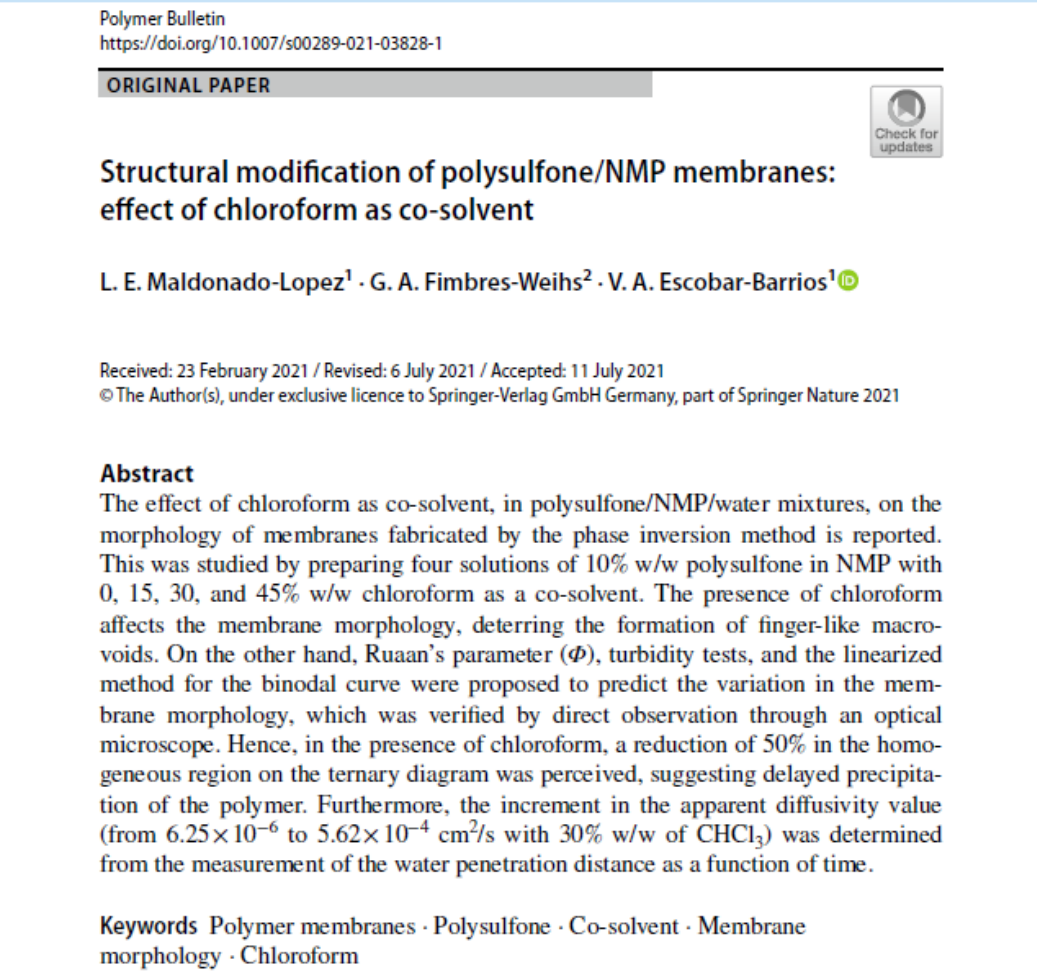